## 61A Lecture 12

Monday, September 24

## **Dictionaries**

{'Dem': 0}

Dictionary keys do have two restrictions:

Dictionary keys do have two restrictions:

• A key of a dictionary **cannot be** an object of **a mutable built-in** type.

Dictionary keys do have two restrictions:

- A key of a dictionary **cannot be** an object of **a mutable built-in** type.
- Two **keys cannot be equal**. There can be at most one value for a given key.

Dictionary keys do have two restrictions:

- A key of a dictionary **cannot be** an object of **a mutable built-in** type.
- Two **keys cannot be equal**. There can be at most one value for a given key.

This first restriction is tied to Python's underlying implementation of dictionaries.

Dictionary keys do have two restrictions:

- A key of a dictionary **cannot be** an object of **a mutable built-in** type.
- Two **keys cannot be equal**. There can be at most one value for a given key.

This first restriction is tied to Python's underlying implementation of dictionaries.

The second restriction is an intentional consequence of the dictionary abstraction.

 $demo = []$ 

The print function returns None. It also displays its arguments (separated by spaces) when it is called.

The print function returns None. It also displays its arguments (separated by spaces) when it is called.

The print function returns None. It also displays its arguments (separated by spaces) when it is called.

```
from operator import add, mul
def square(x):
     return mul(x, x)
```
The print function returns None. It also displays its arguments (separated by spaces) when it is called.

If you're not sure what will happen, draw environment diagrams

from operator import add, mul def square(x): return mul(x, x)

 $print(add(3, 4), print(5))$ 

The print function returns None. It also displays its arguments (separated by spaces) when it is called.

If you're not sure what will happen, draw environment diagrams

from operator import add, mul def square(x): return mul(x, x)

print(add(3, 4), print(5)) 7

The print function returns None. It also displays its arguments (separated by spaces) when it is called.

If you're not sure what will happen, draw environment diagrams

from operator import add, mul def square(x): return mul(x, x)

 $print(add(3, 4), print(5))$ 7 None

The print function returns None. It also displays its arguments (separated by spaces) when it is called.

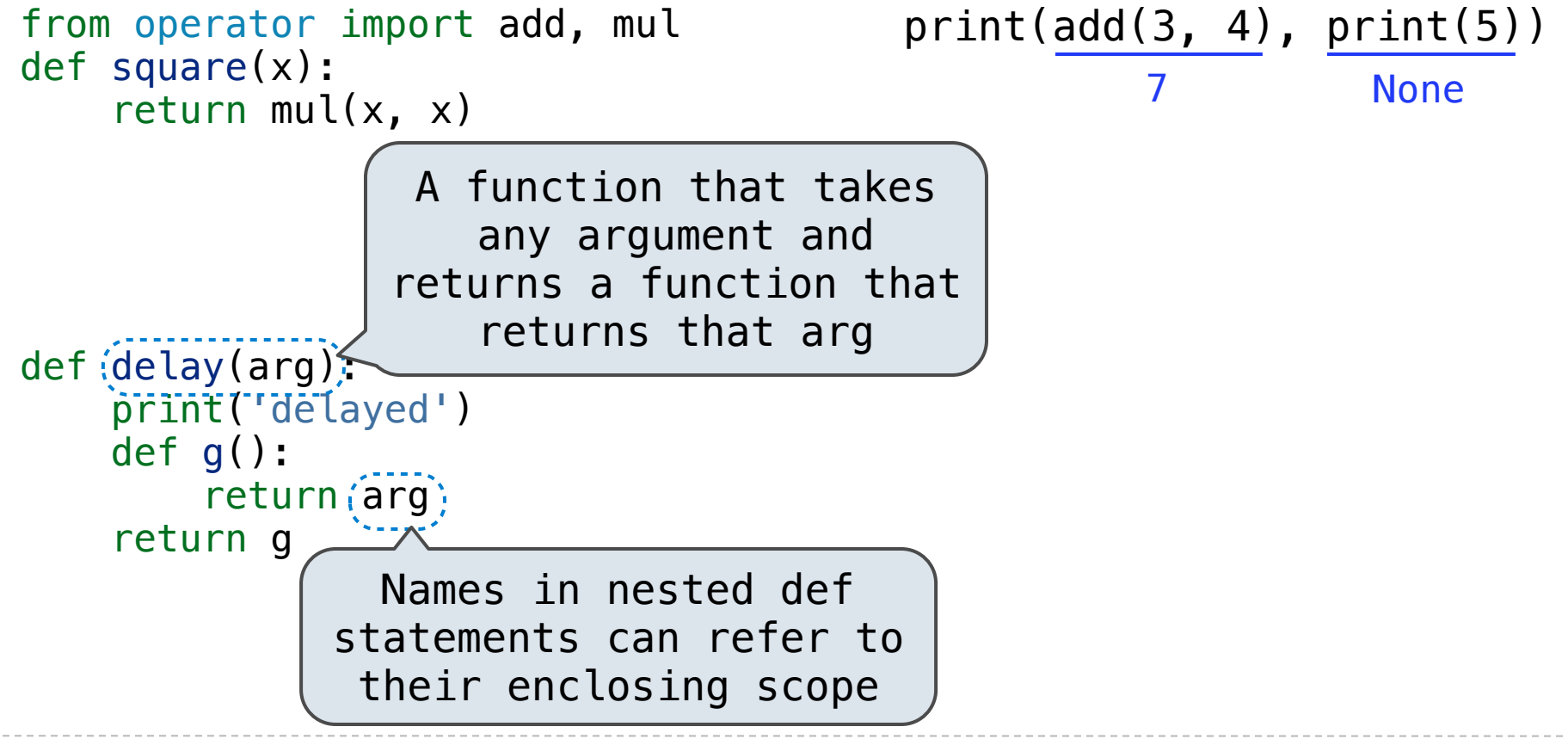

The print function returns None. It also displays its arguments (separated by spaces) when it is called.

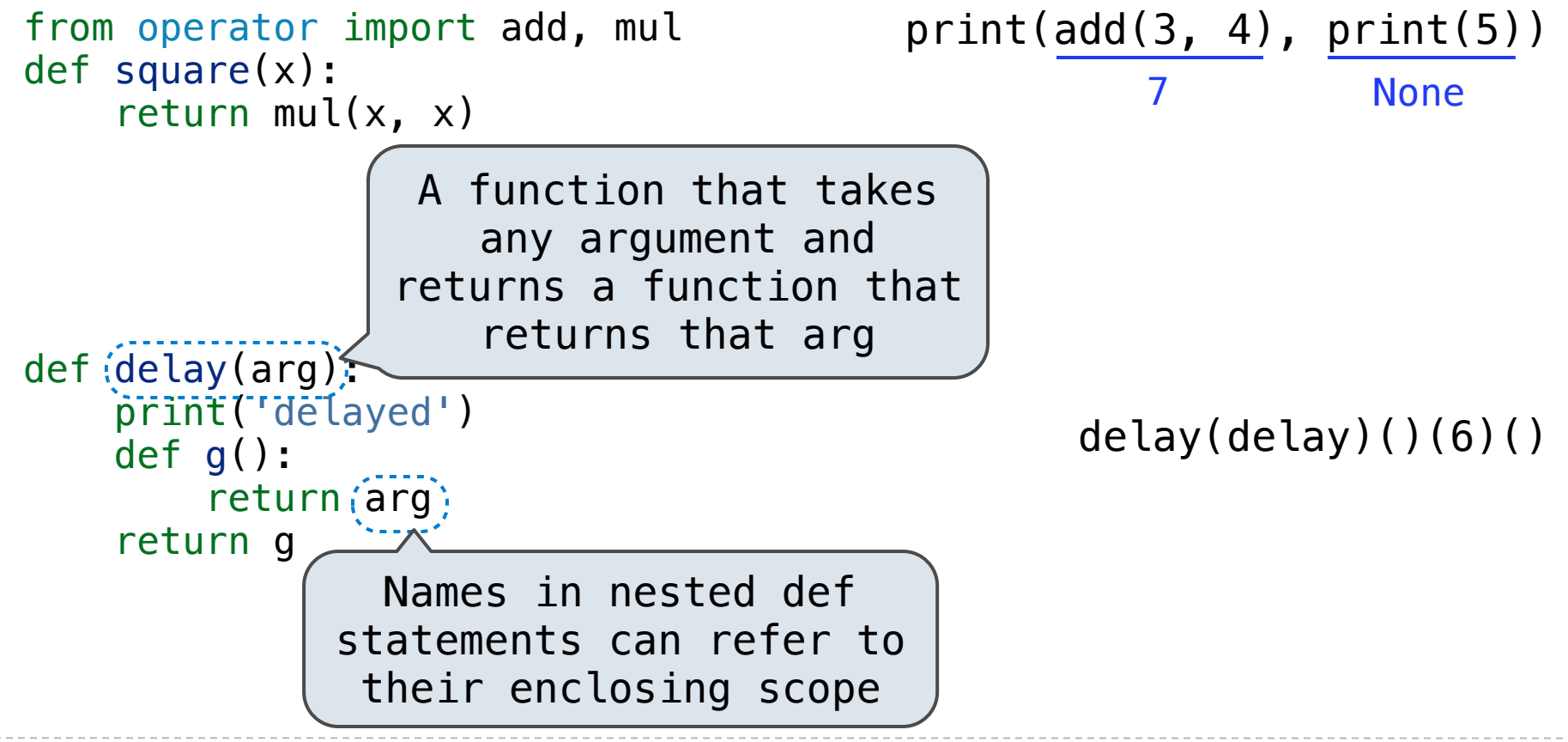

The print function returns None. It also displays its arguments (separated by spaces) when it is called.

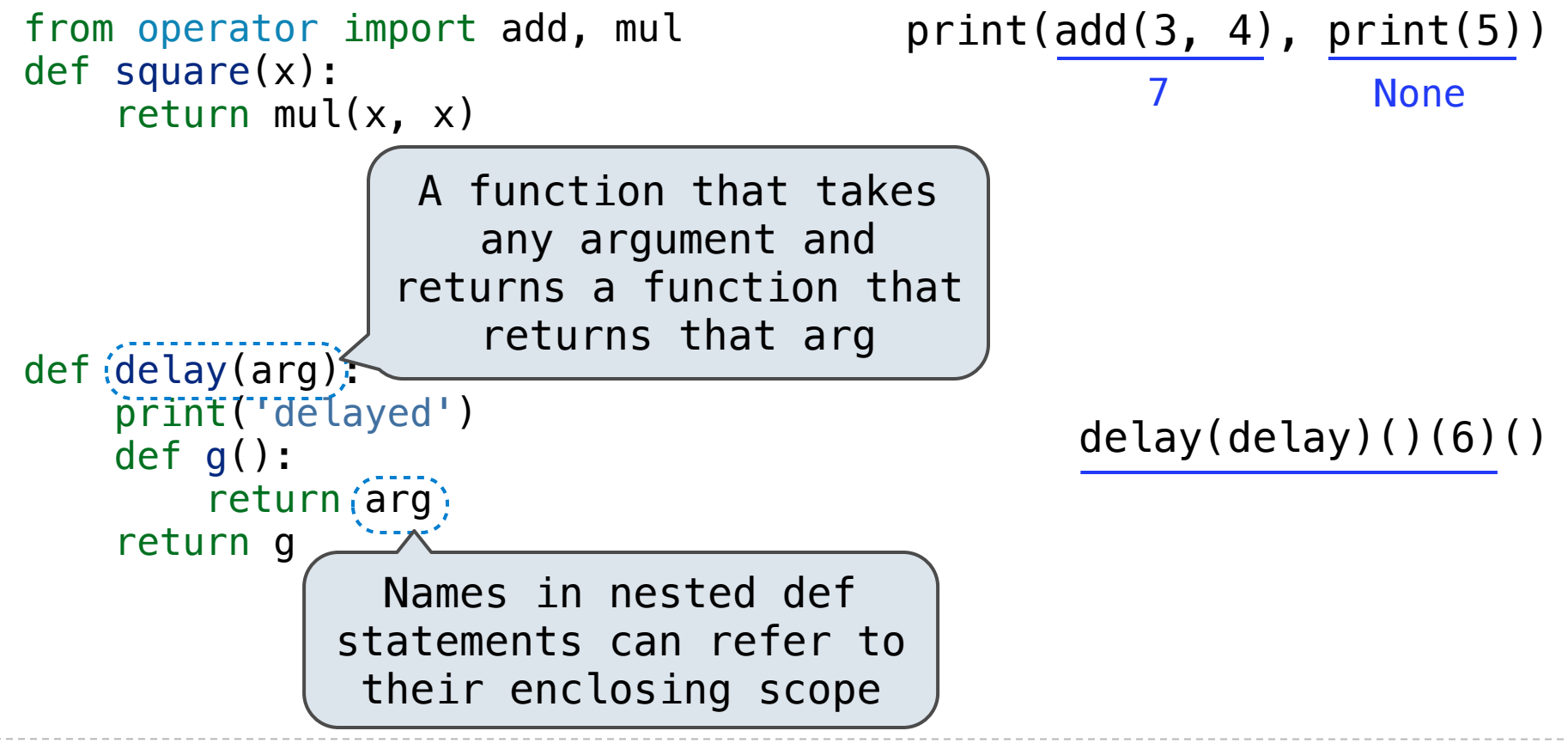

The print function returns None. It also displays its arguments (separated by spaces) when it is called.

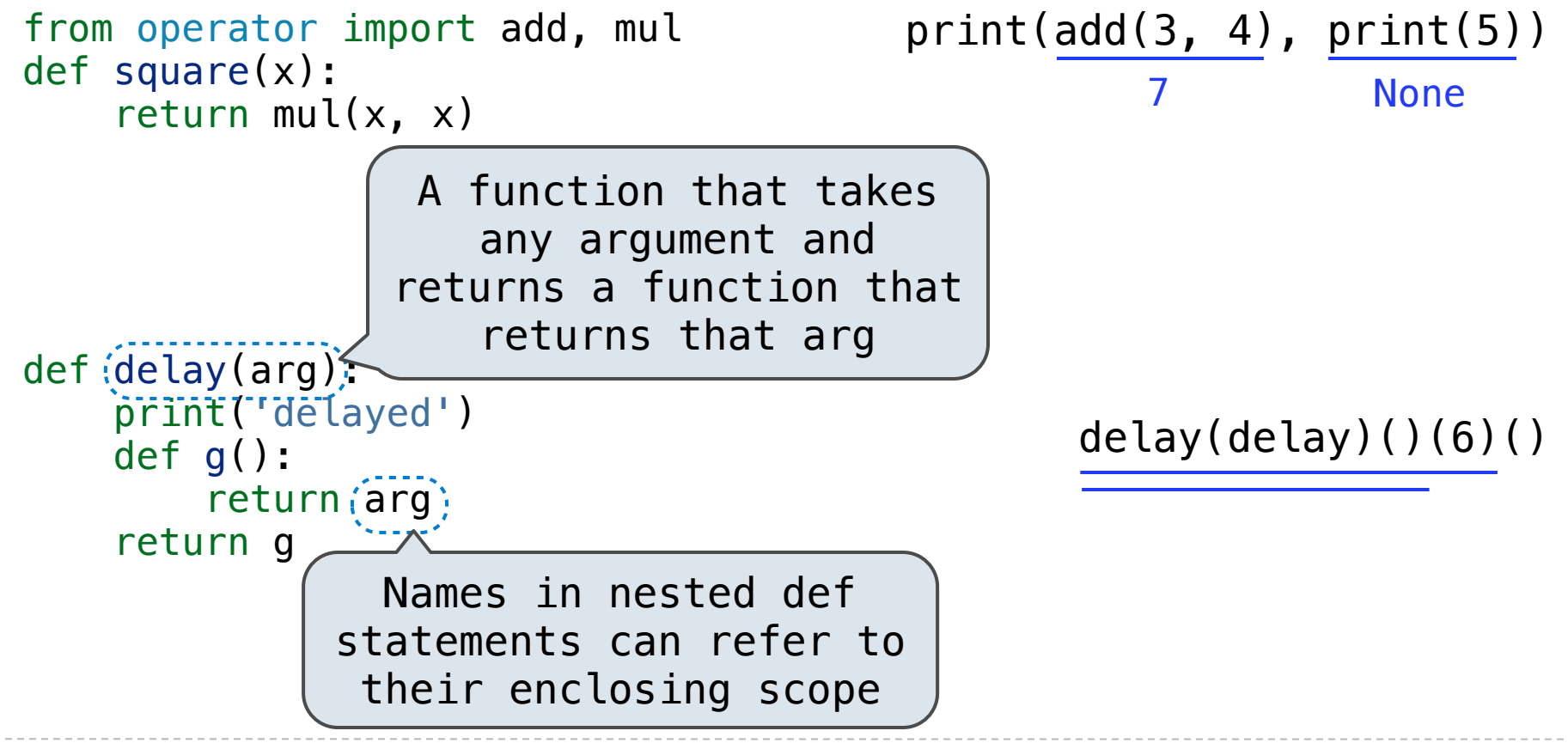

The print function returns None. It also displays its arguments (separated by spaces) when it is called.

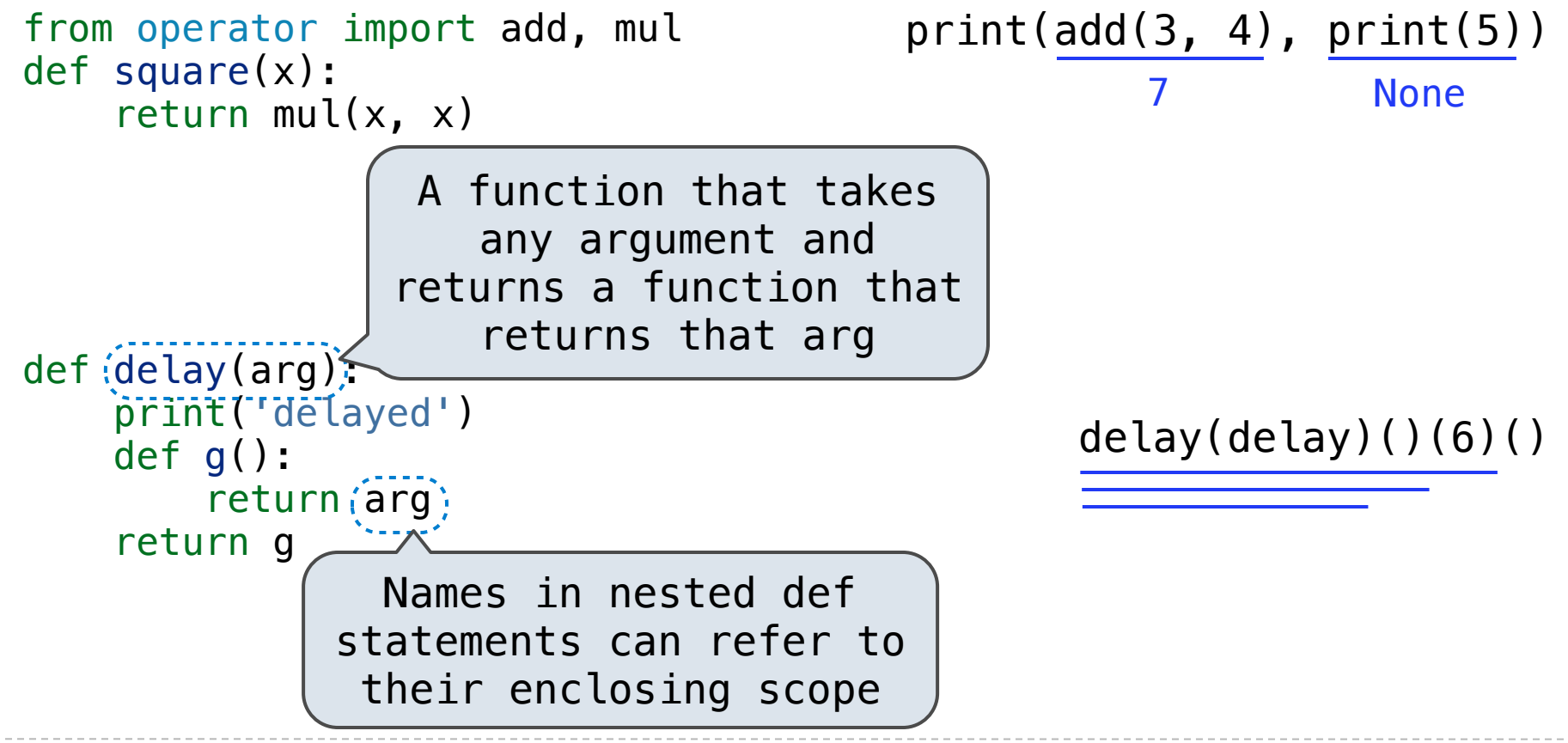

The print function returns None. It also displays its arguments (separated by spaces) when it is called.

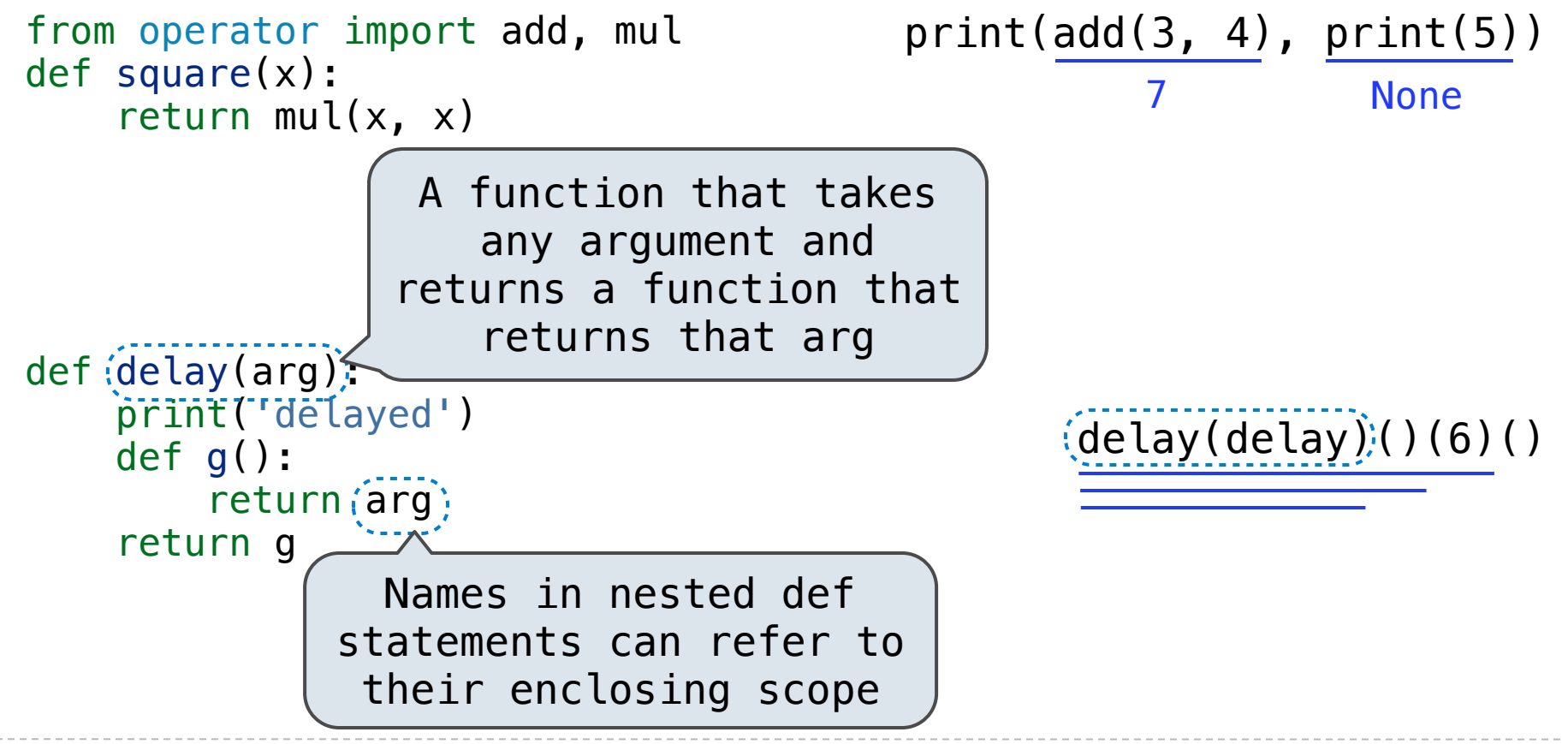

The print function returns None. It also displays its arguments (separated by spaces) when it is called.

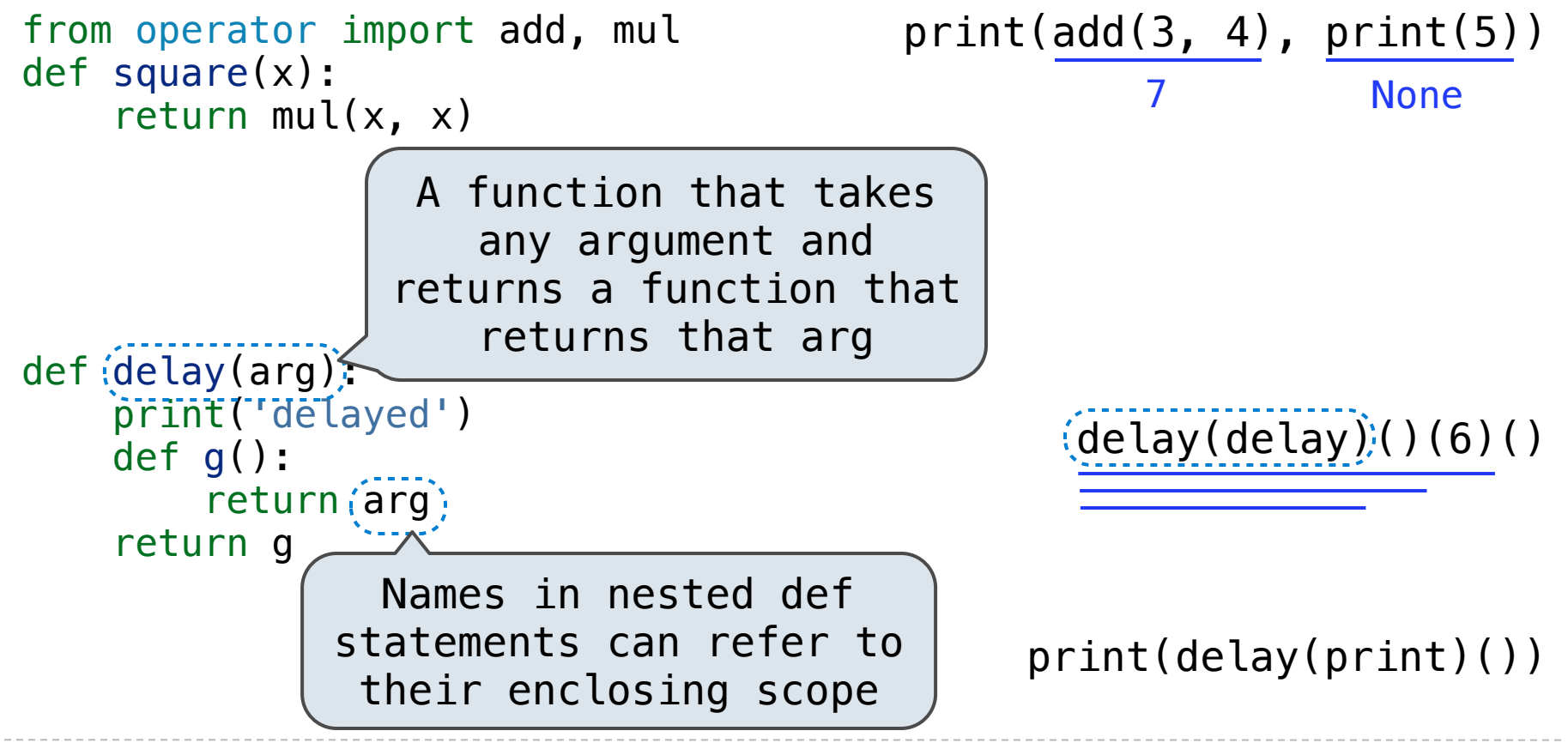

The print function returns None. It also displays its arguments (separated by spaces) when it is called.

```
from operator import add, mul
def square(x):
    return mul(x, x)
```

```
def pirate(arggg):
     print('matey')
     def plunder(arggg):
         return arggg
     return plunder
```
The print function returns None. It also displays its arguments (separated by spaces) when it is called.

If you're not sure what will happen, draw environment diagrams

```
from operator import add, mul
def square(x):
    return mul(x, x)
```

```
def pirate(arggg):
     print('matey')
     def plunder(arggg):
         return arggg
     return plunder
```
The print function returns None. It also displays its arguments (separated by spaces) when it is called.

If you're not sure what will happen, draw environment diagrams

```
from operator import add, mul
def square(x):
    return mul(x, x)add(pirate(3)(square)(4), 1)
```
A function that always returns the identity function

def (pirate(arggg): print('matey') def plunder(arggg): return arggg return plunder

The print function returns None. It also displays its arguments (separated by spaces) when it is called.

If you're not sure what will happen, draw environment diagrams

```
from operator import add, mul
def square(x):
    return mul(x, x)add(pirate(3)(square)(4), 1)
```
A function that always returns the identity function

def (pirate(arggg): print('matey') def plunder(arggg): return arggg return plunder

The print function returns None. It also displays its arguments (separated by spaces) when it is called.

If you're not sure what will happen, draw environment diagrams

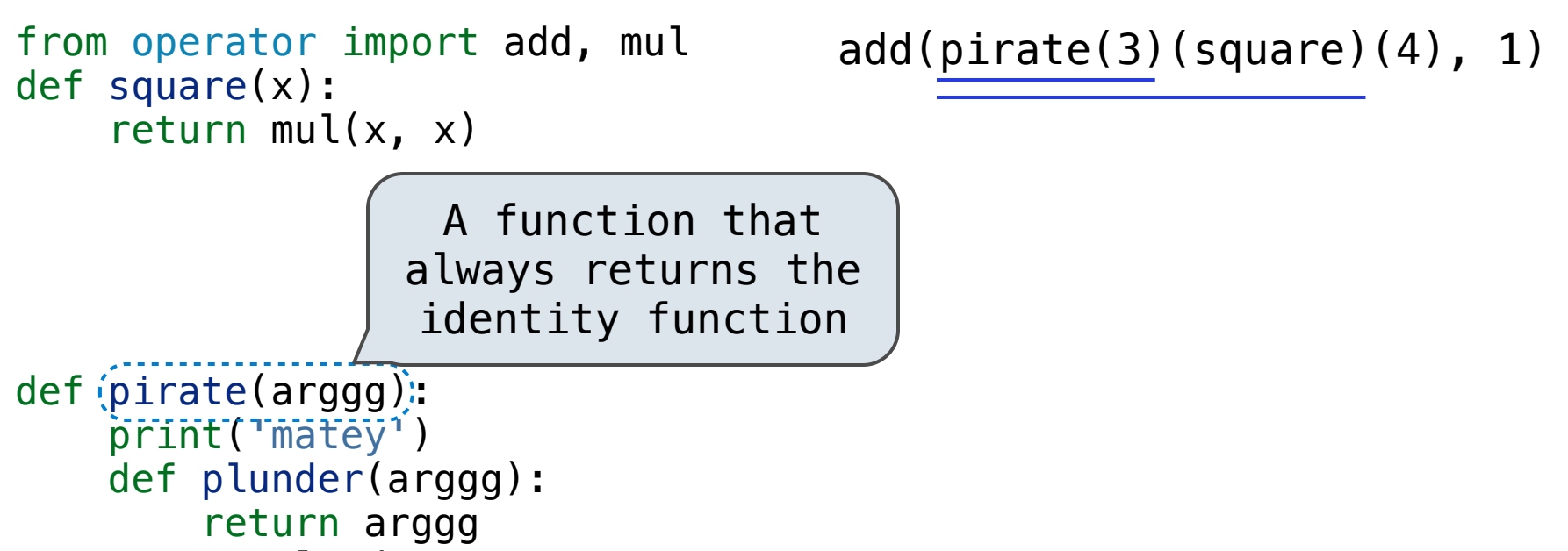

return plunder

The print function returns None. It also displays its arguments (separated by spaces) when it is called.

If you're not sure what will happen, draw environment diagrams

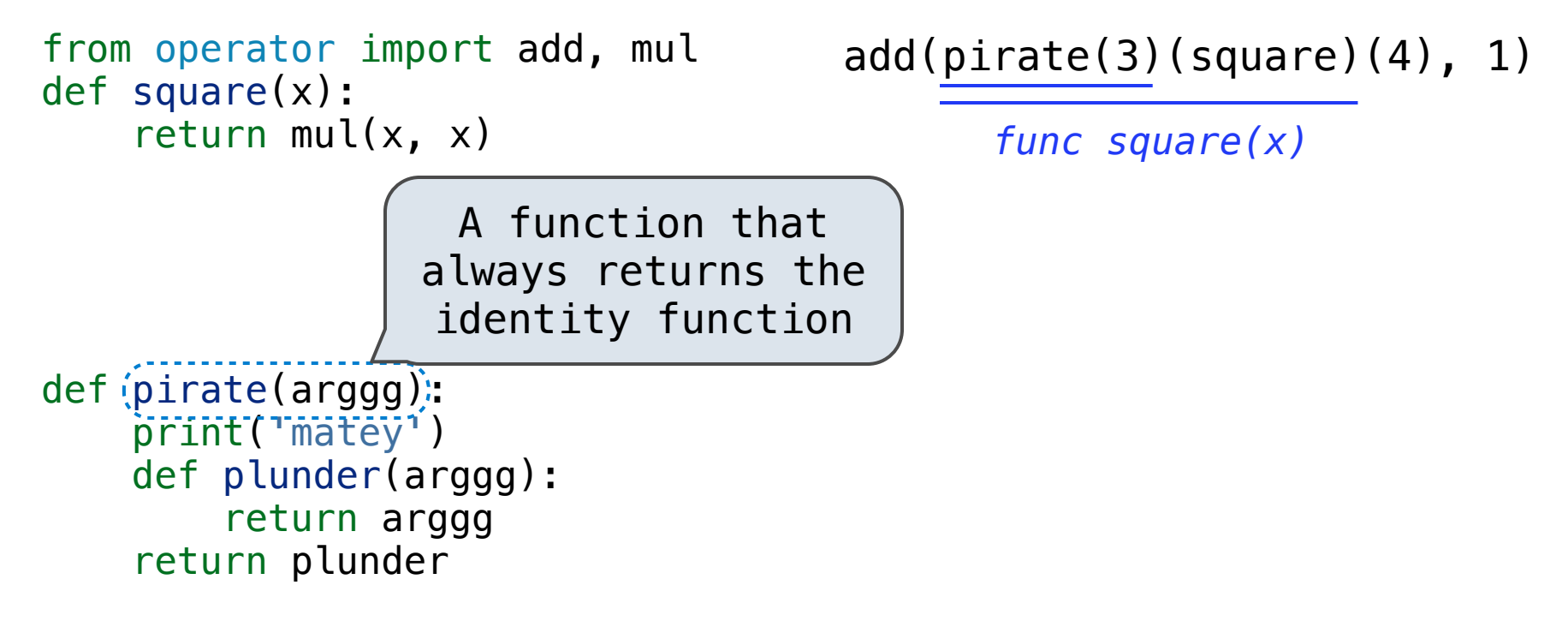

The print function returns None. It also displays its arguments (separated by spaces) when it is called.

If you're not sure what will happen, draw environment diagrams

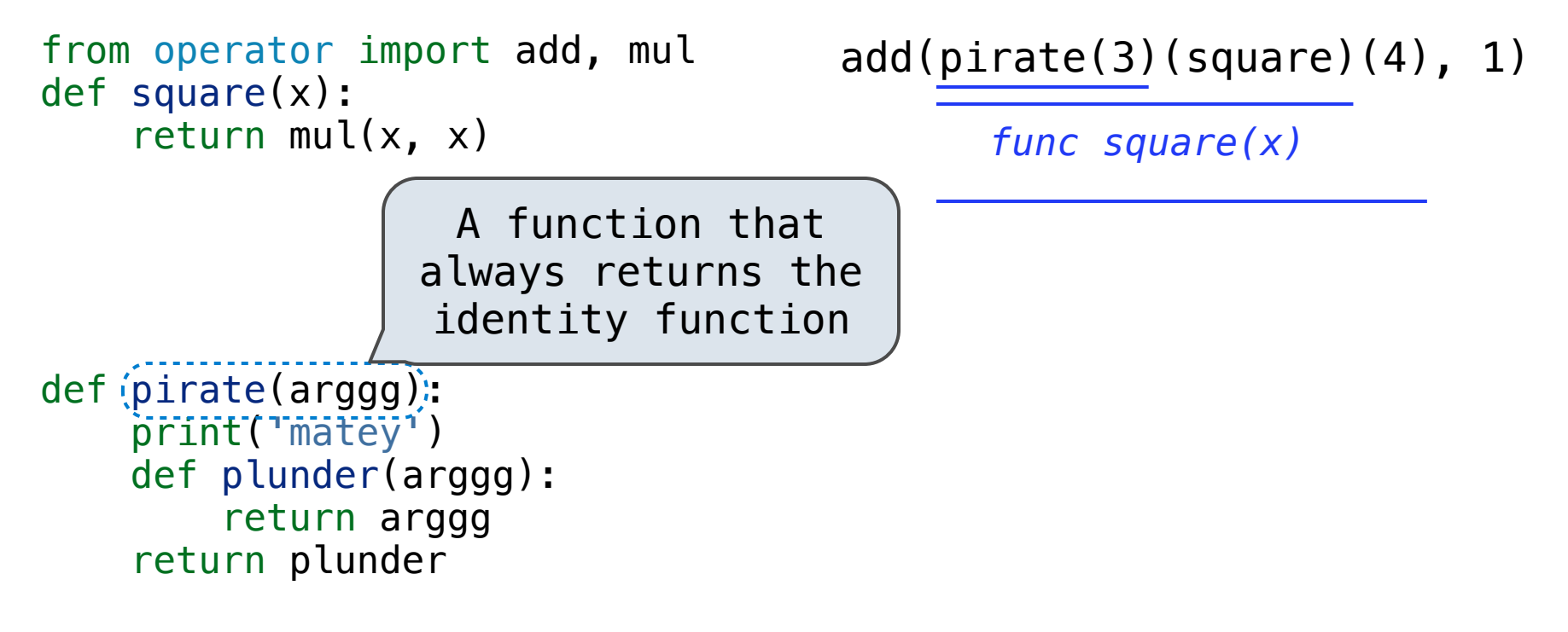

The print function returns None. It also displays its arguments (separated by spaces) when it is called.

If you're not sure what will happen, draw environment diagrams

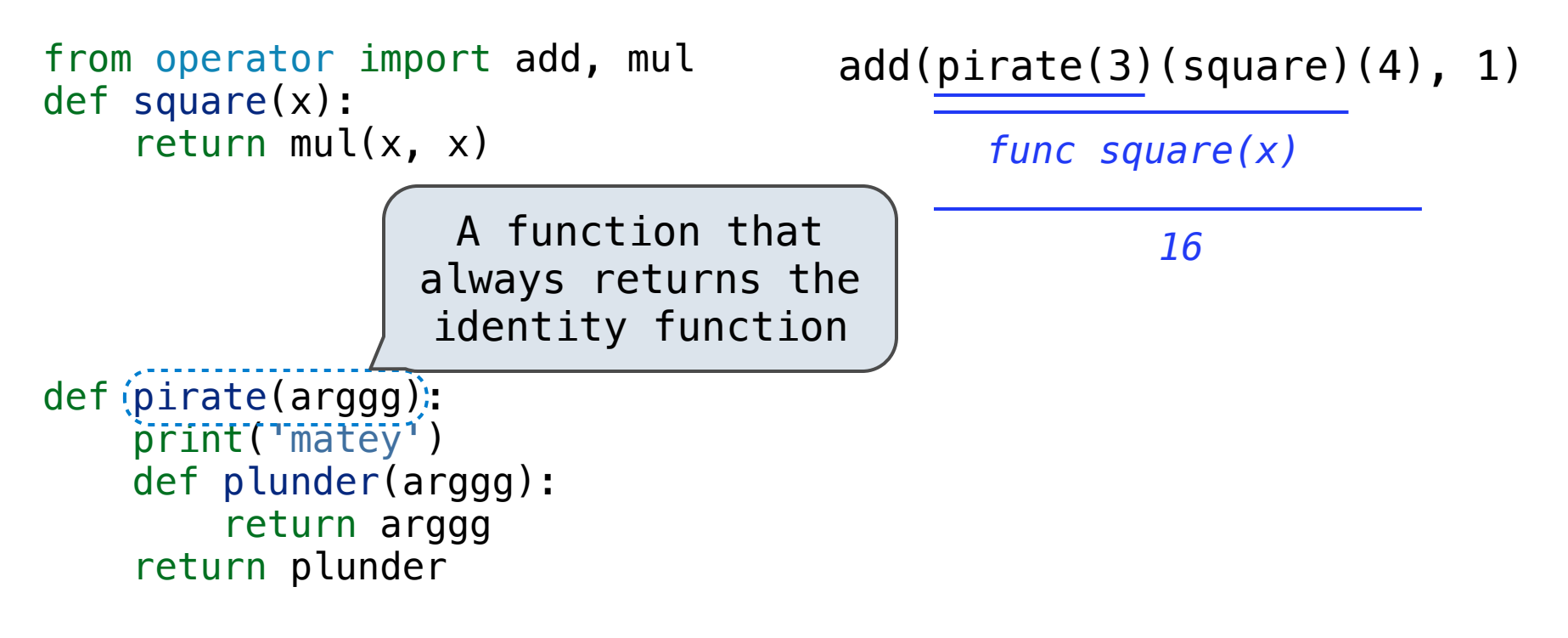

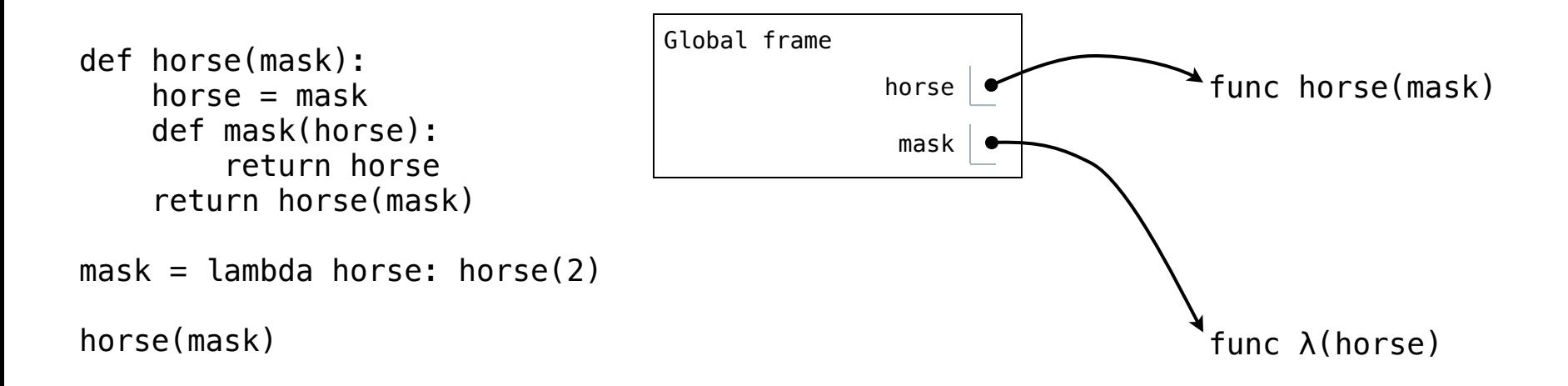

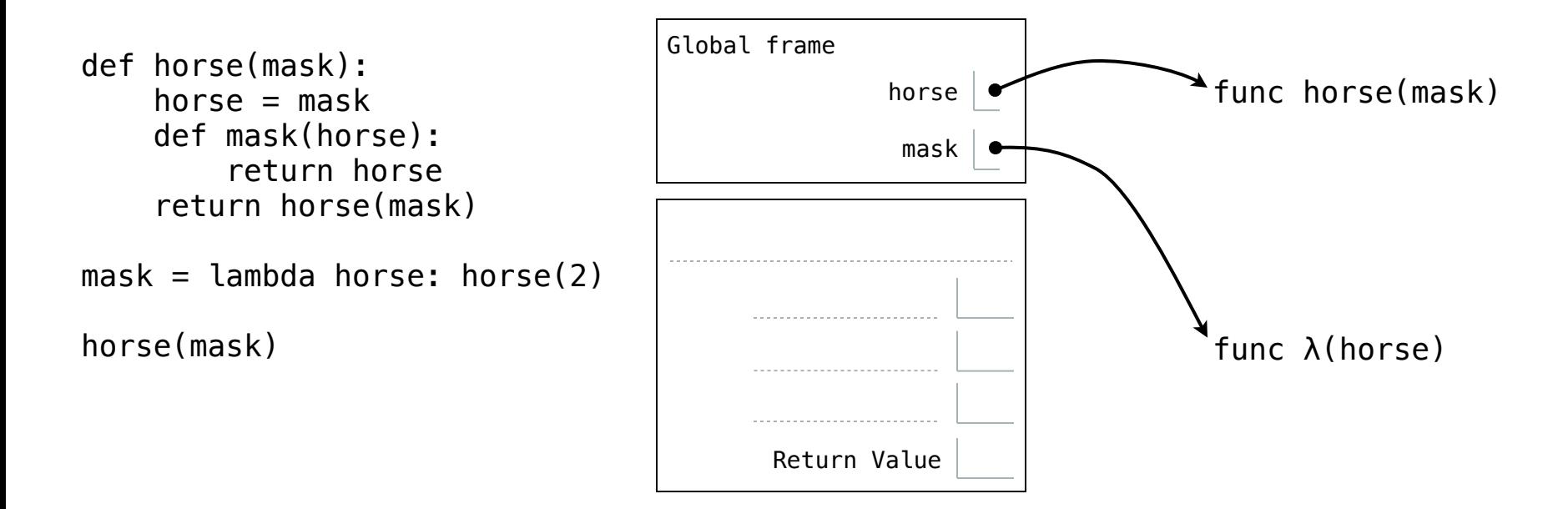

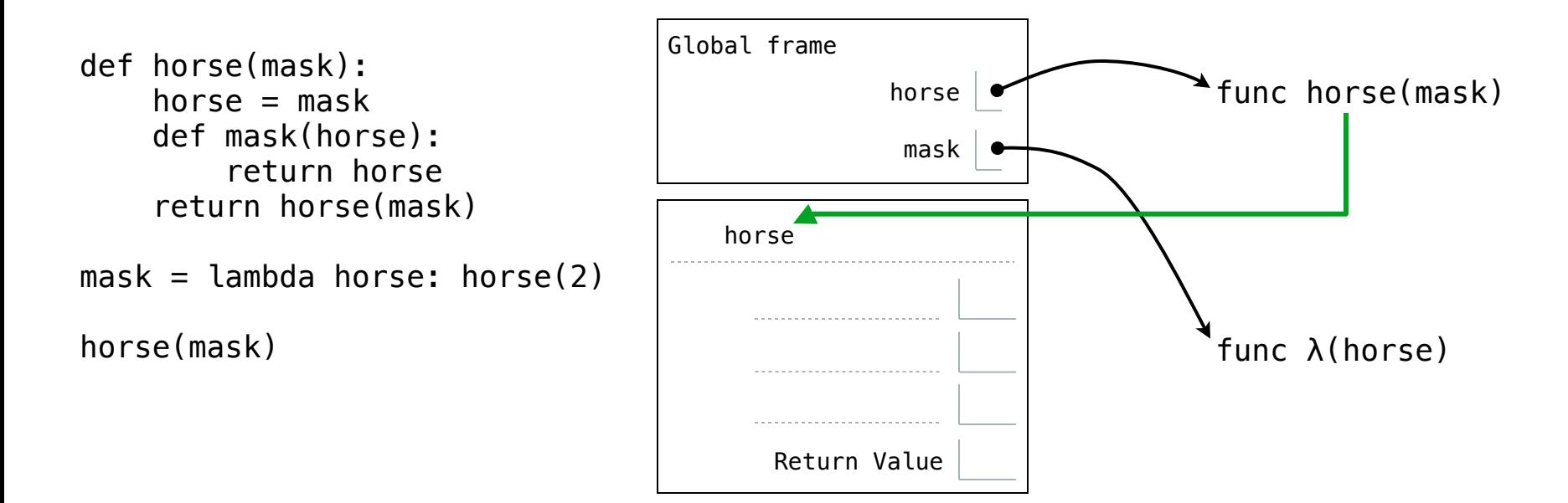

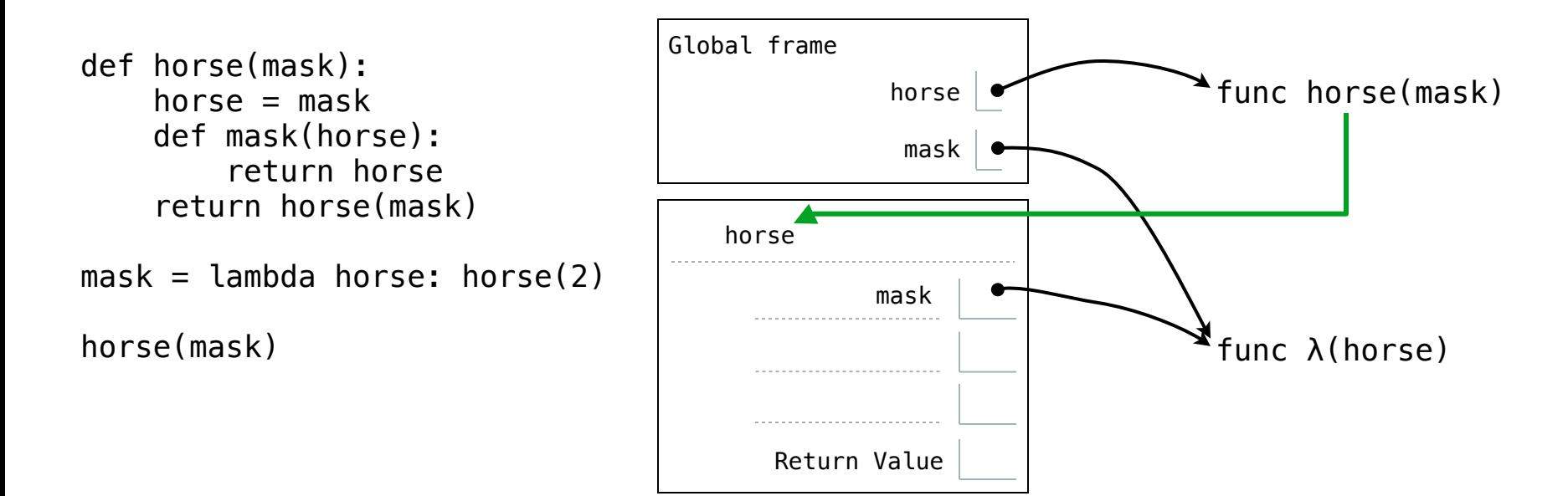
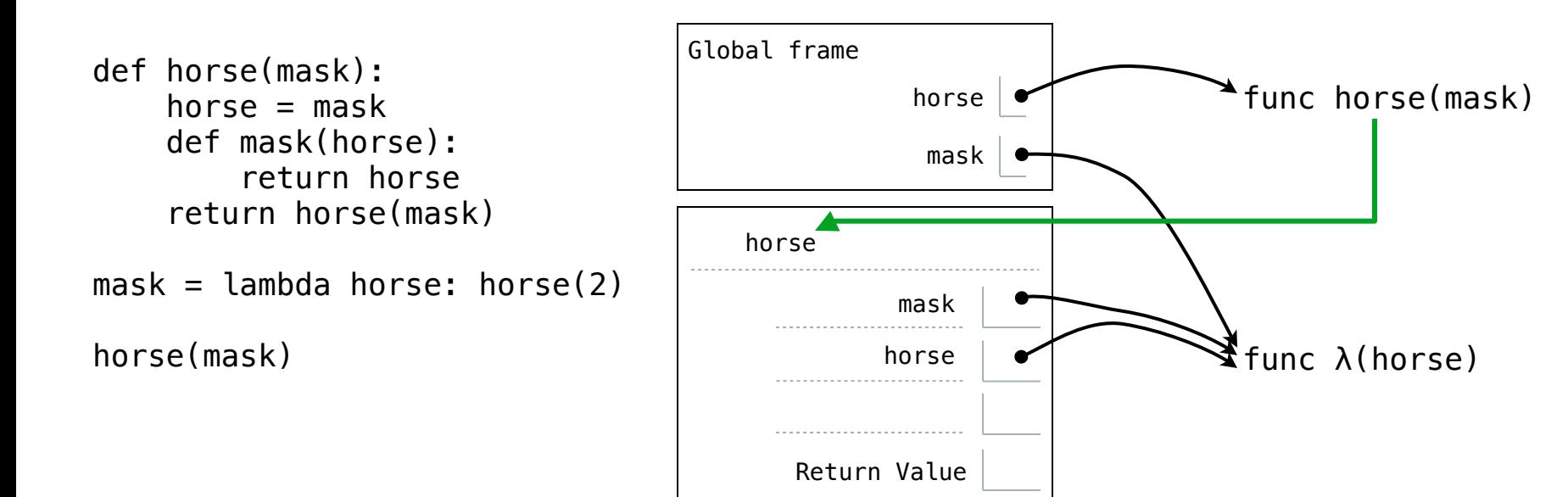

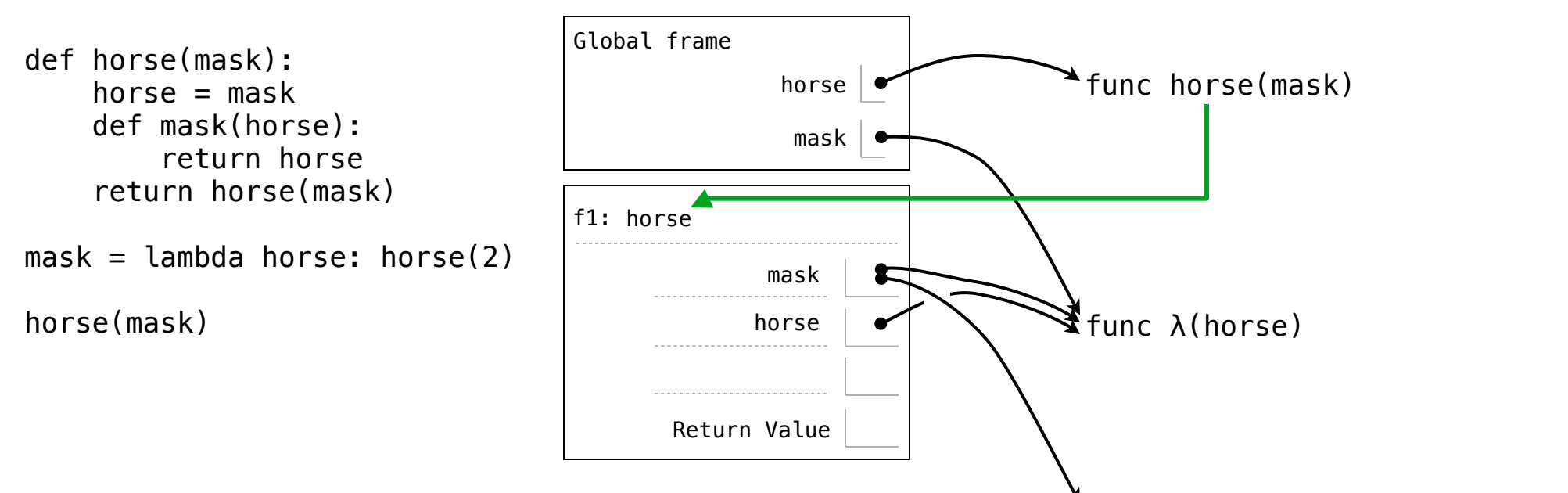

func mask(horse) [parent=f1]

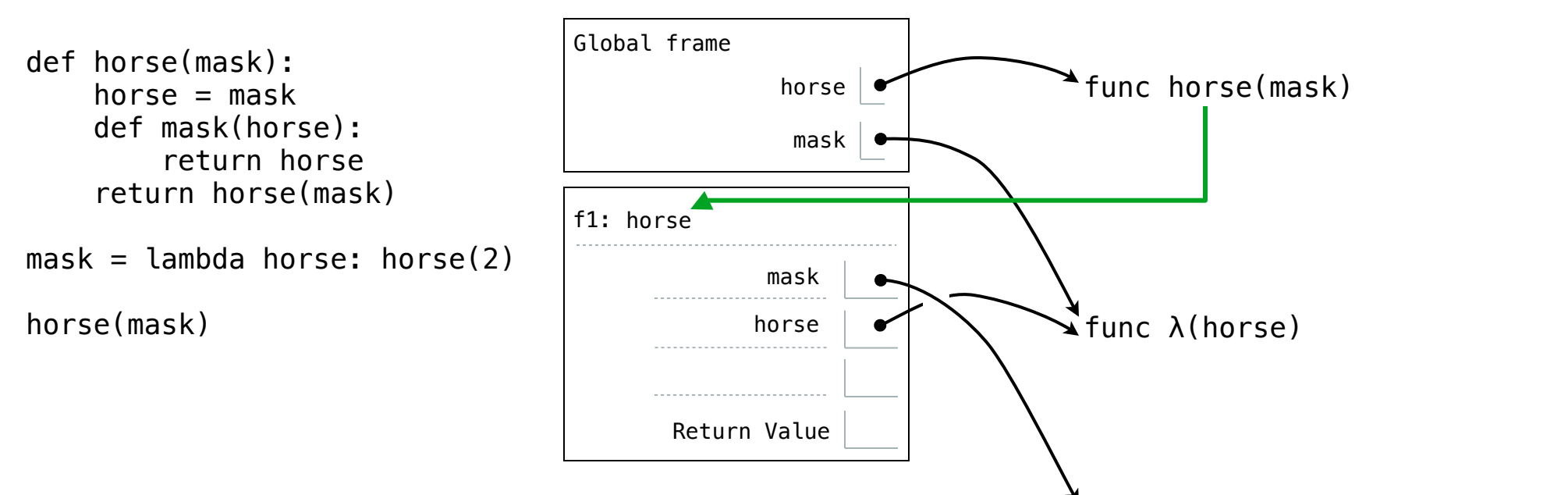

func mask(horse) [parent=f1]

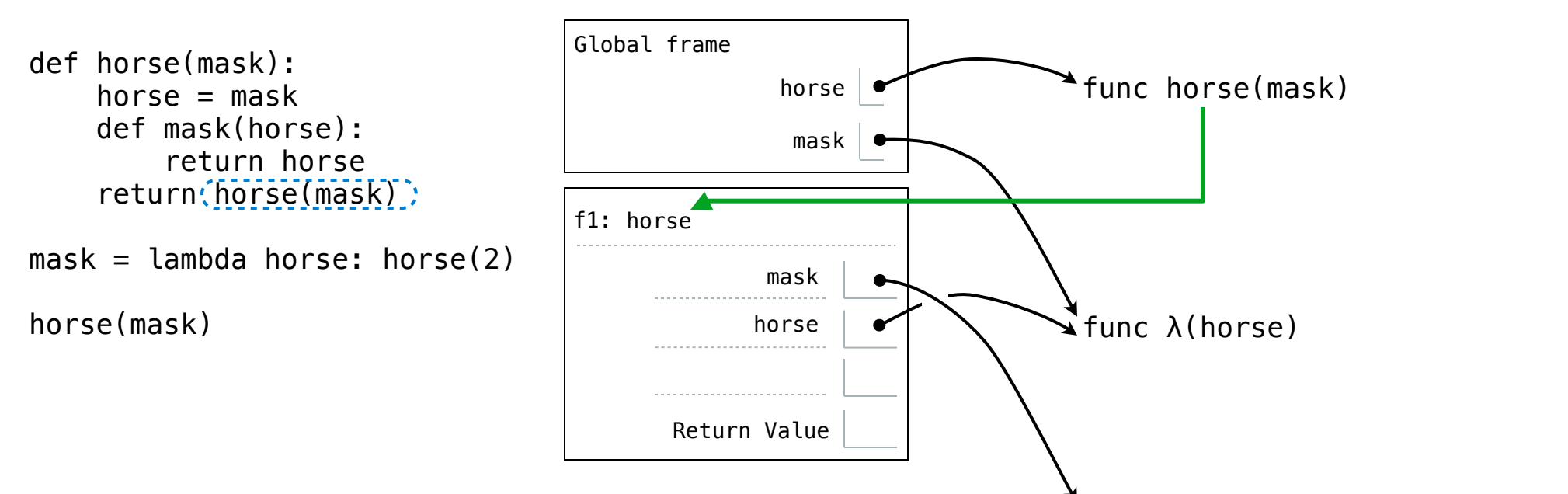

func mask(horse) [parent=f1]

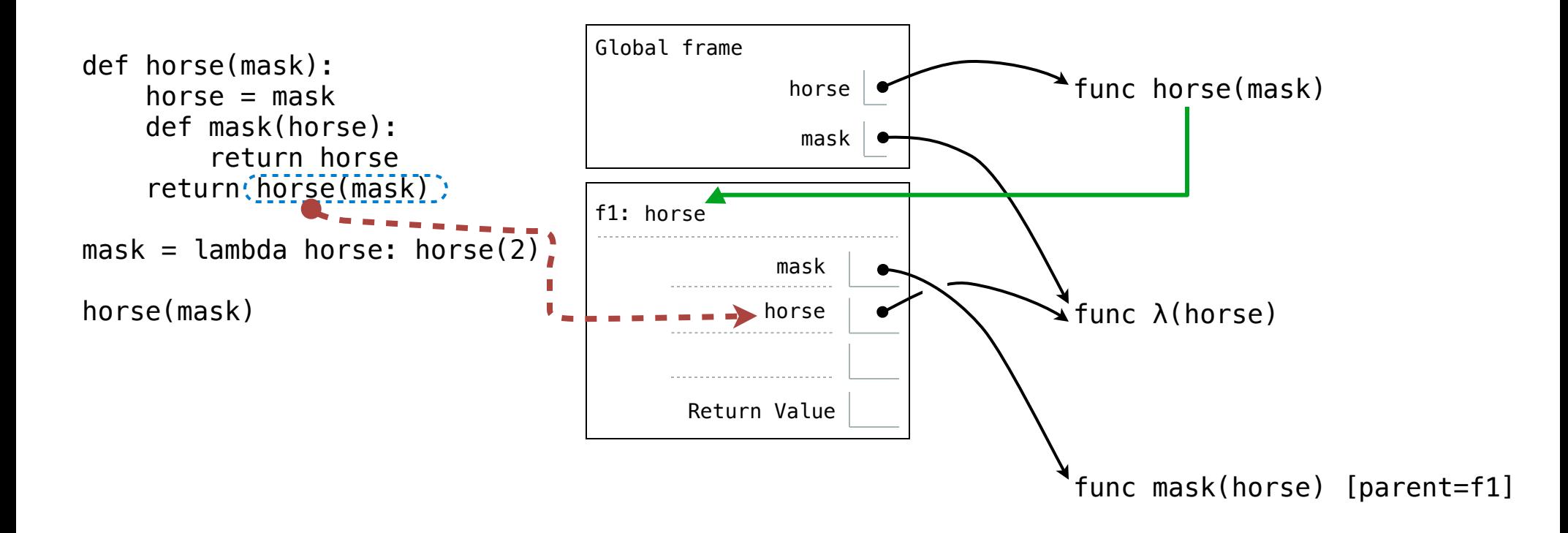

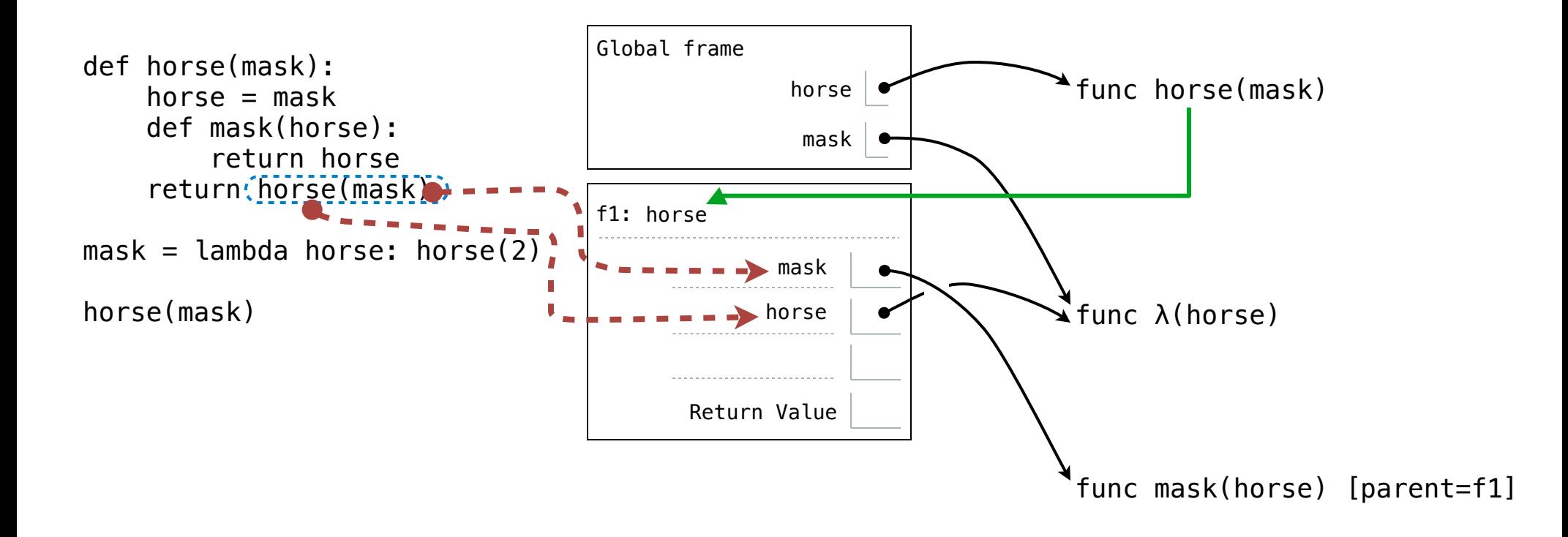

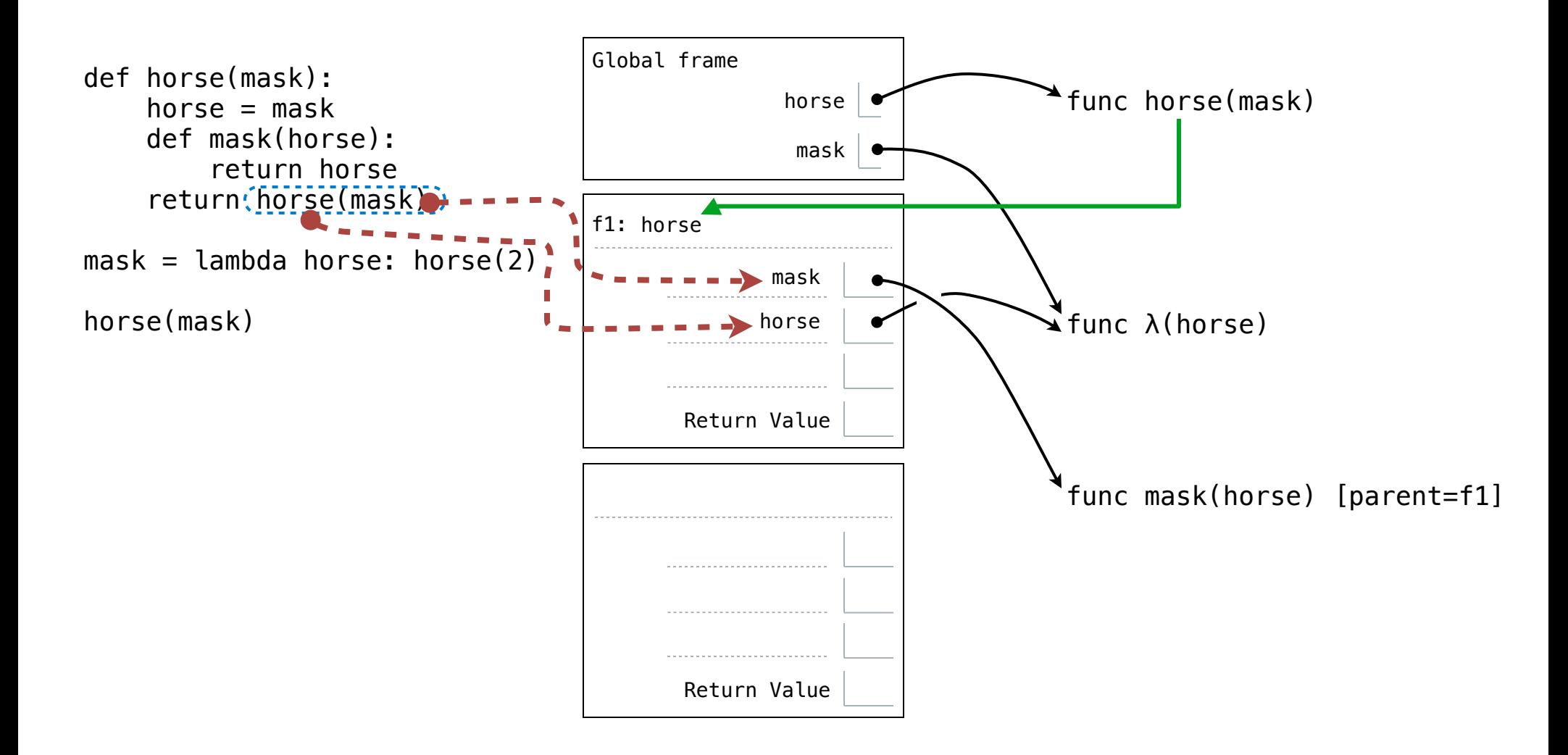

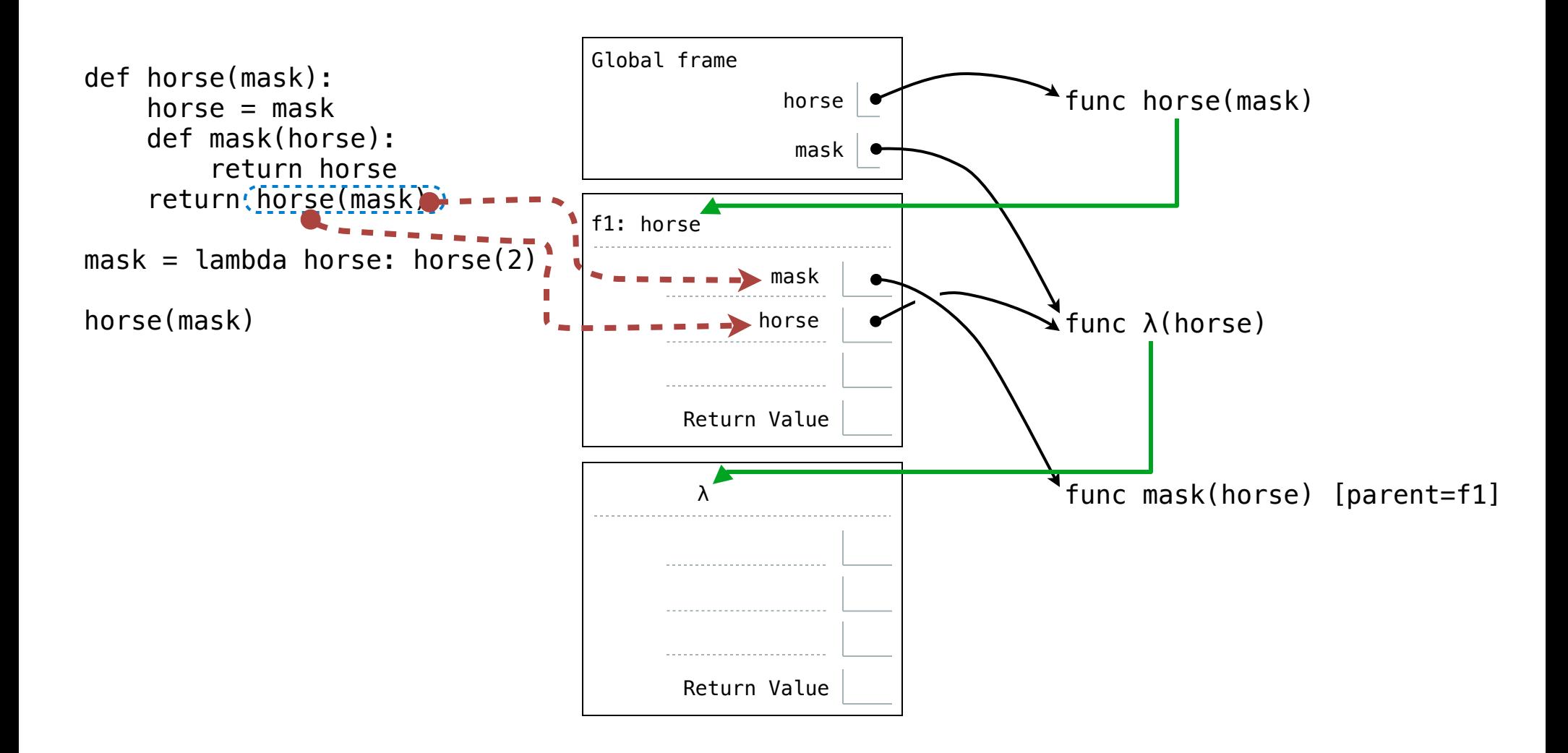

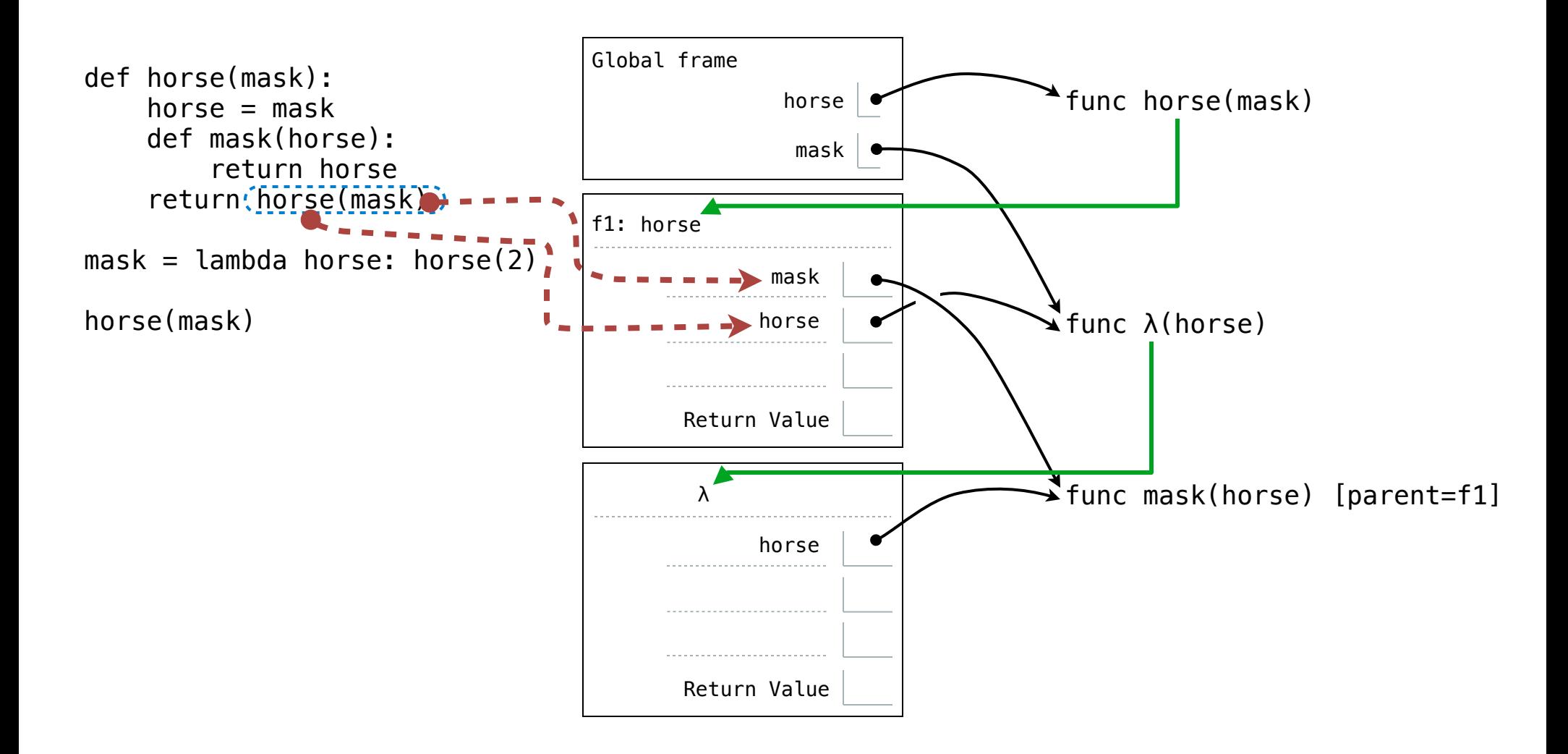

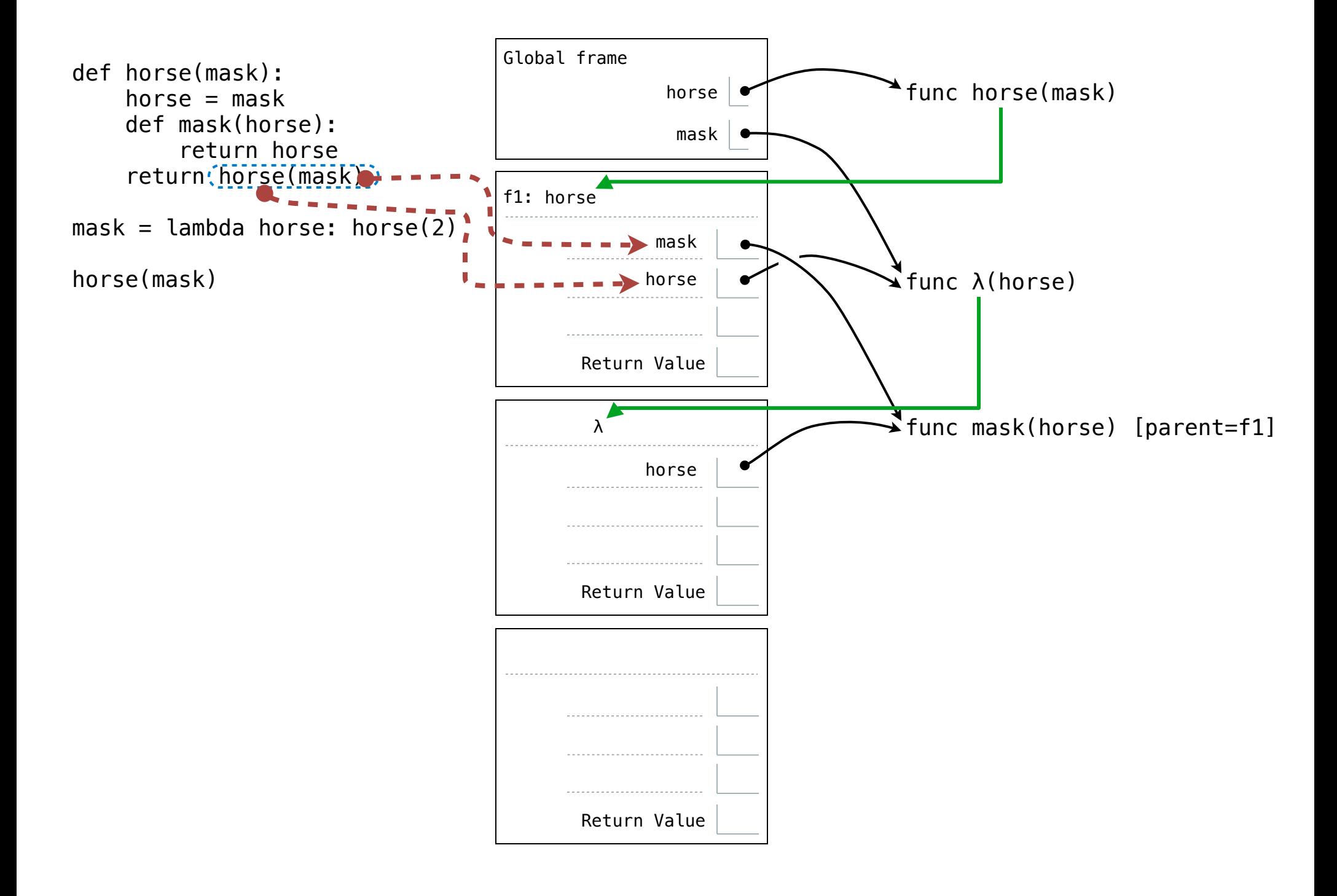

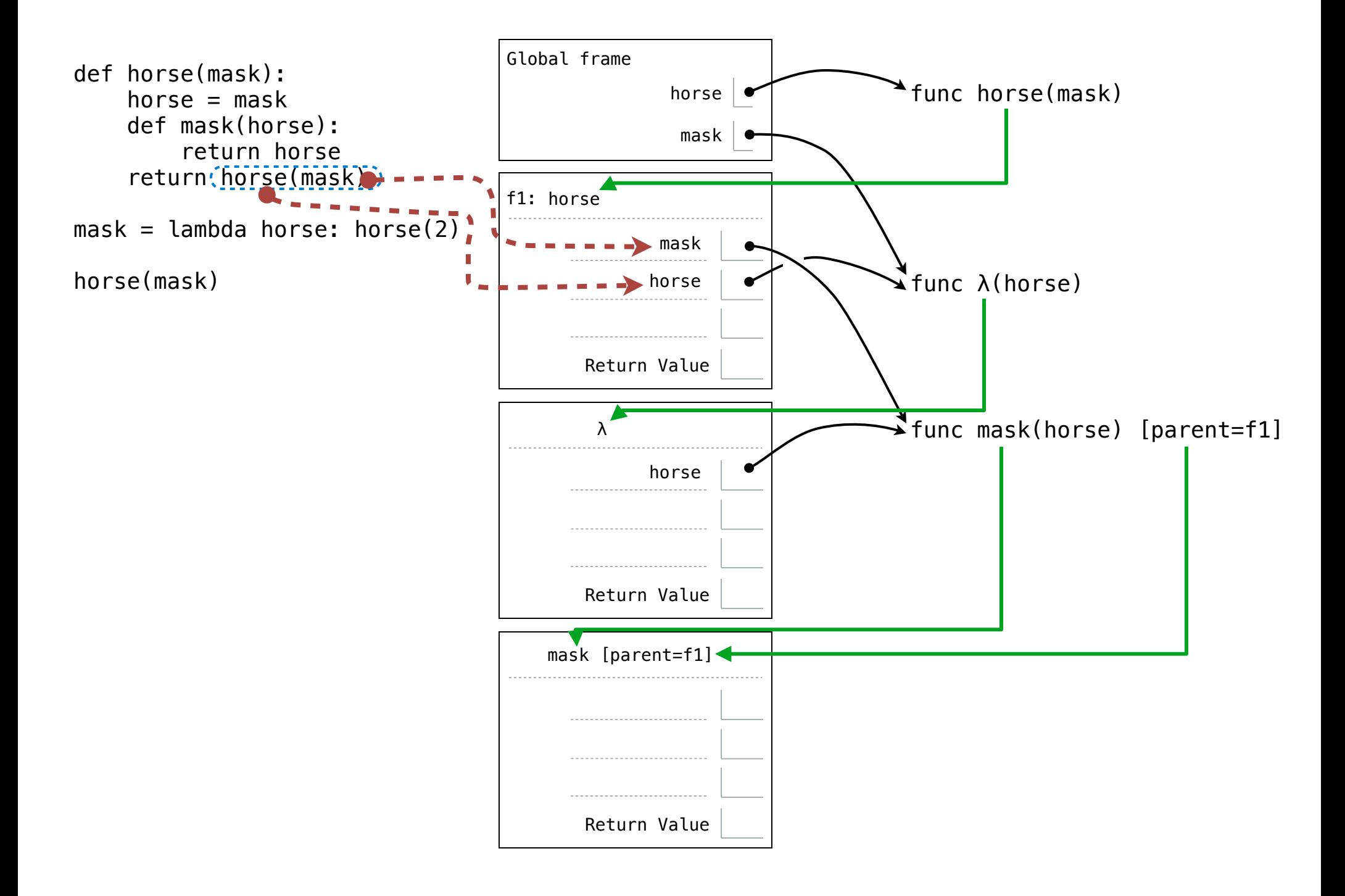

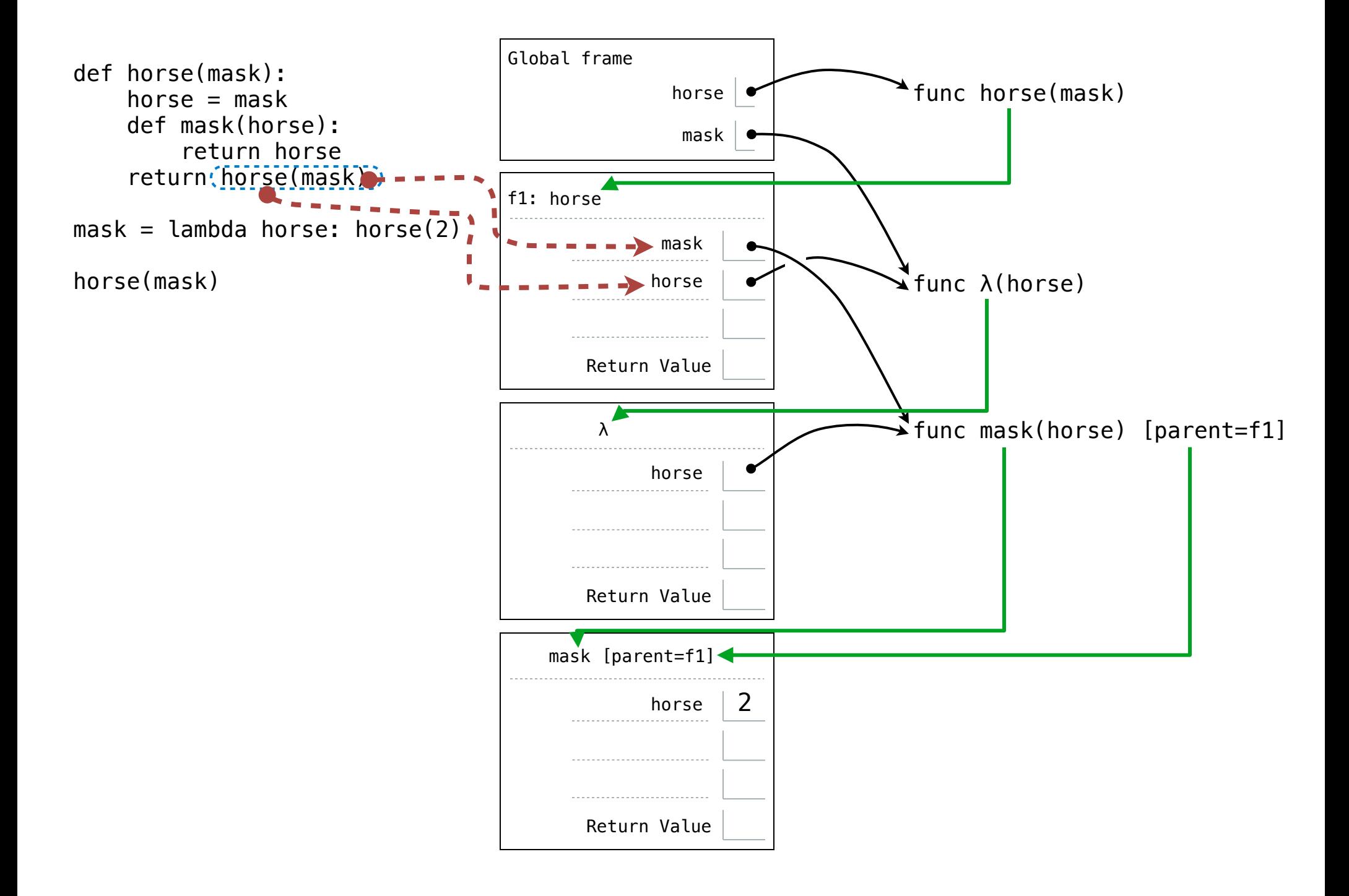

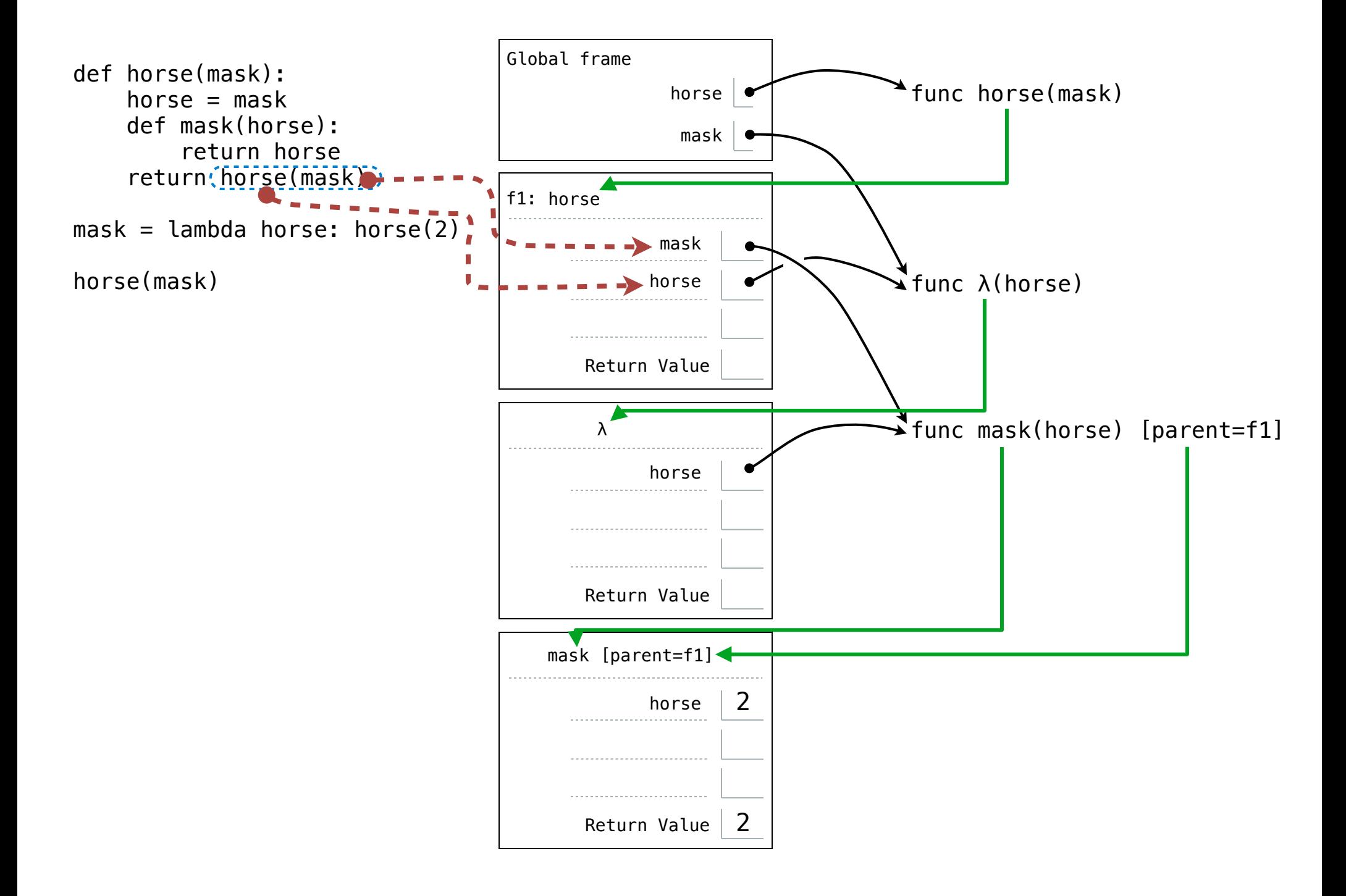

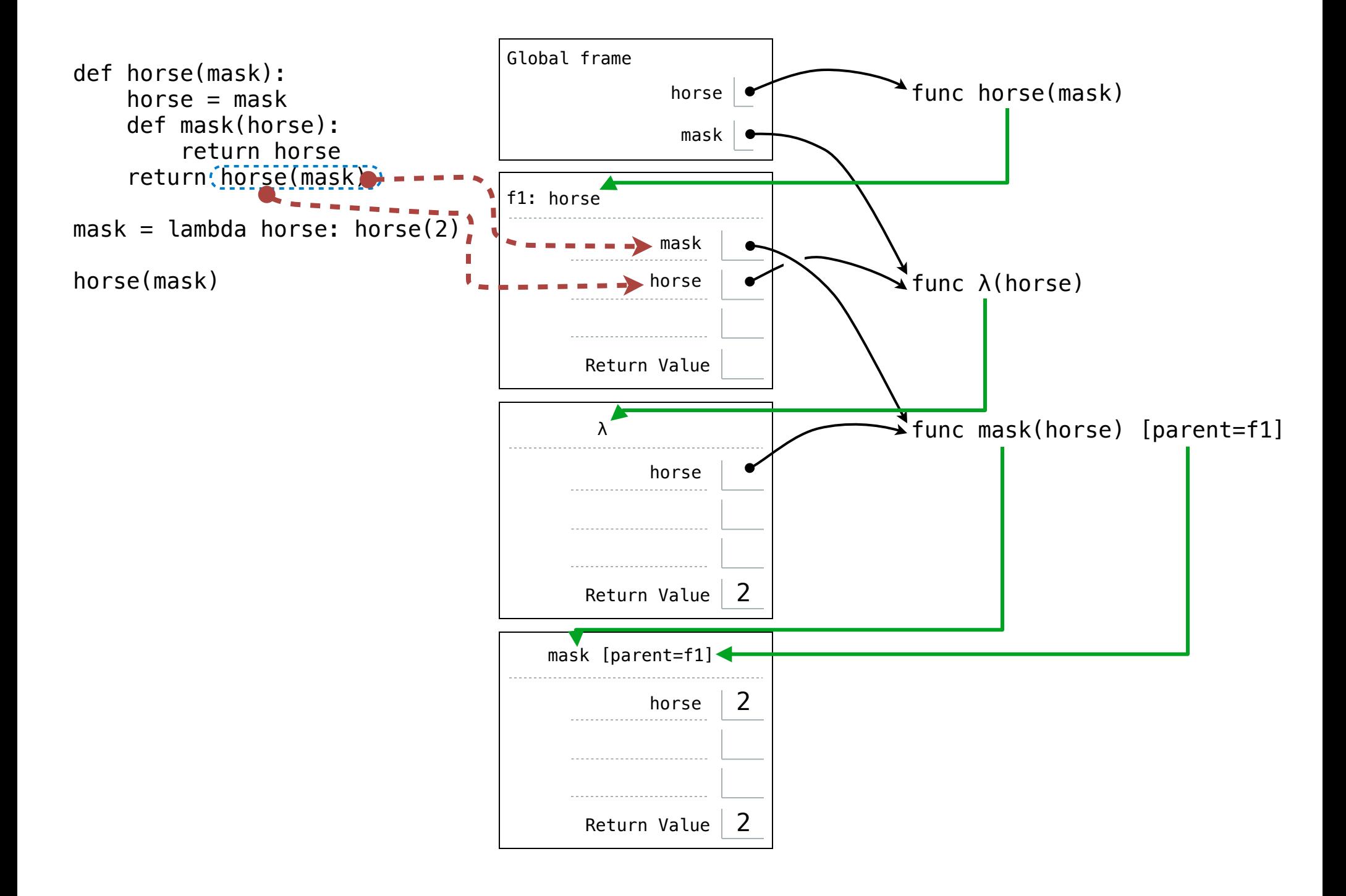

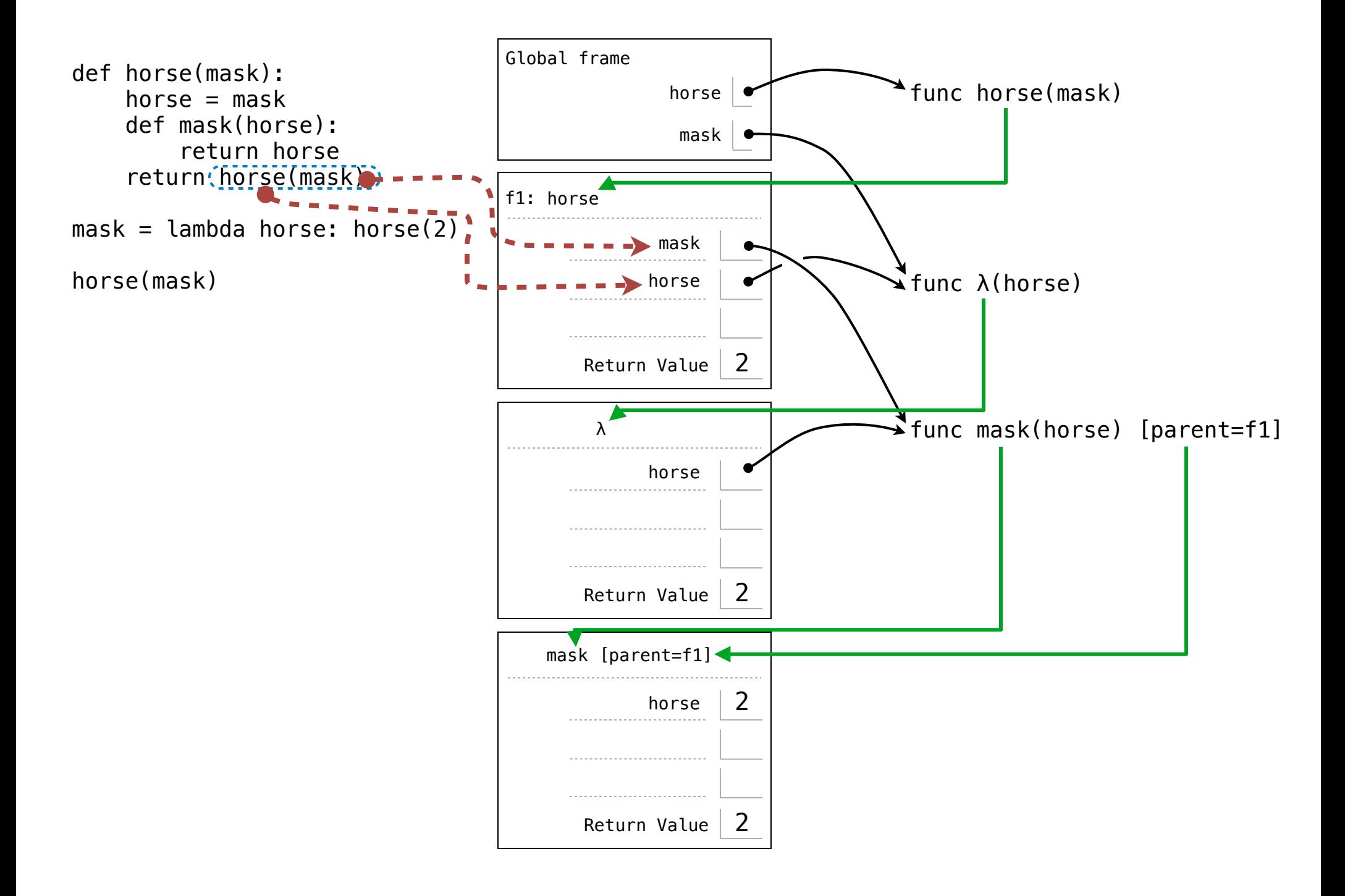

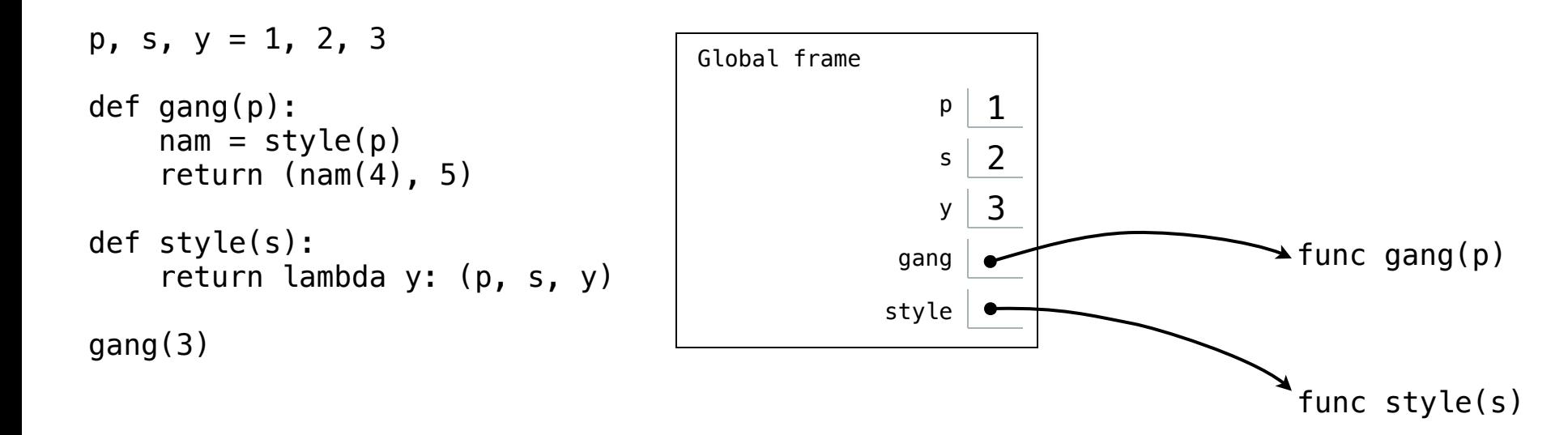

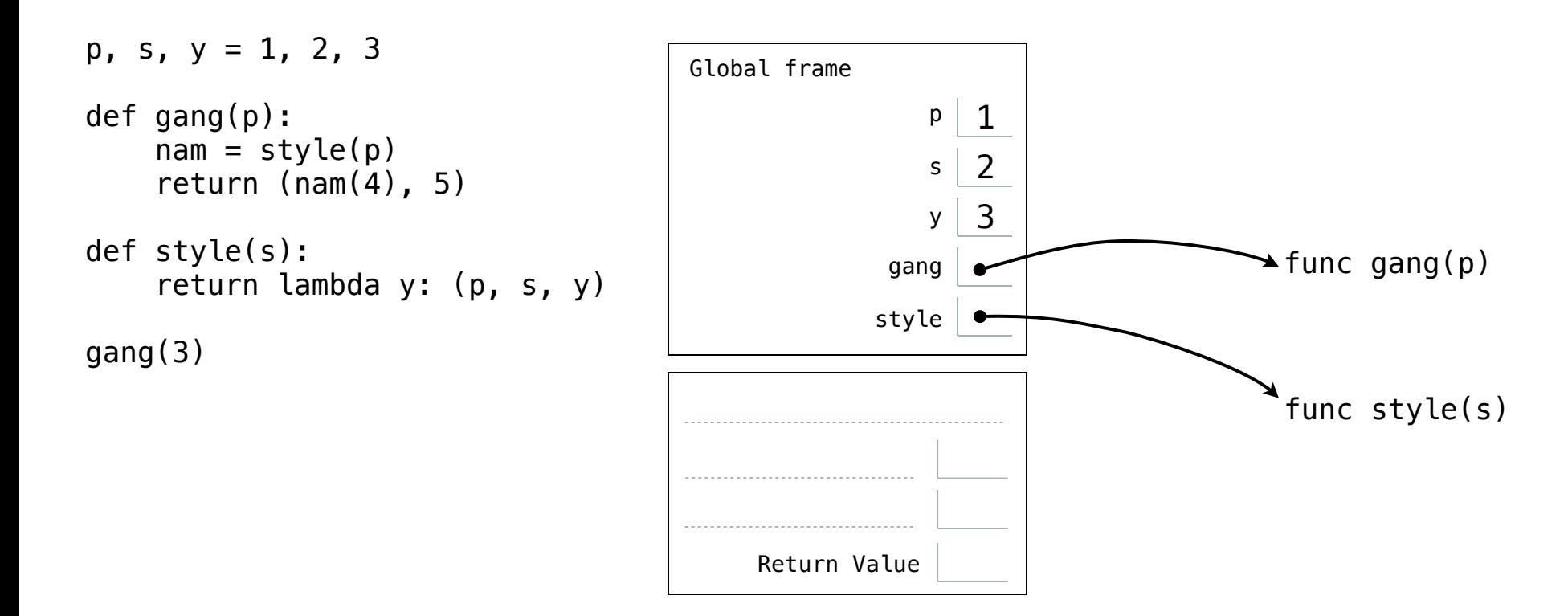

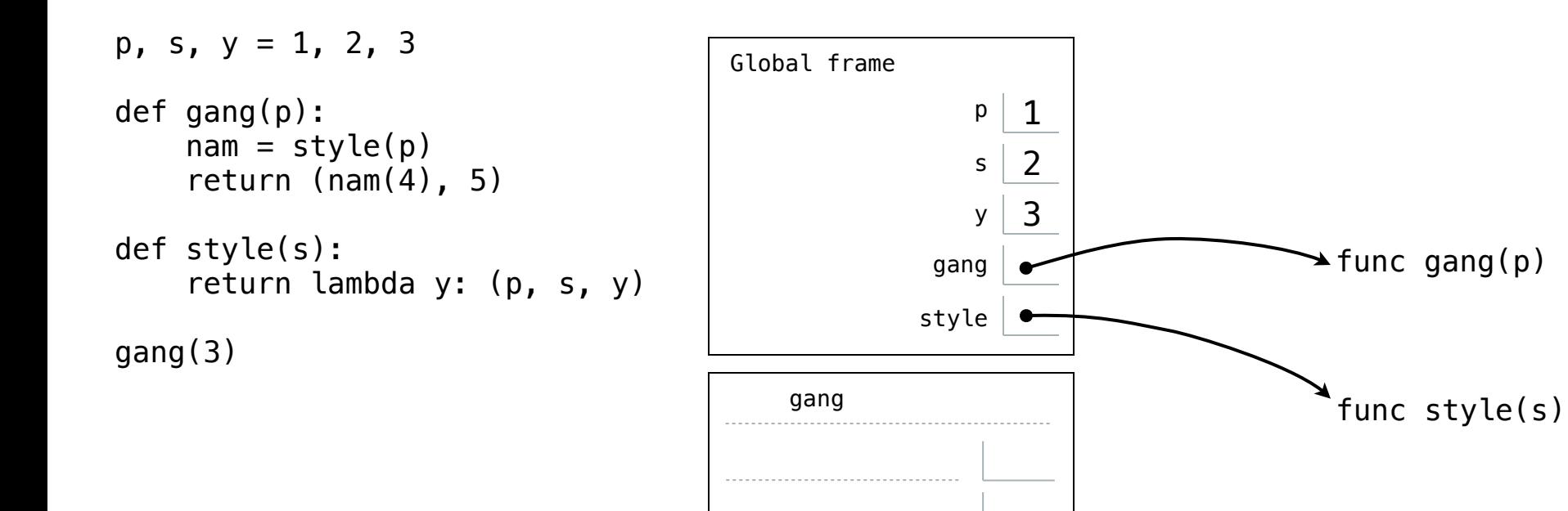

Return Value

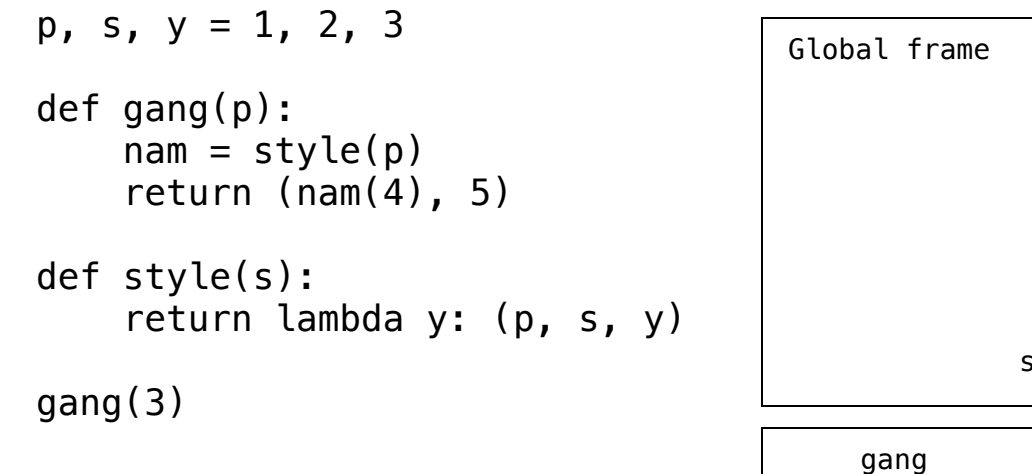

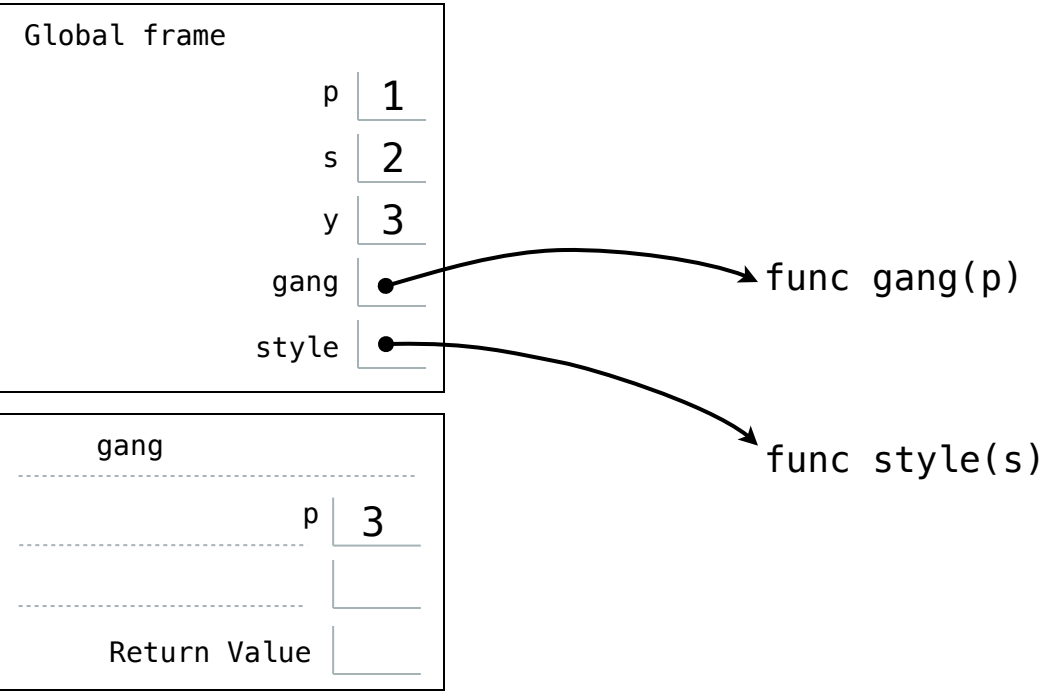

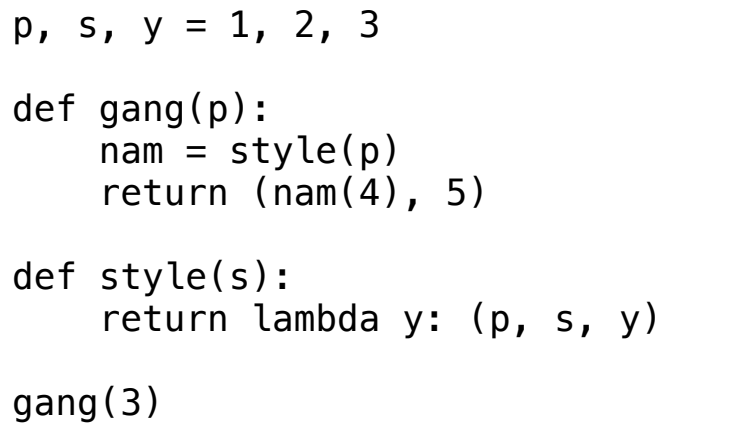

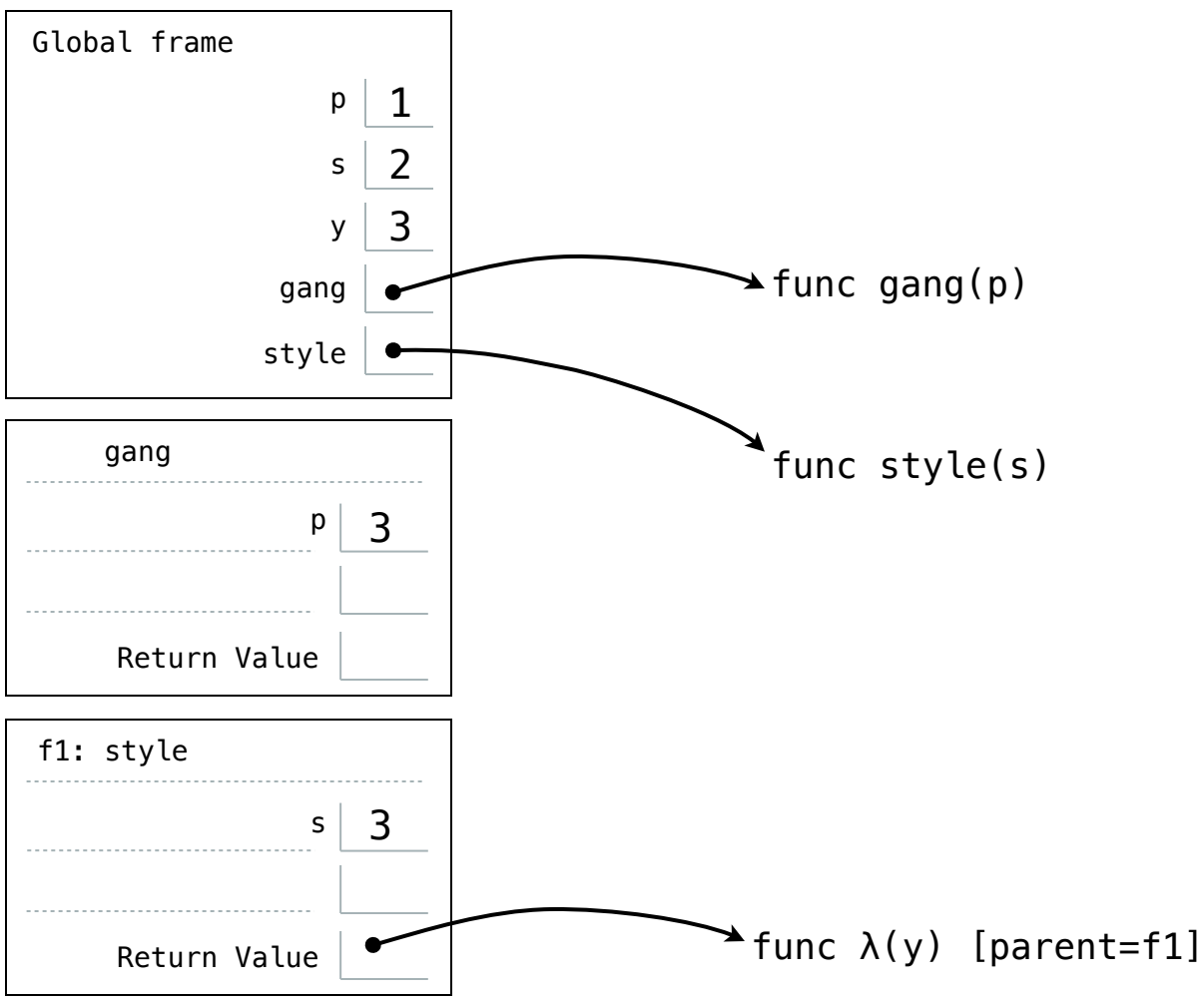

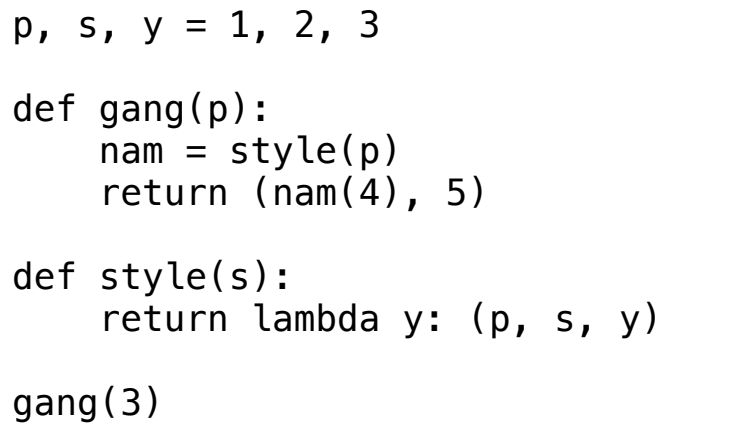

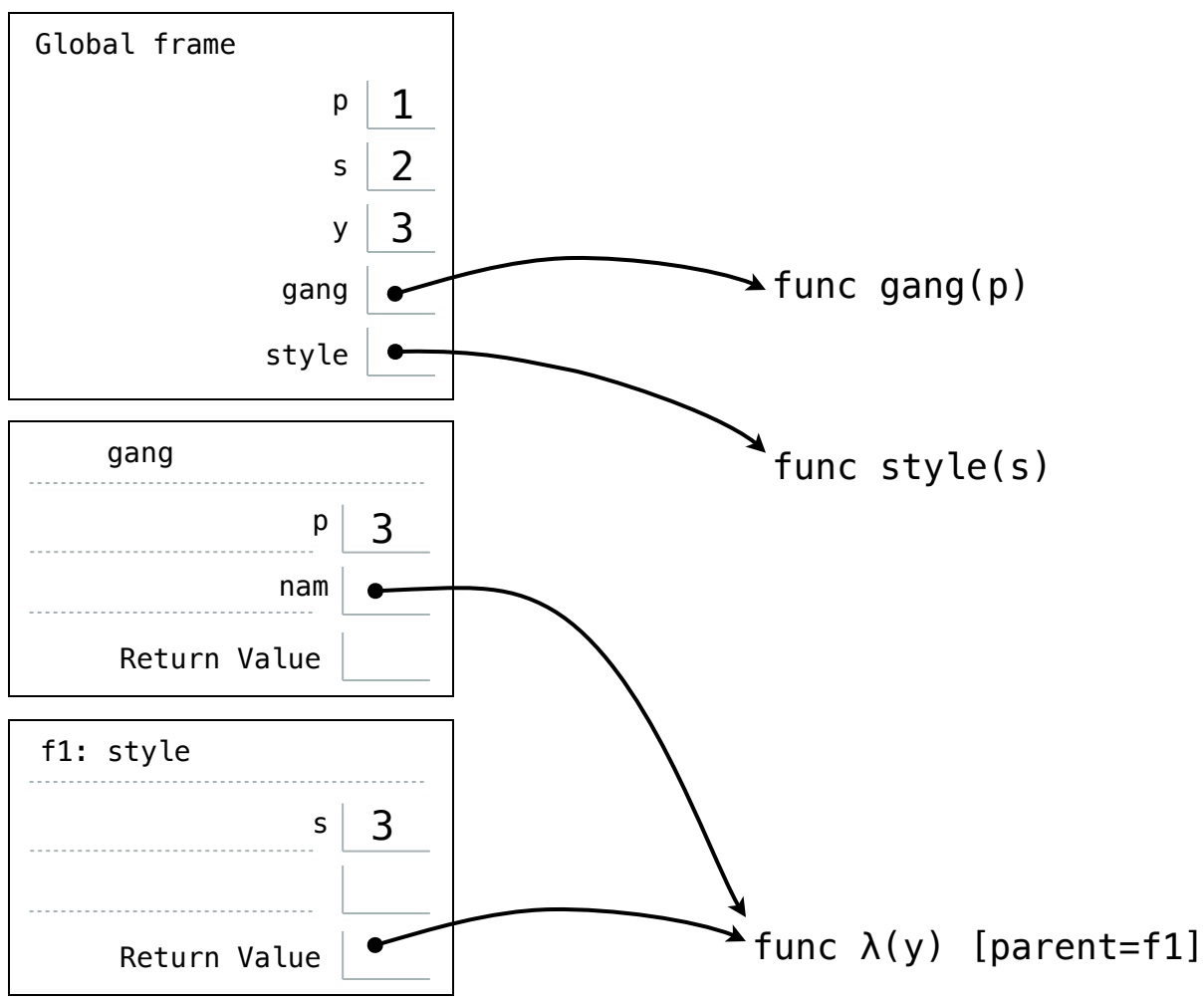

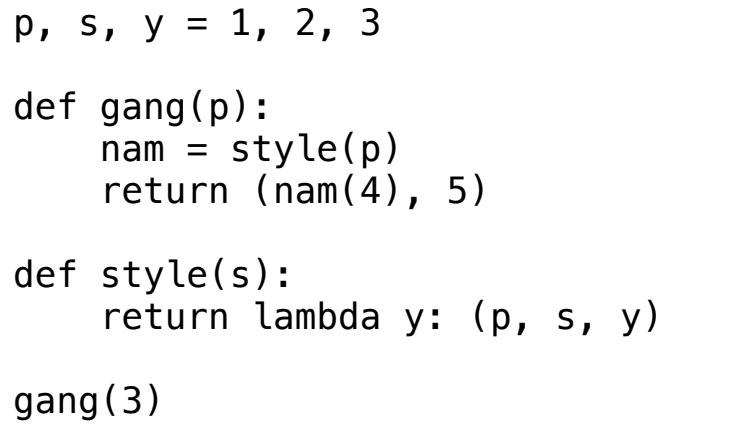

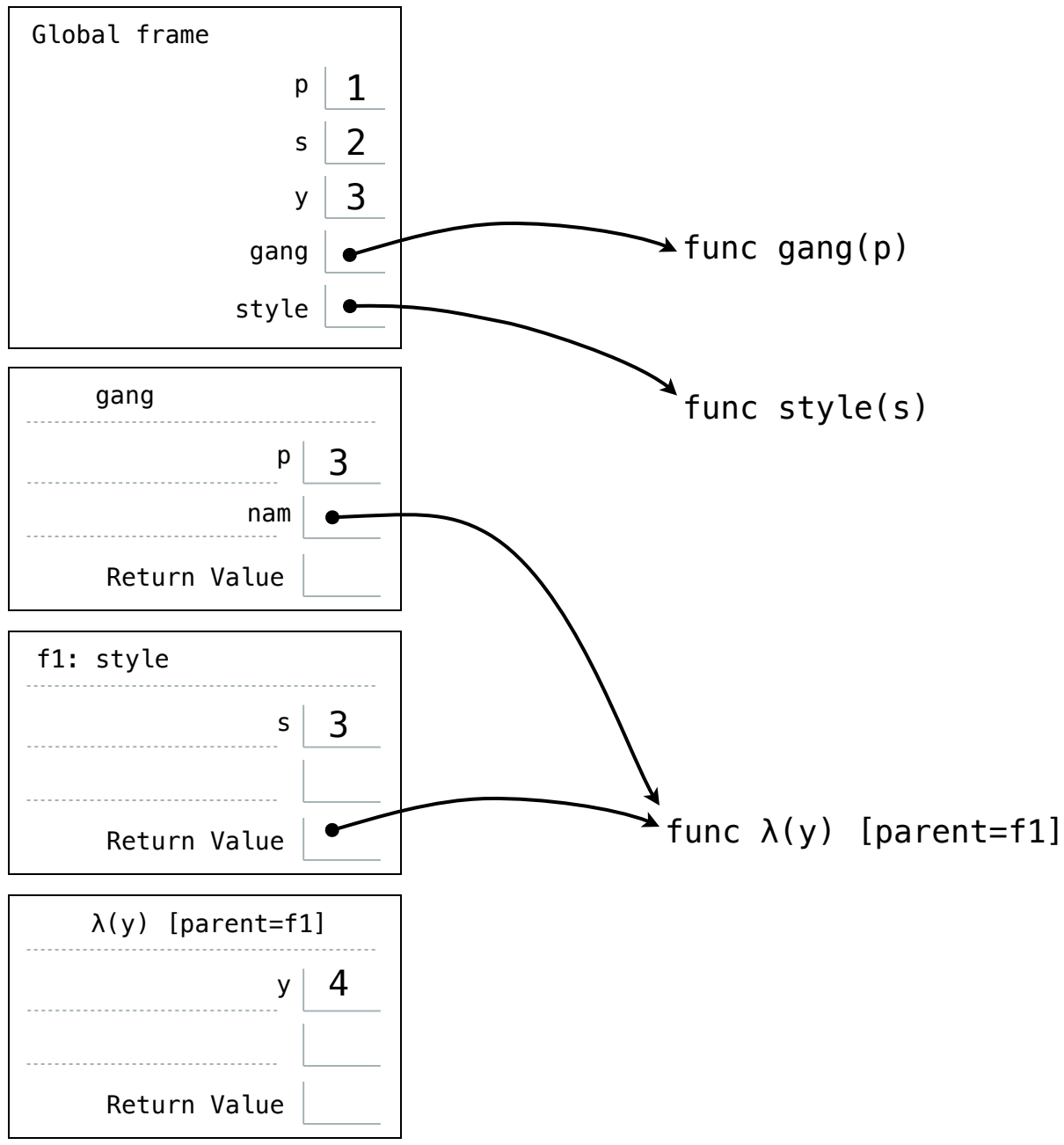

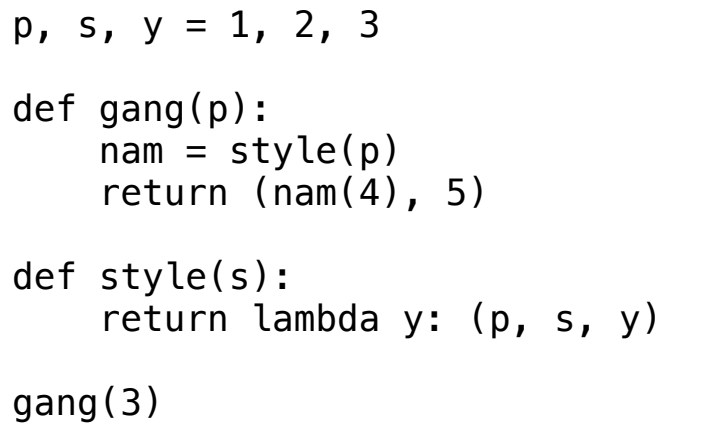

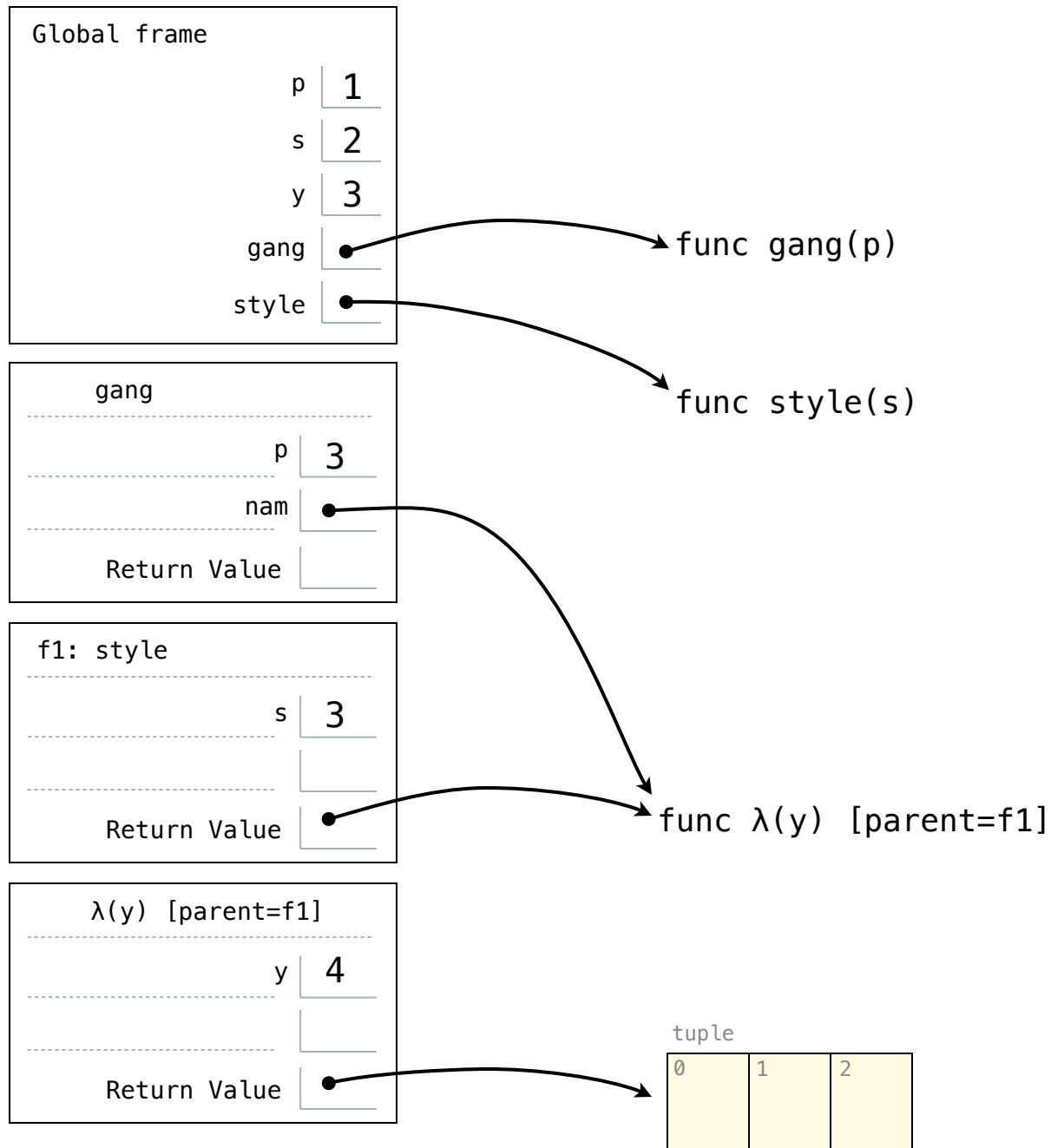

```
p, s, y = 1, 2, 3
def gang(p):
    nam = style(p)return (nam(4), 5)def style(s):
     return lambda y: (p, s, y)
gang(3)
```
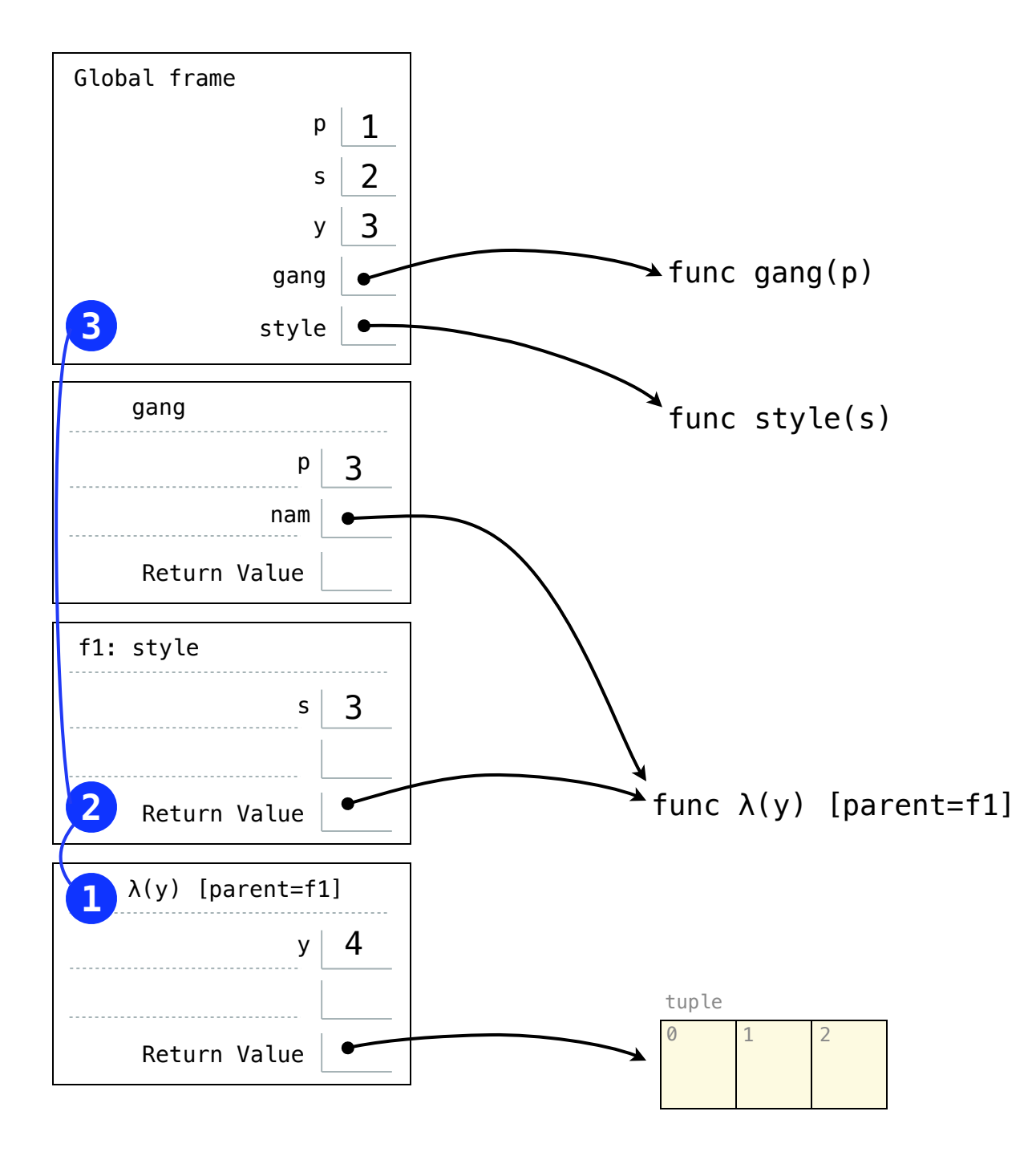

```
p, s, y = 1, 2, 3
def gang(p):
    nam = style(p)return (nam(4), 5)def style(s):
     return lambda y: (p, s, y)
gang(3)
```
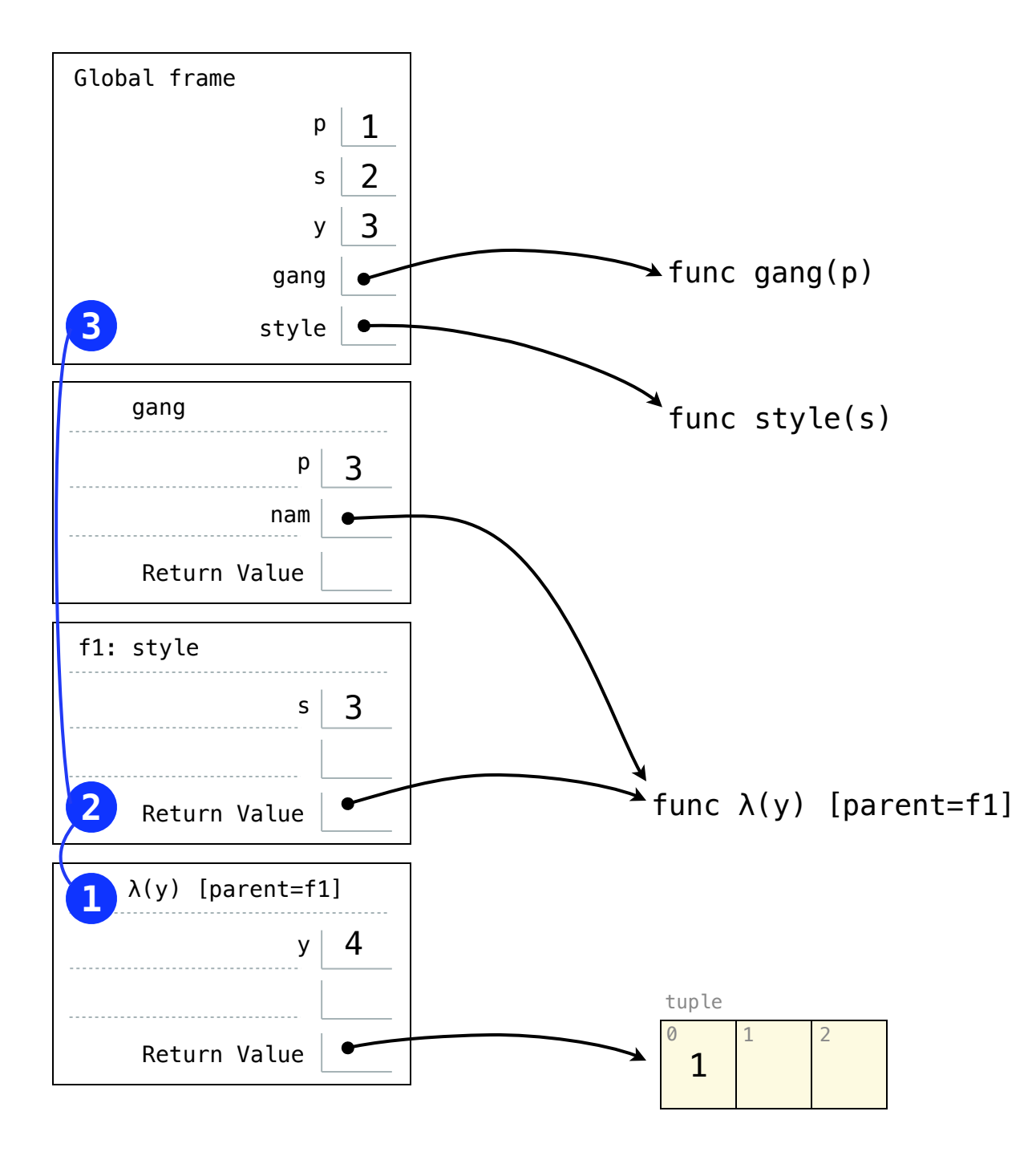

```
p, s, y = 1, 2, 3
def gang(p):
    nam = style(p)return (nam(4), 5)def style(s):
     return lambda y: (p, s, y)
gang(3)
```
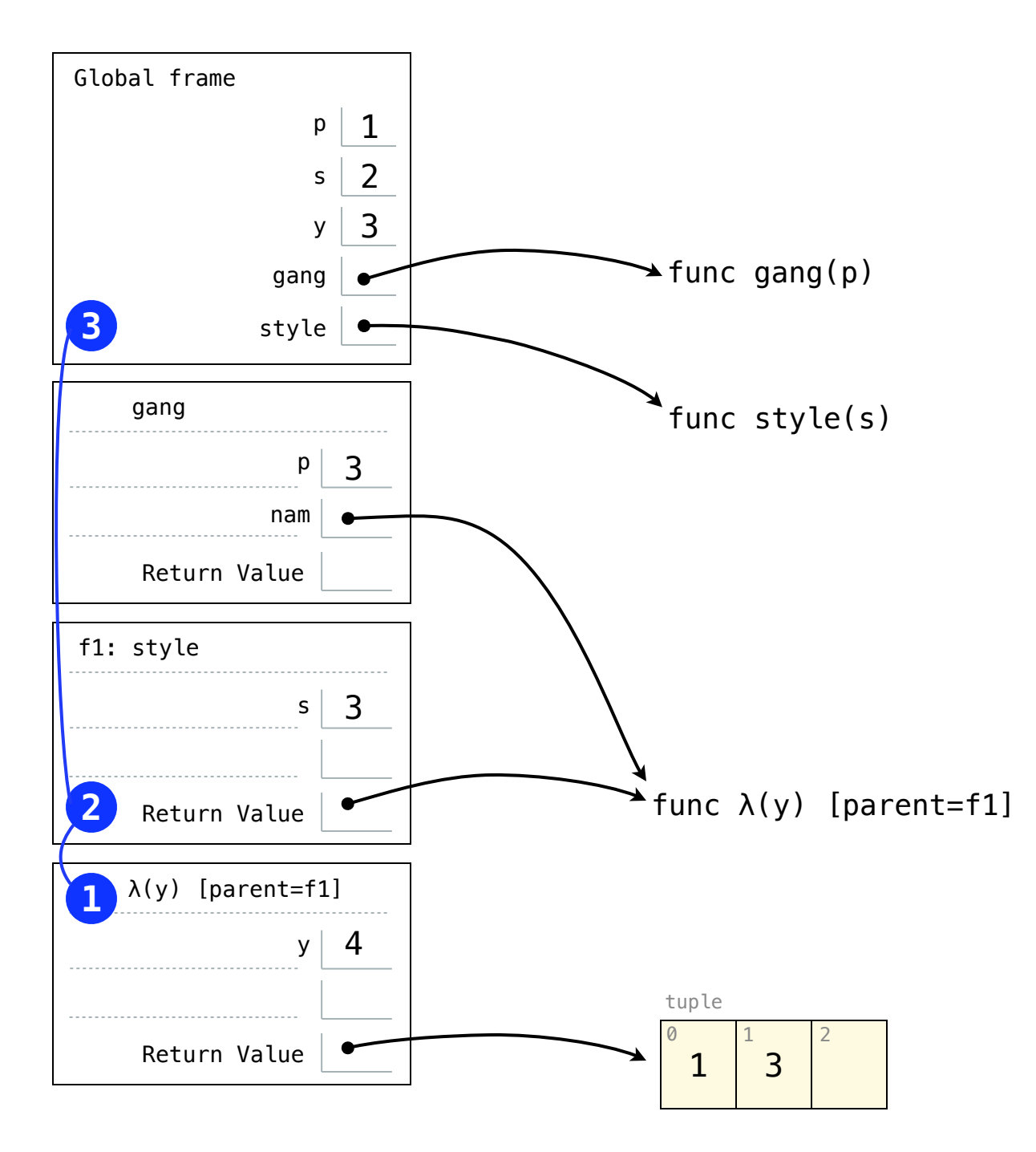

```
p, s, y = 1, 2, 3
def gang(p):
    nam = style(p)return (nam(4), 5)def style(s):
     return lambda y: (p, s, y)
gang(3)
```
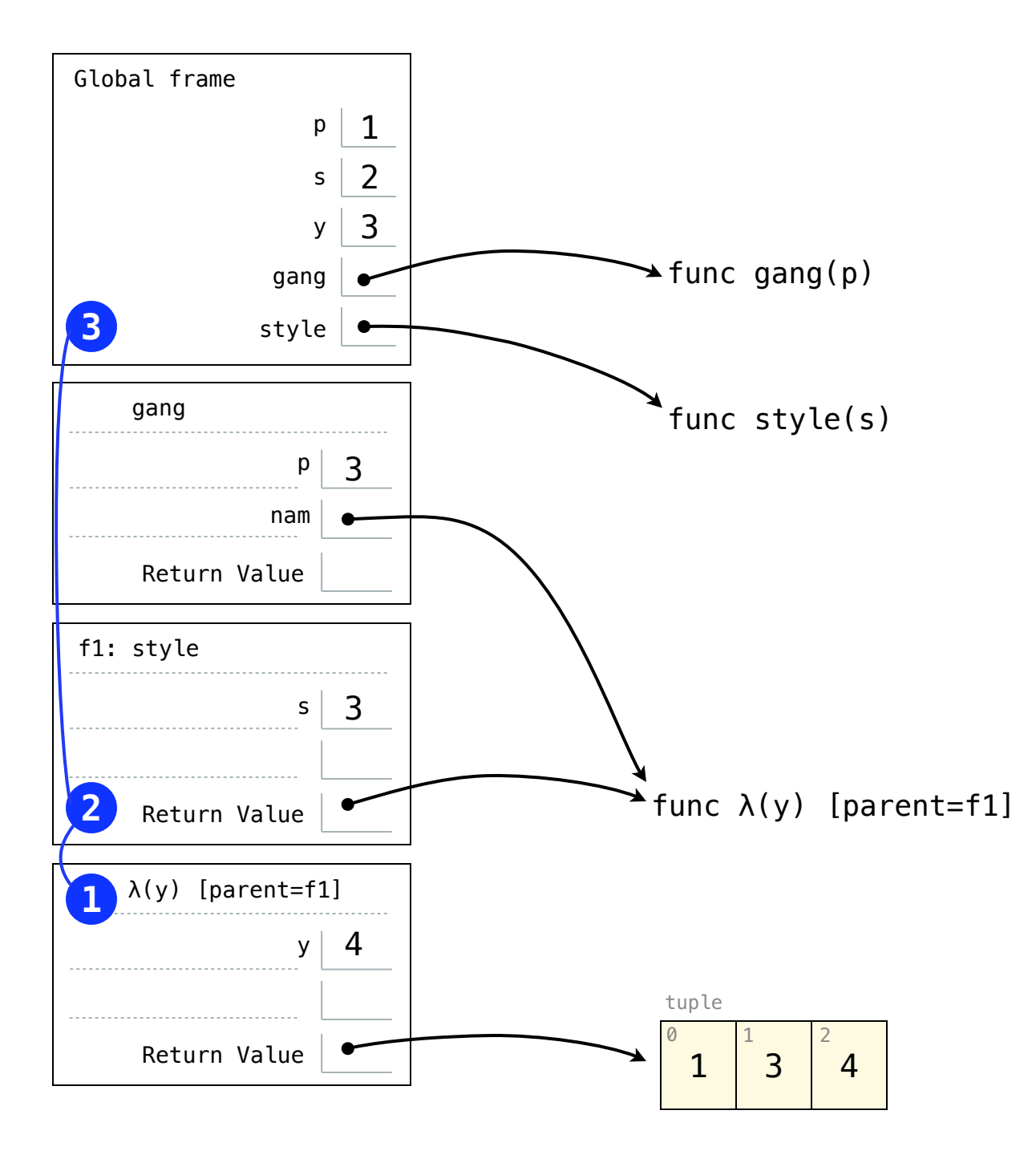

```
p, s, y = 1, 2, 3
def gang(p):
    nam = style(p)return (nam(4), 5)def style(s):
     return lambda y: (p, s, y)
gang(3)
```
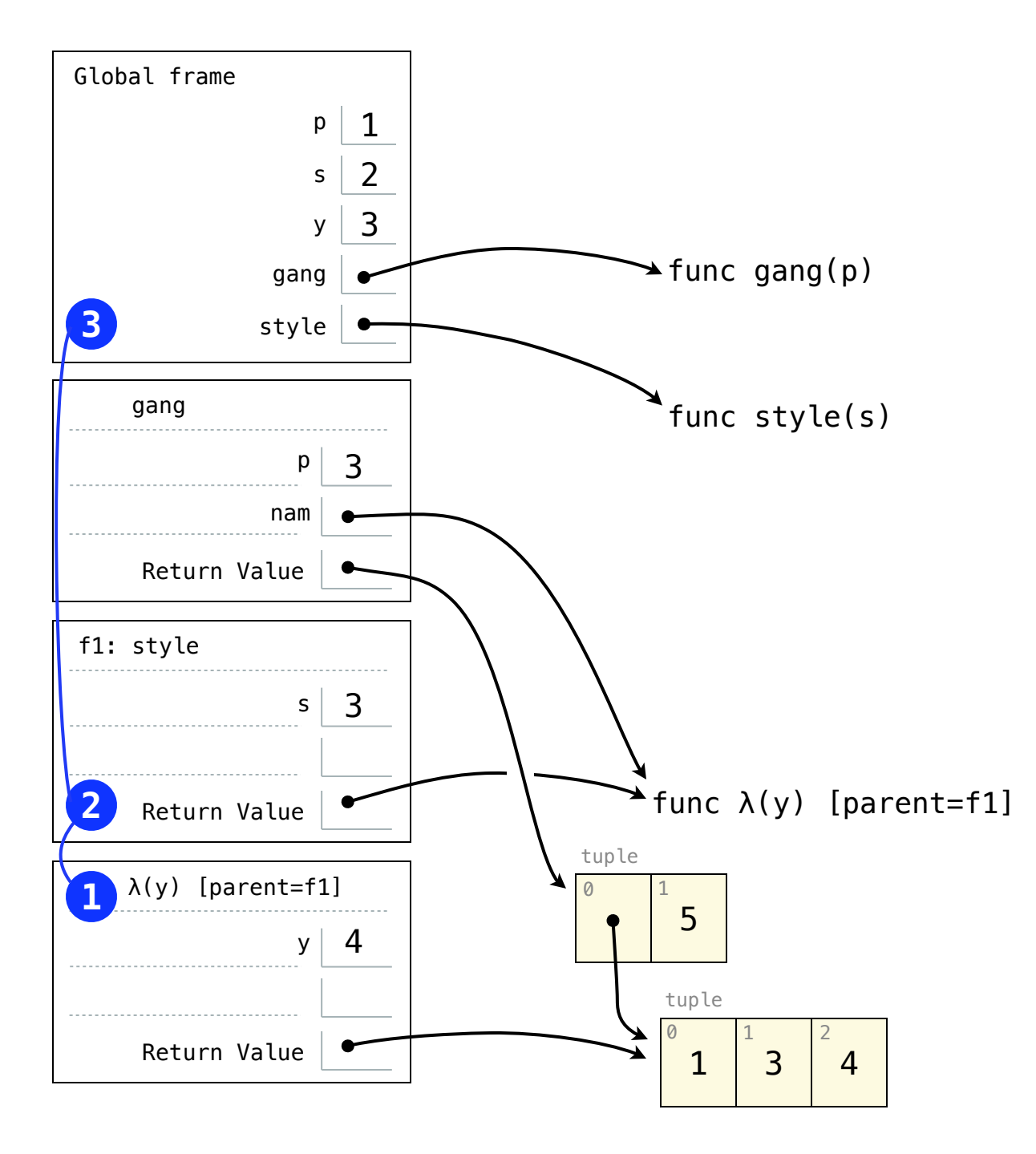

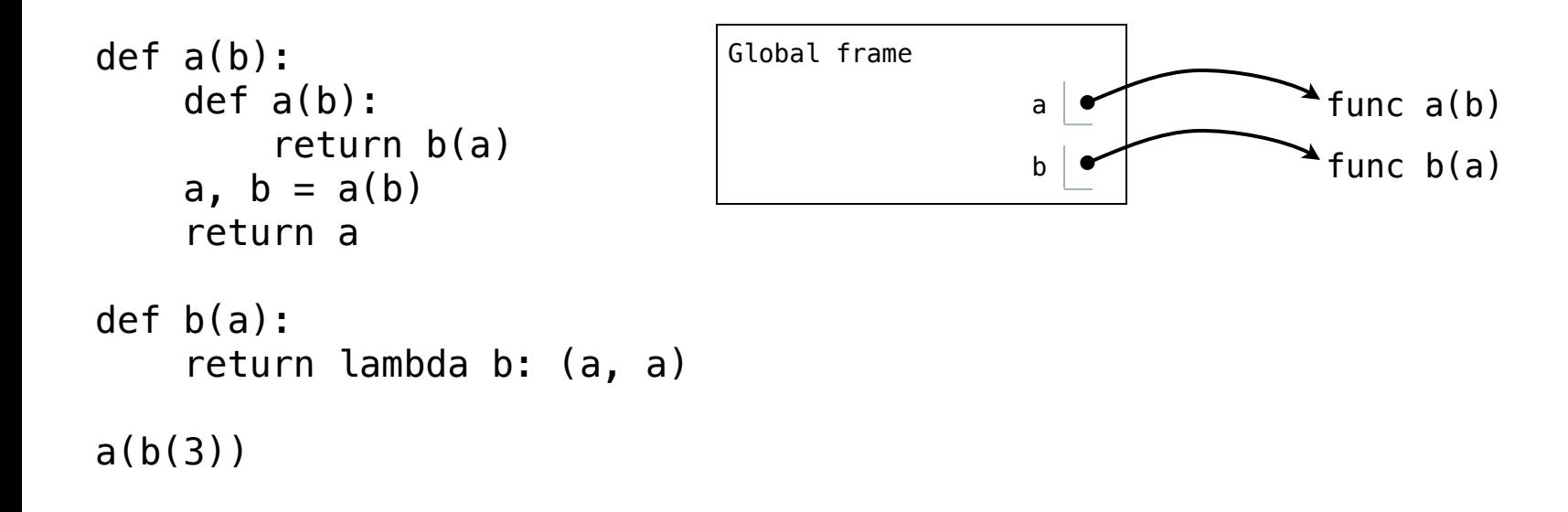

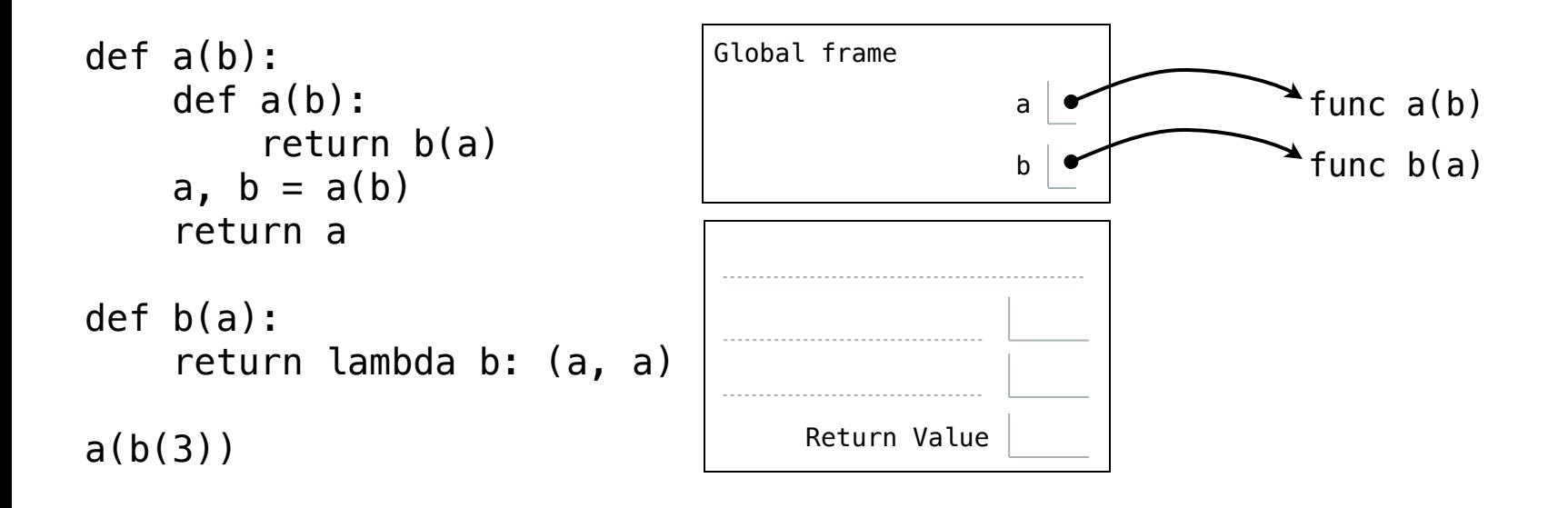

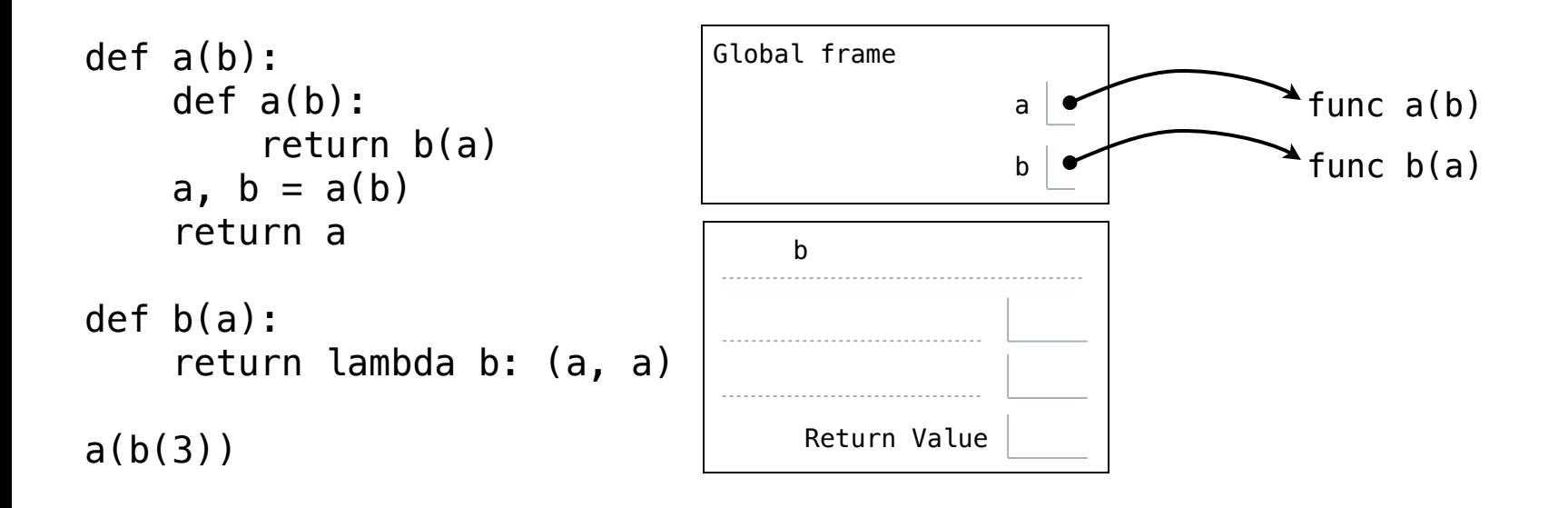

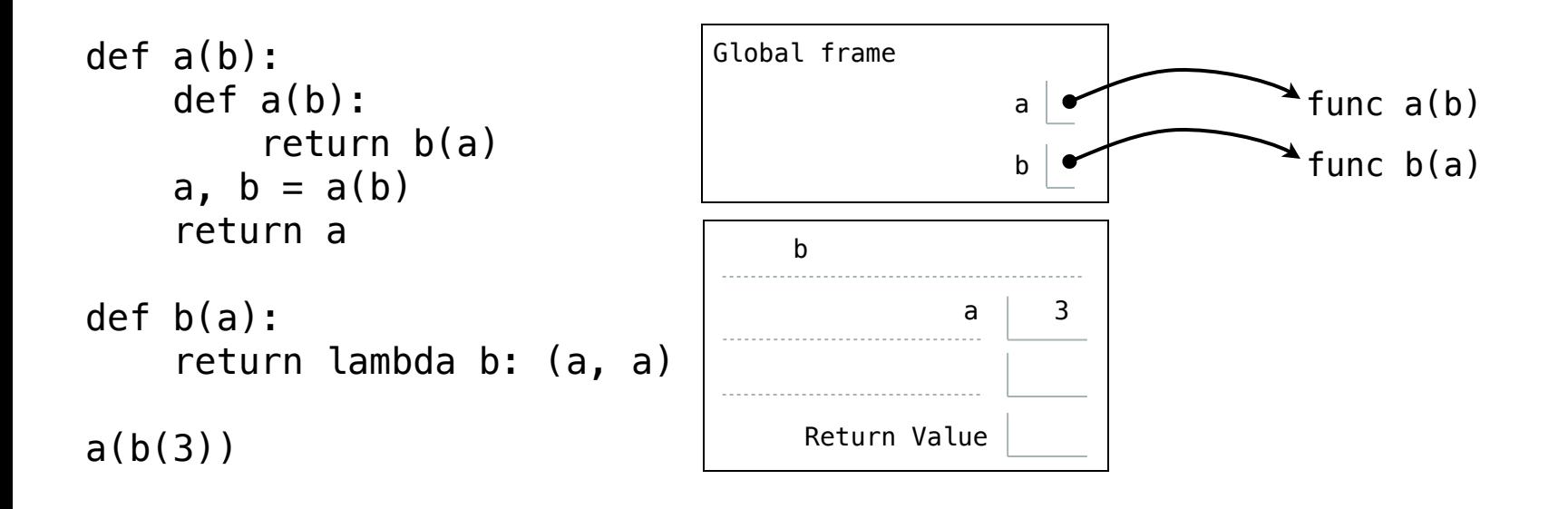

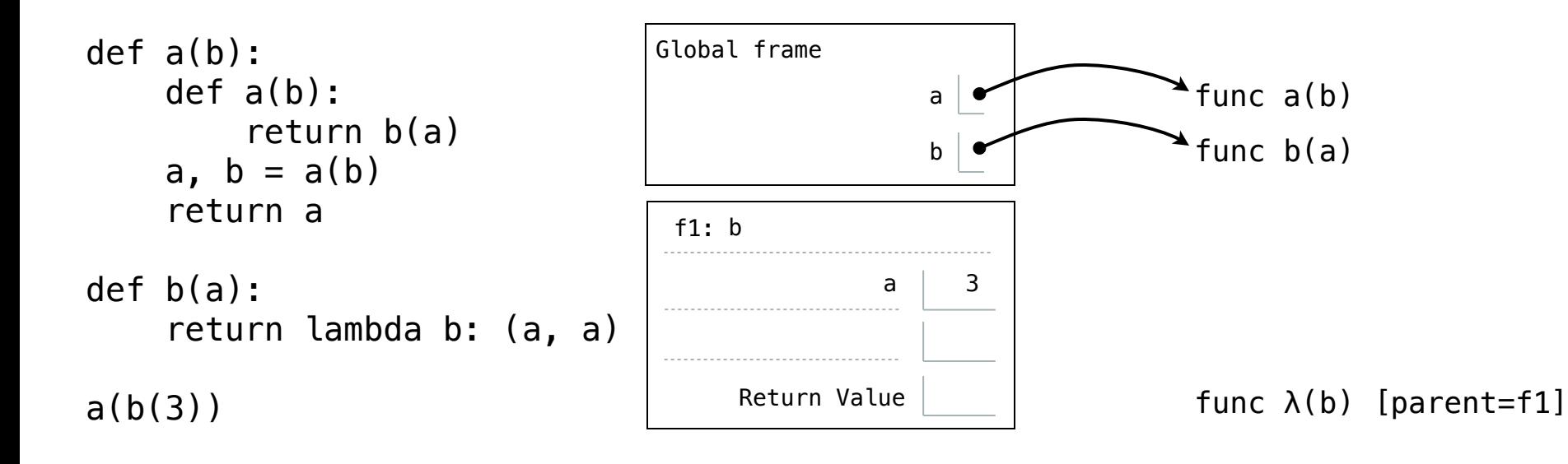

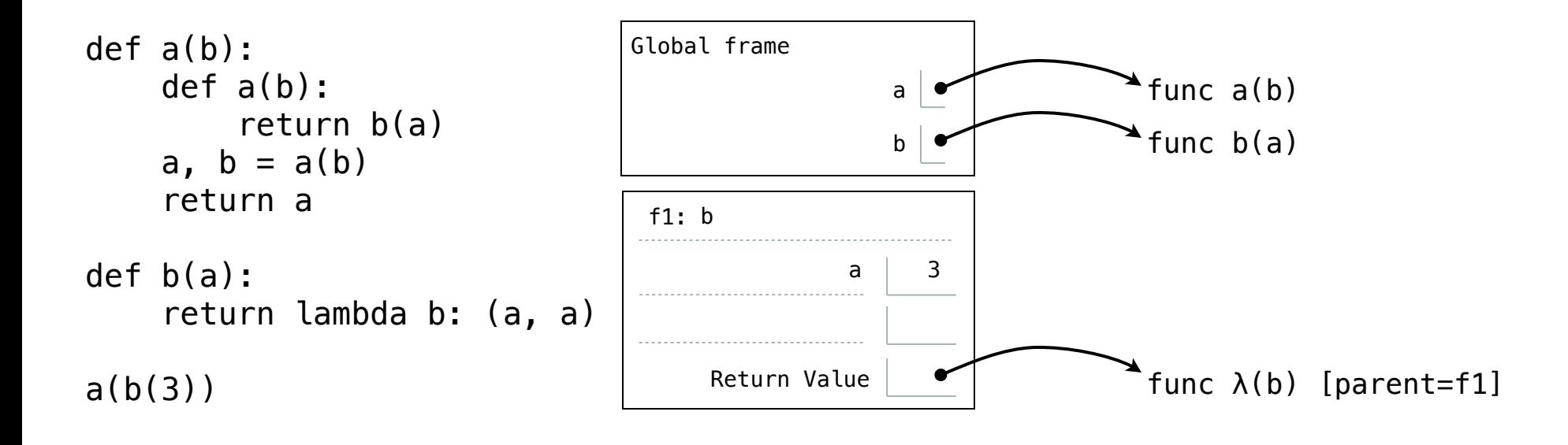

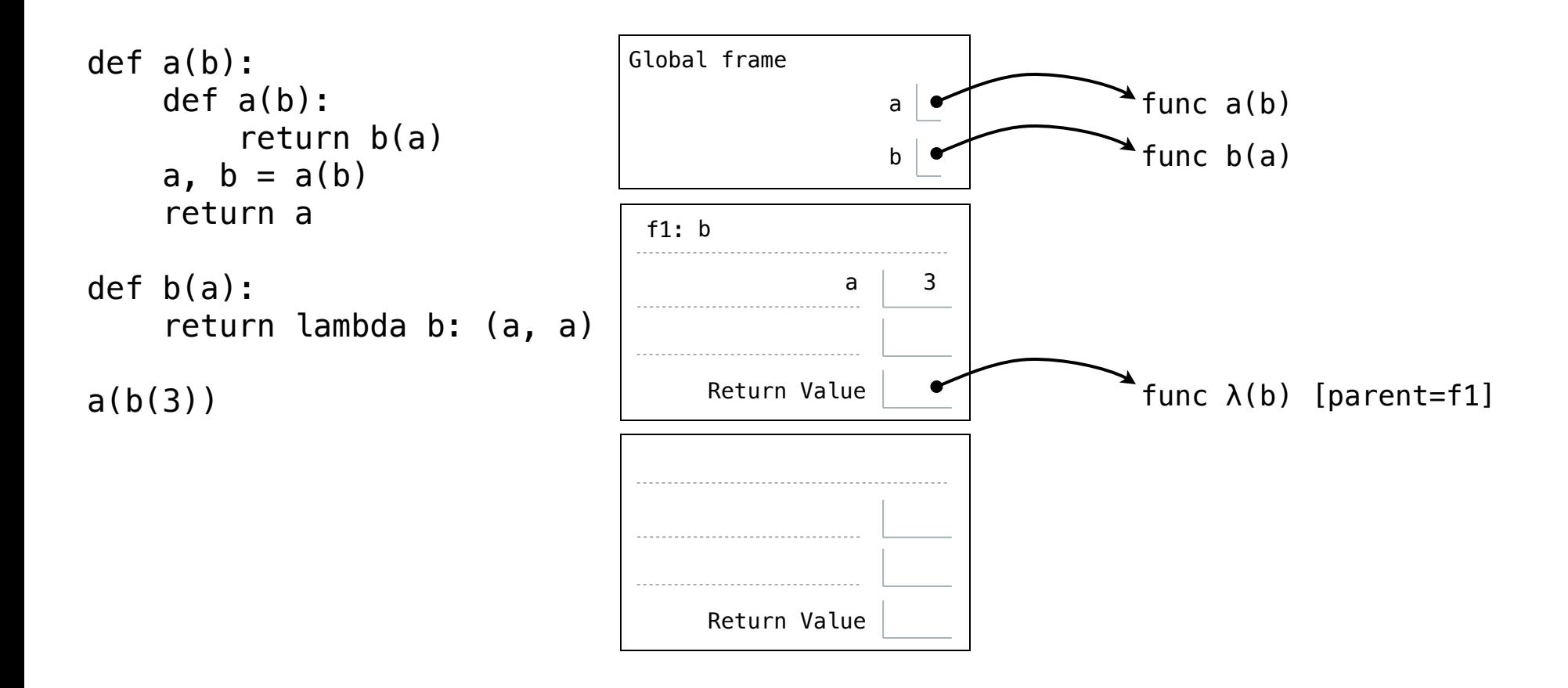

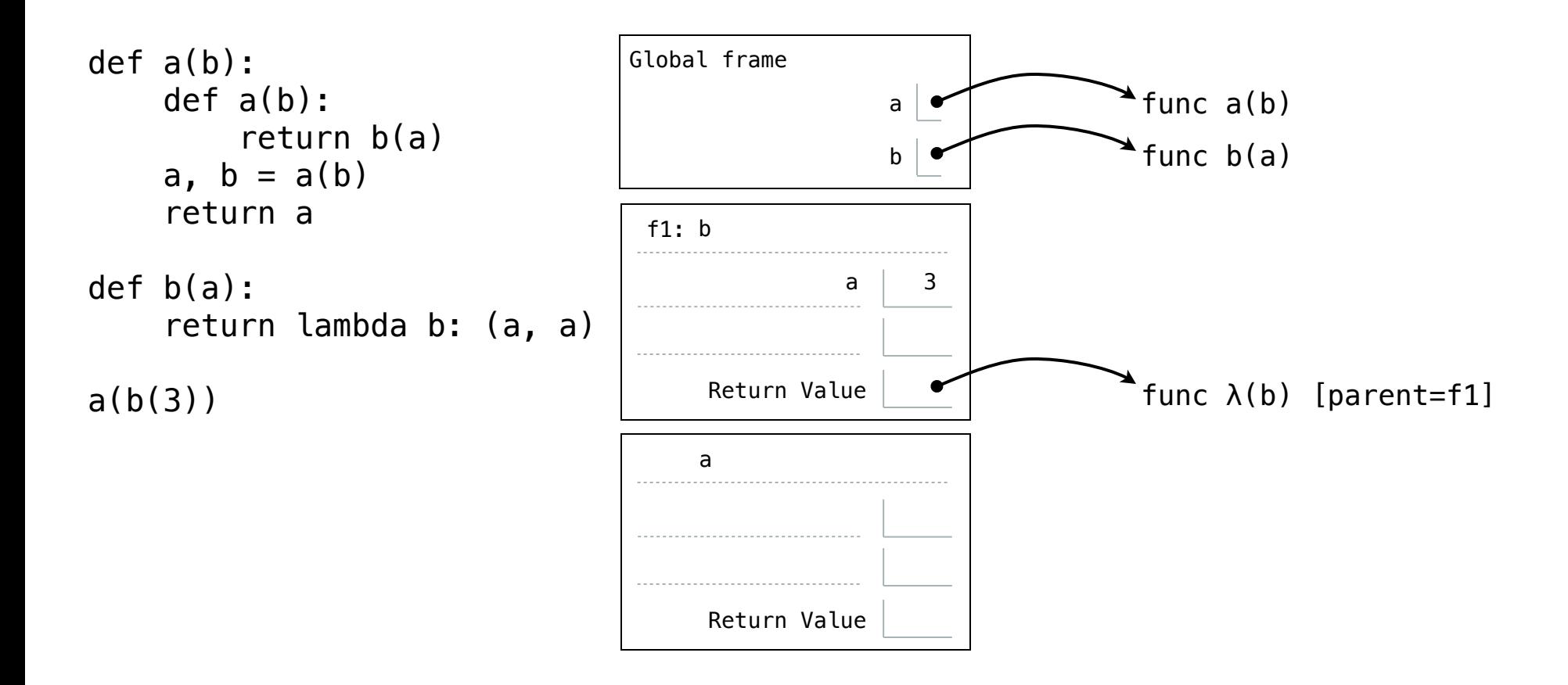
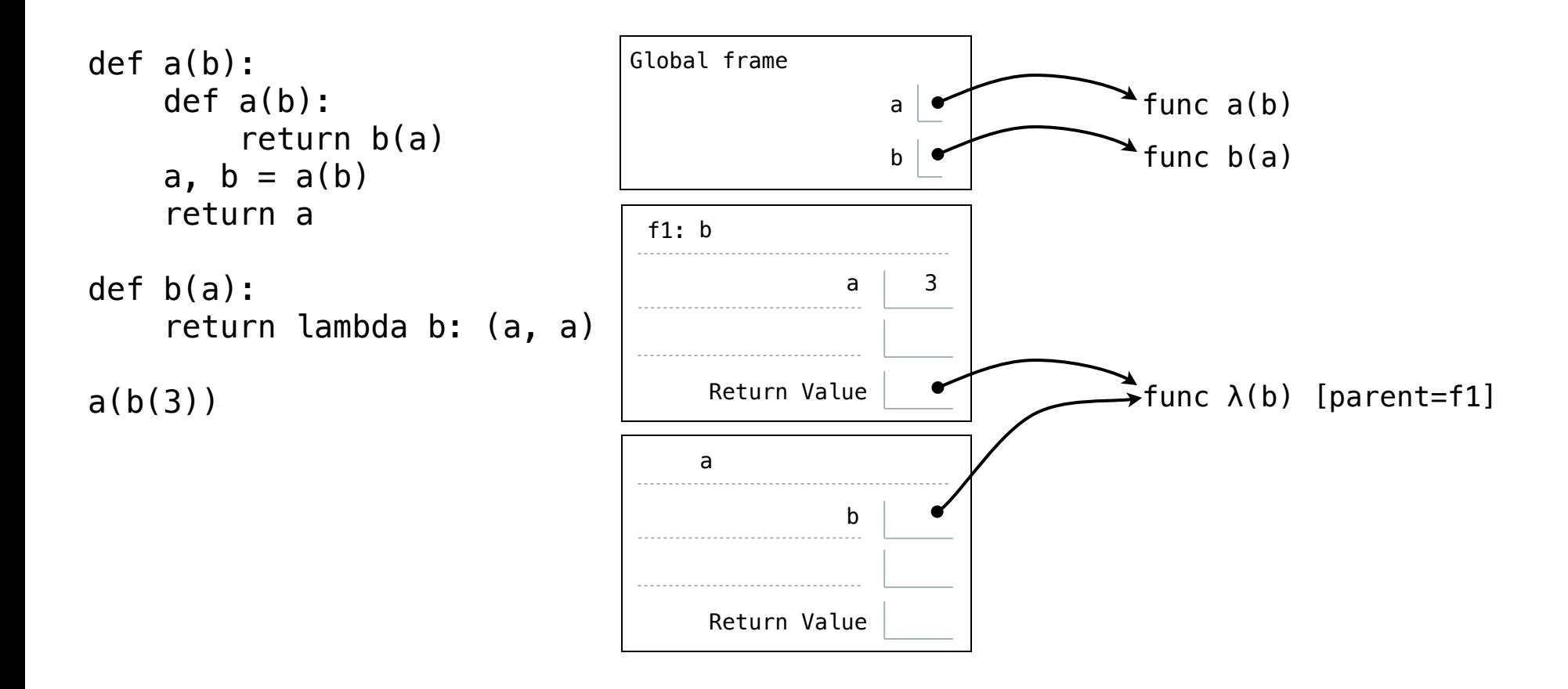

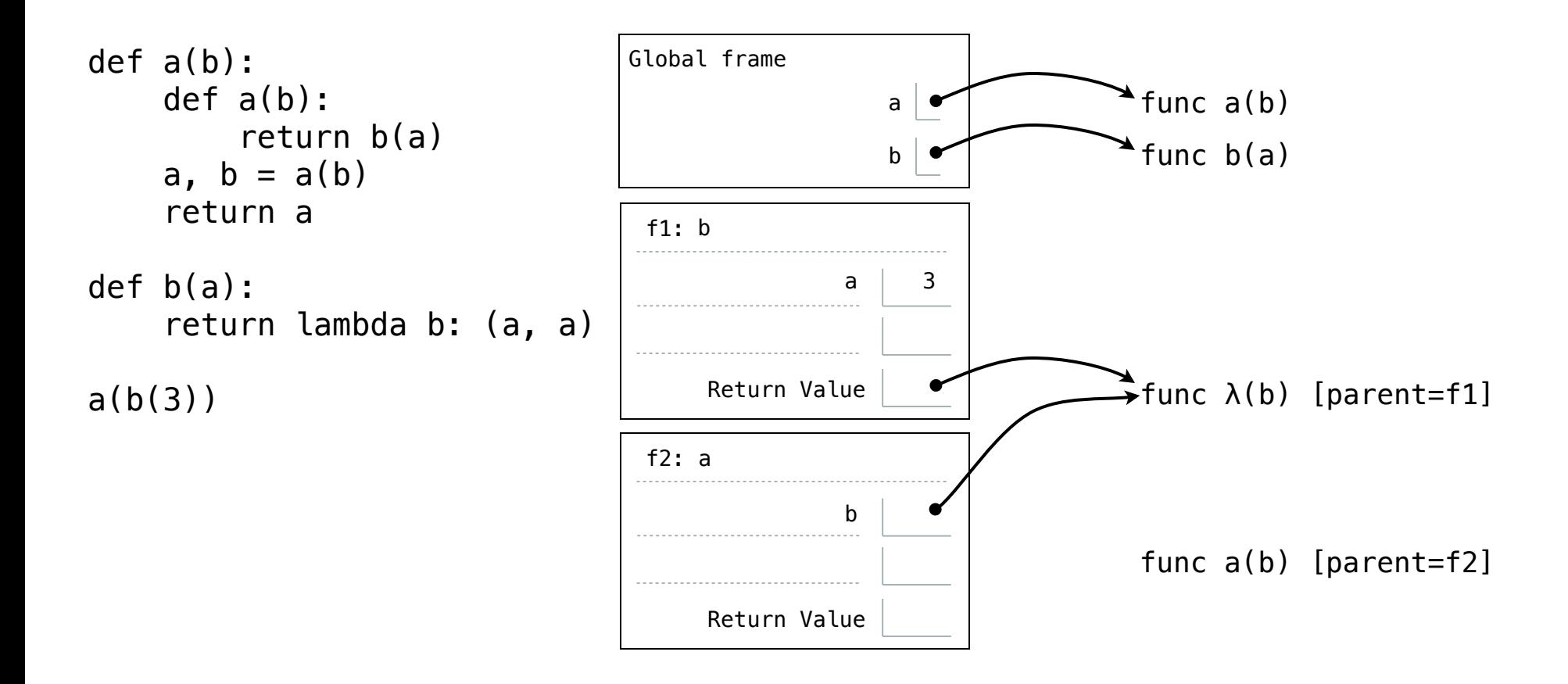

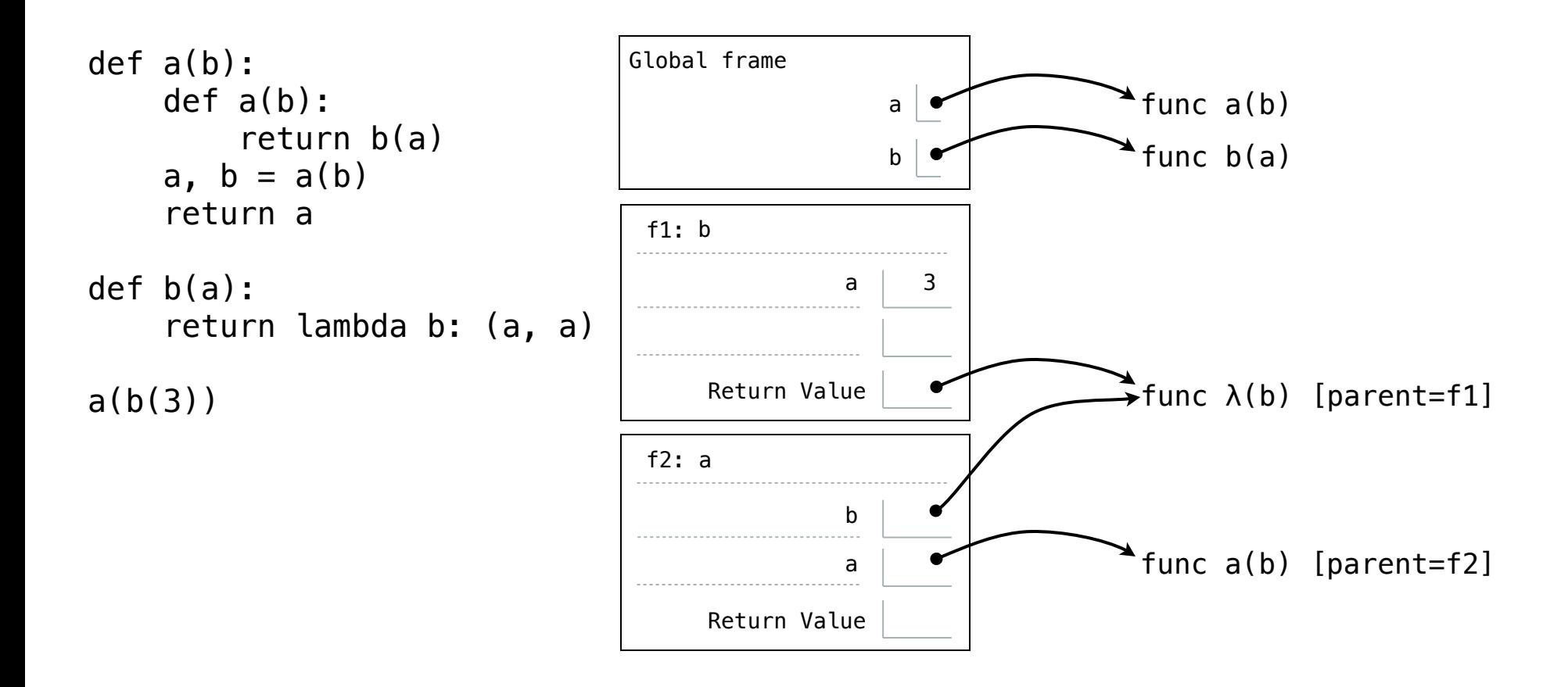

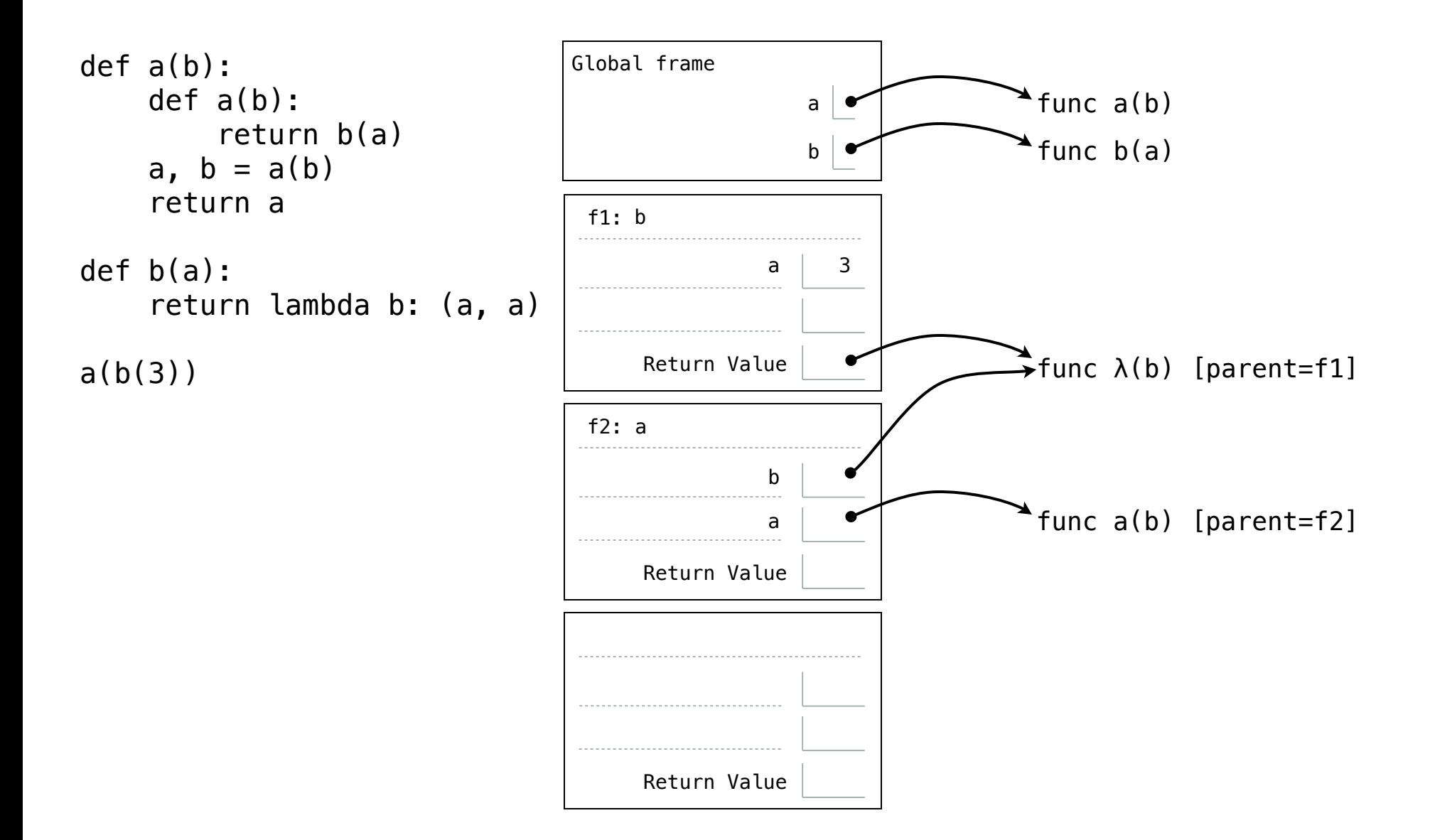

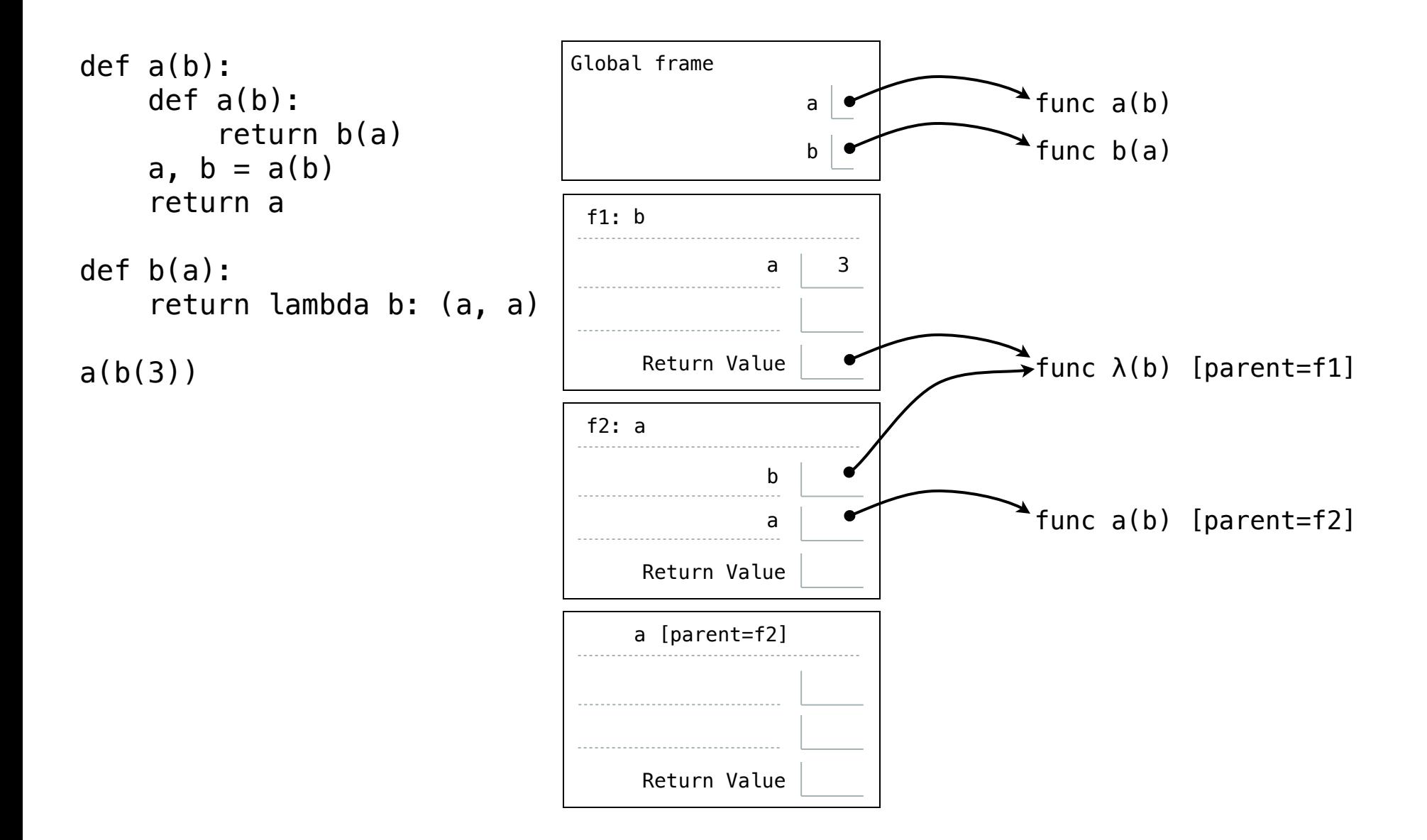

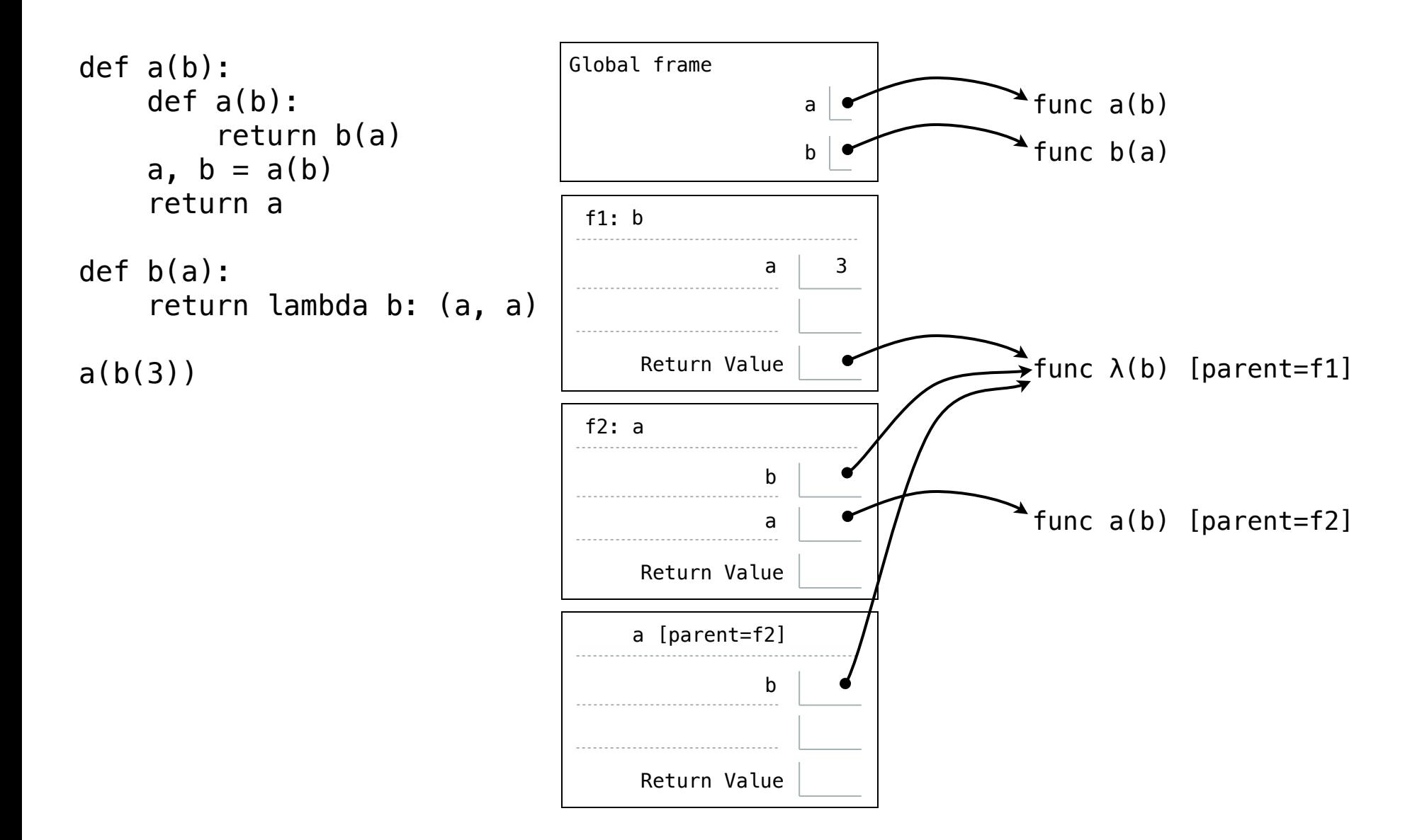

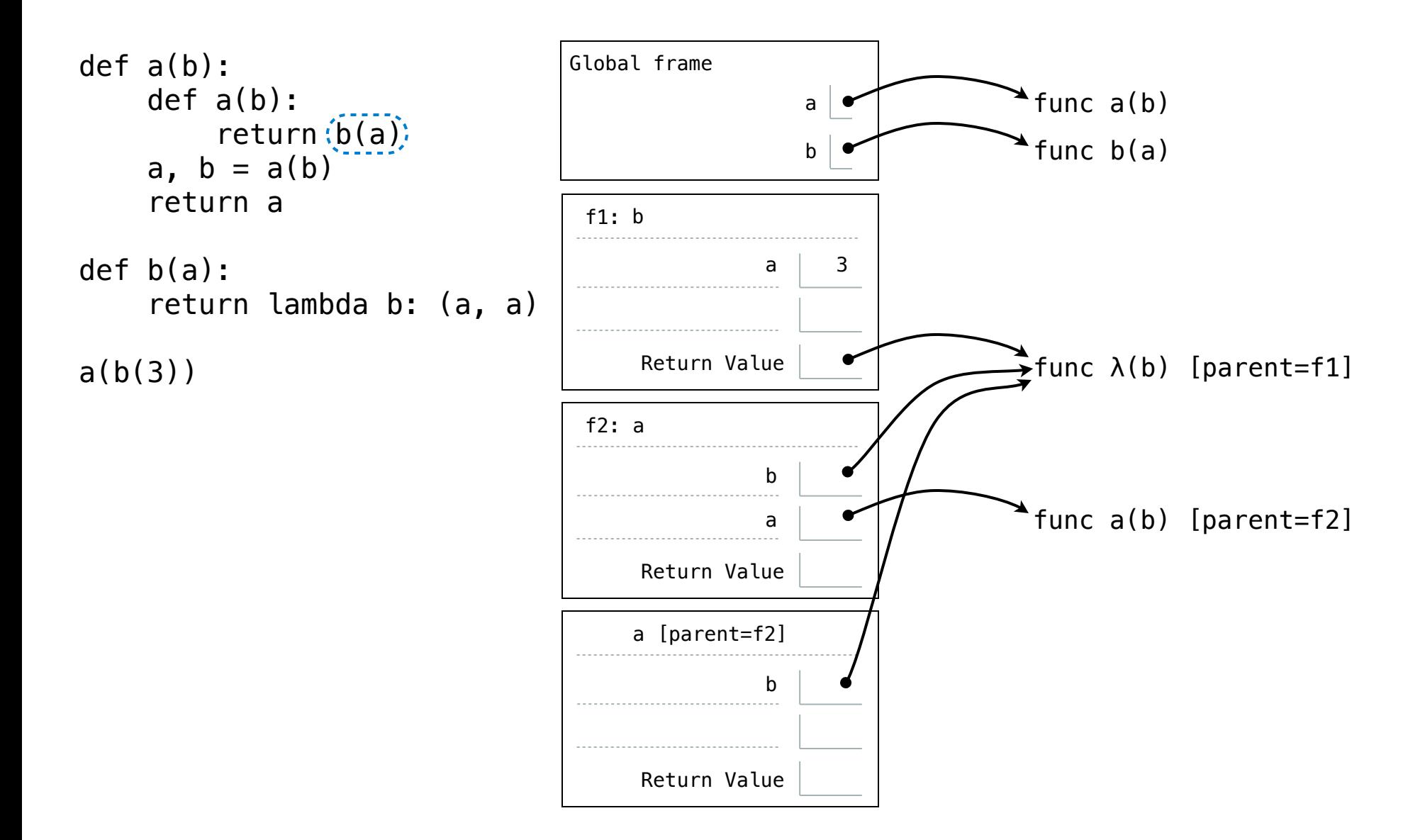

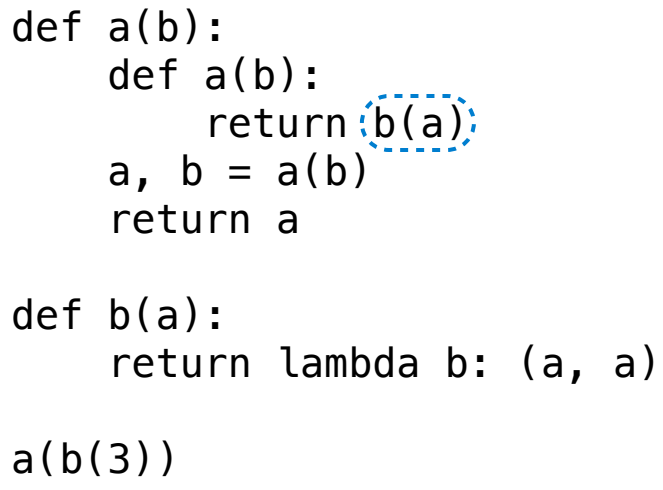

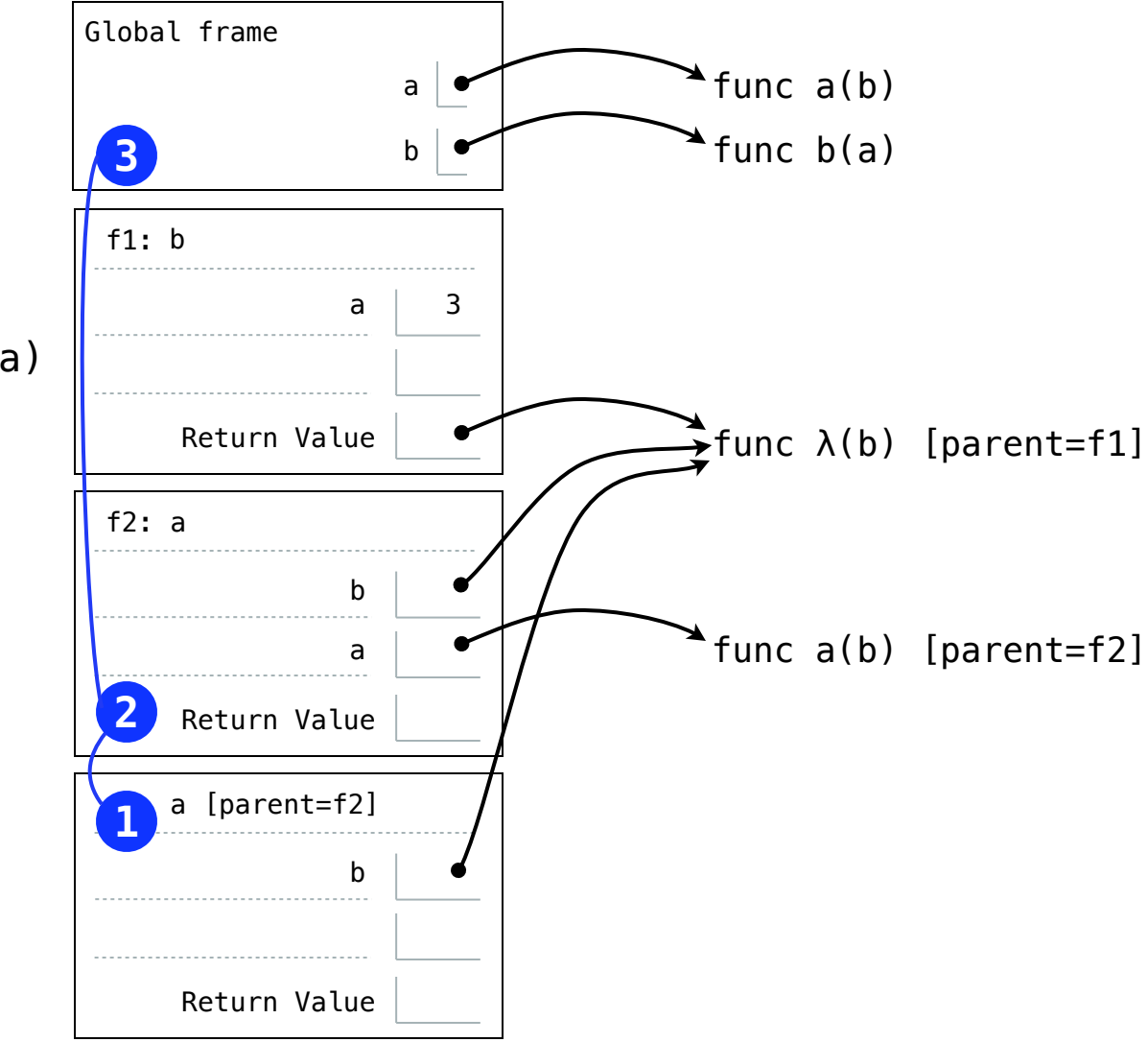

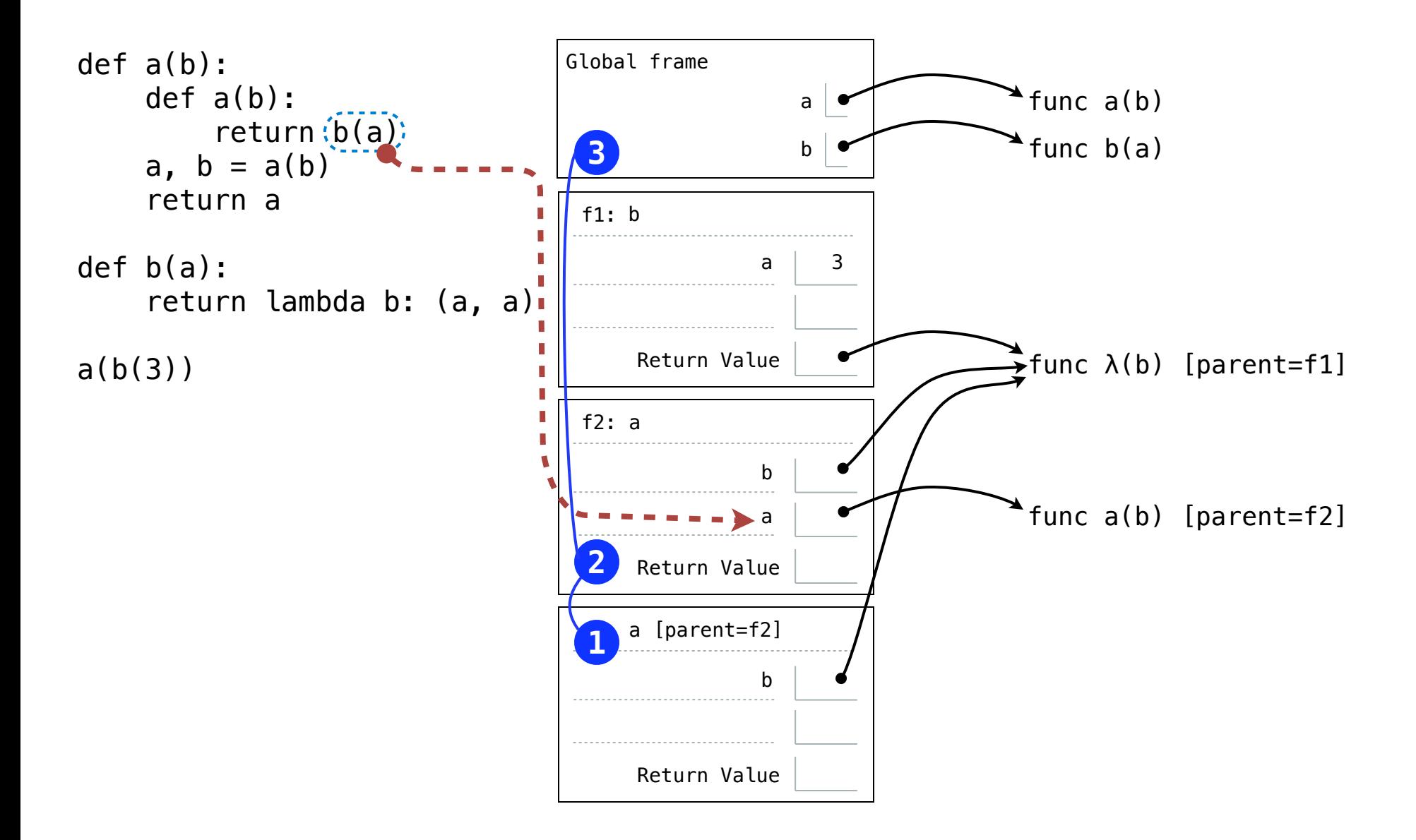

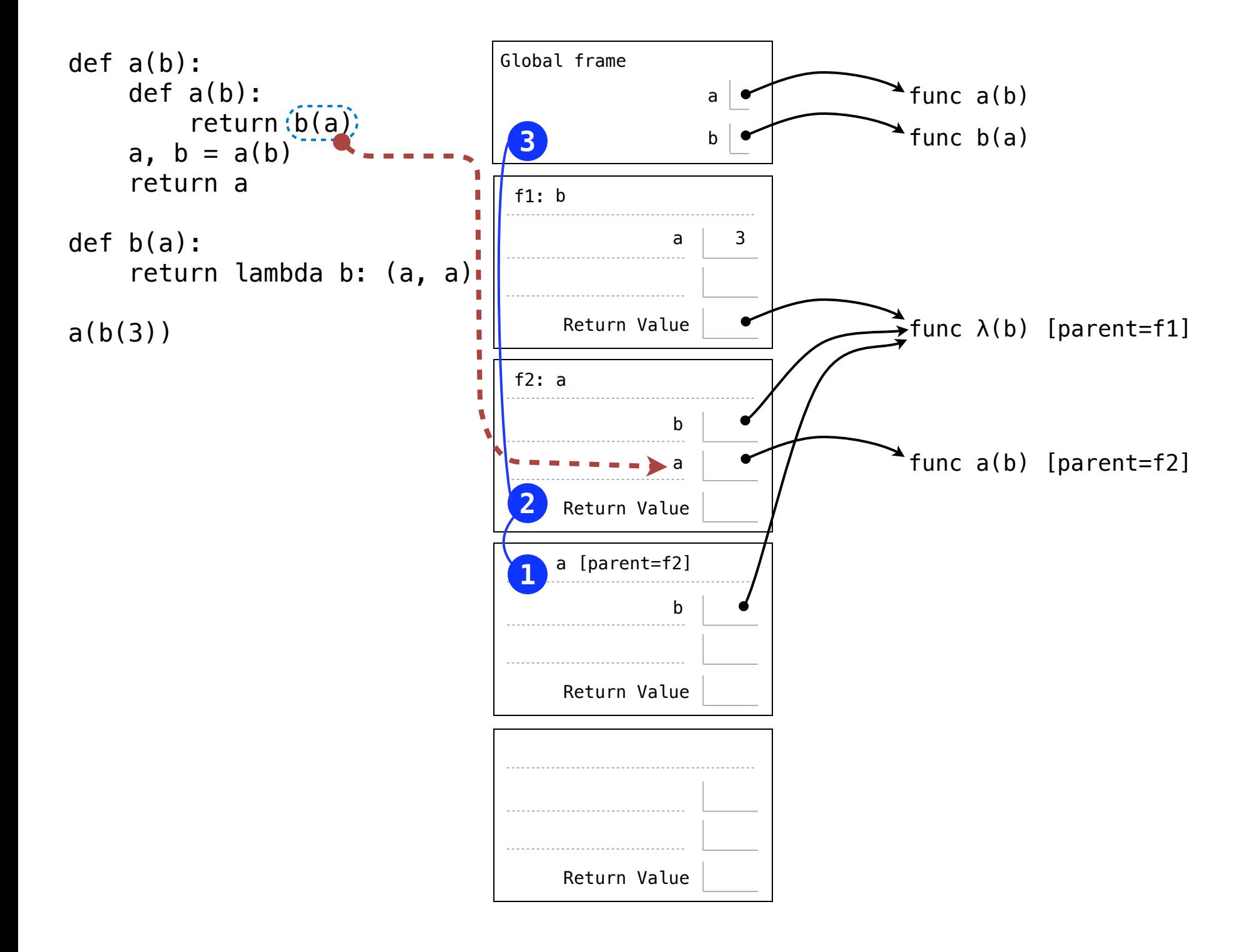

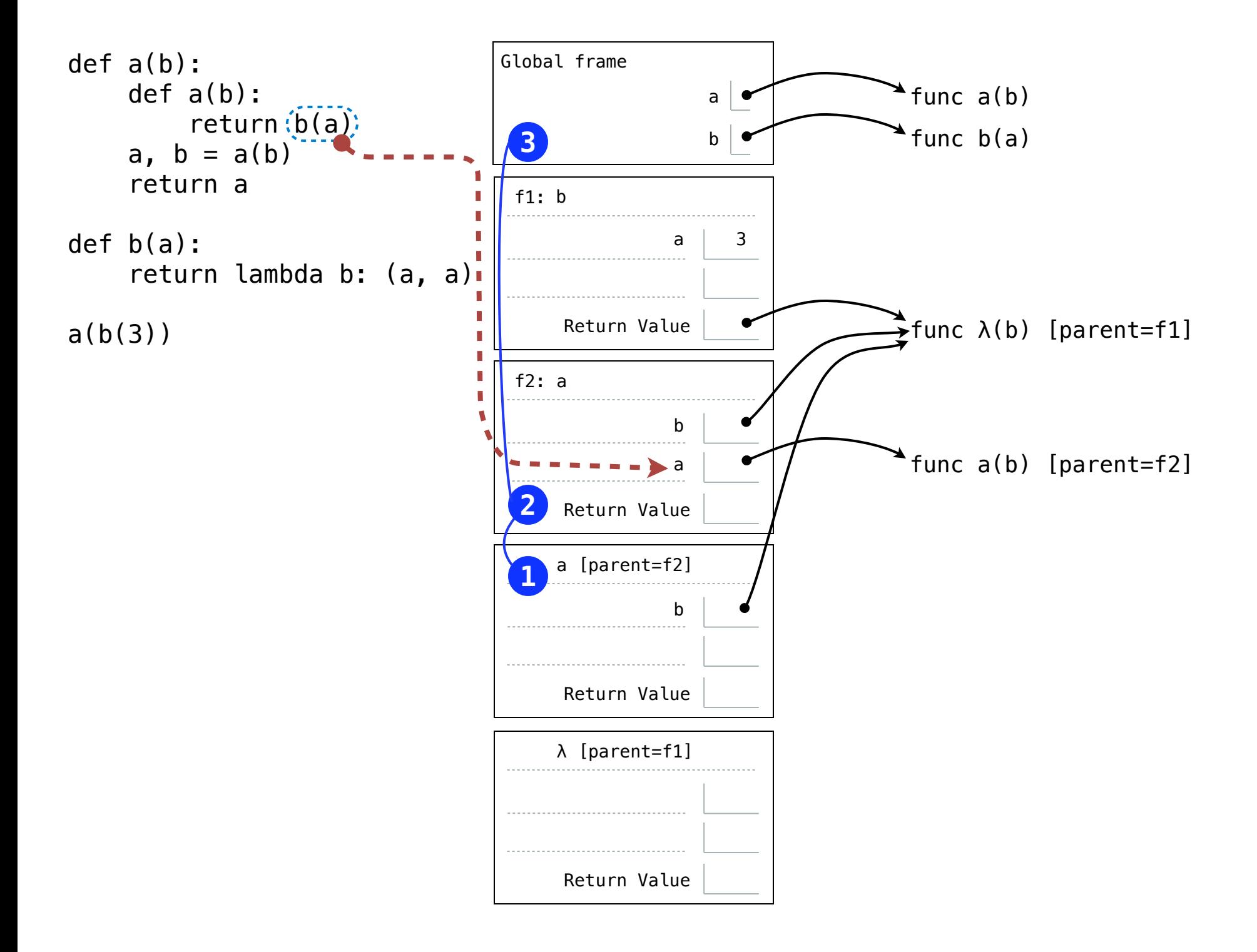

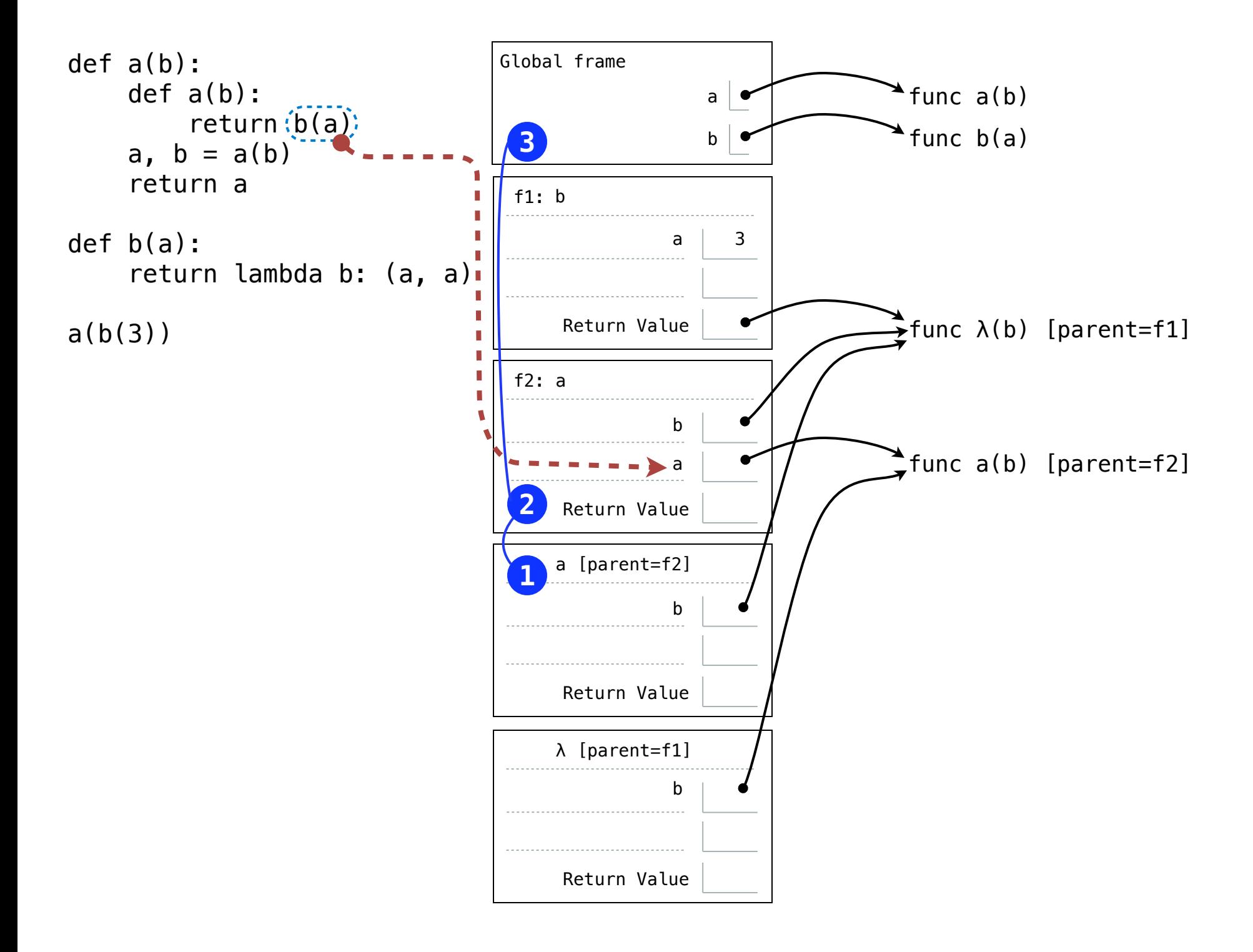

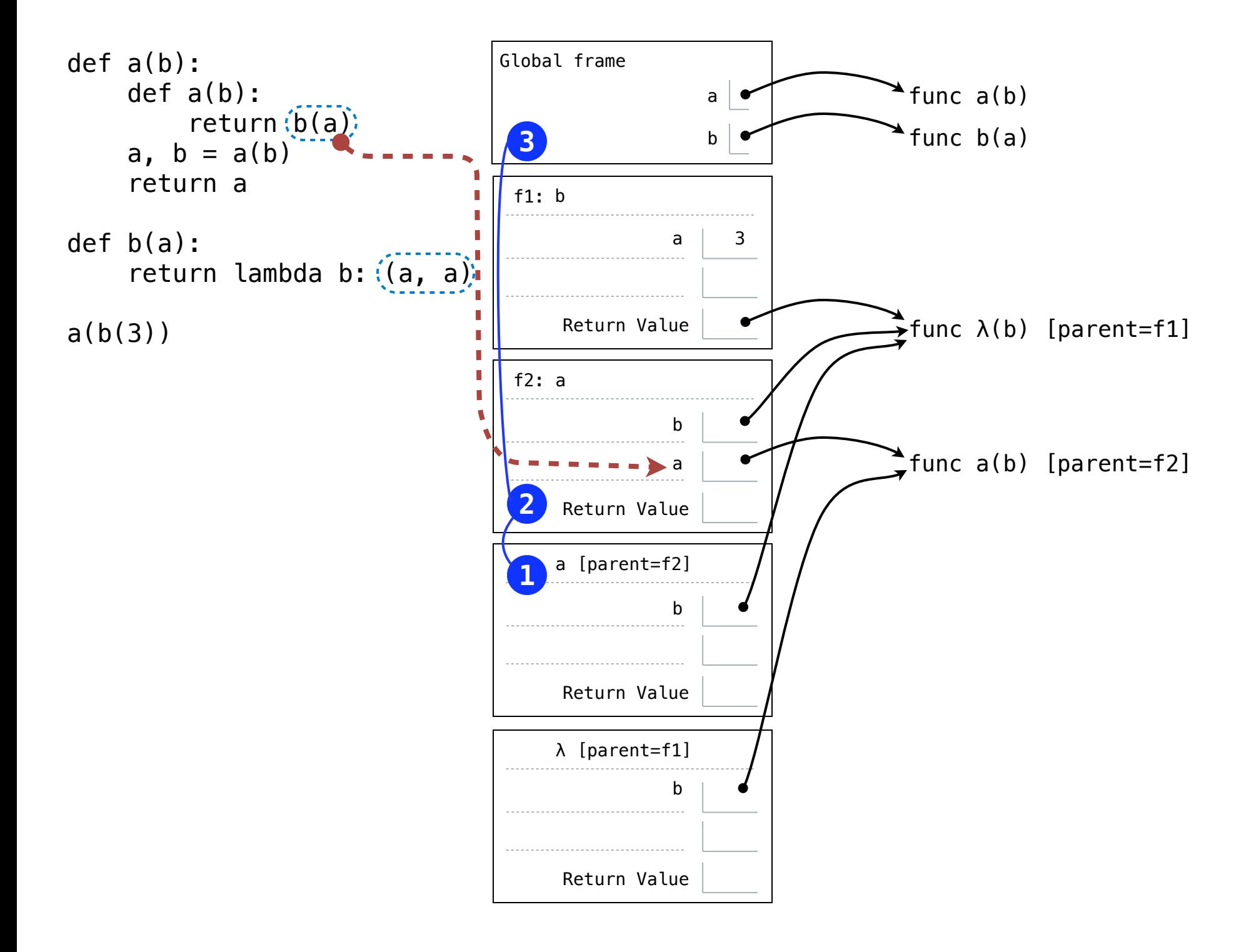

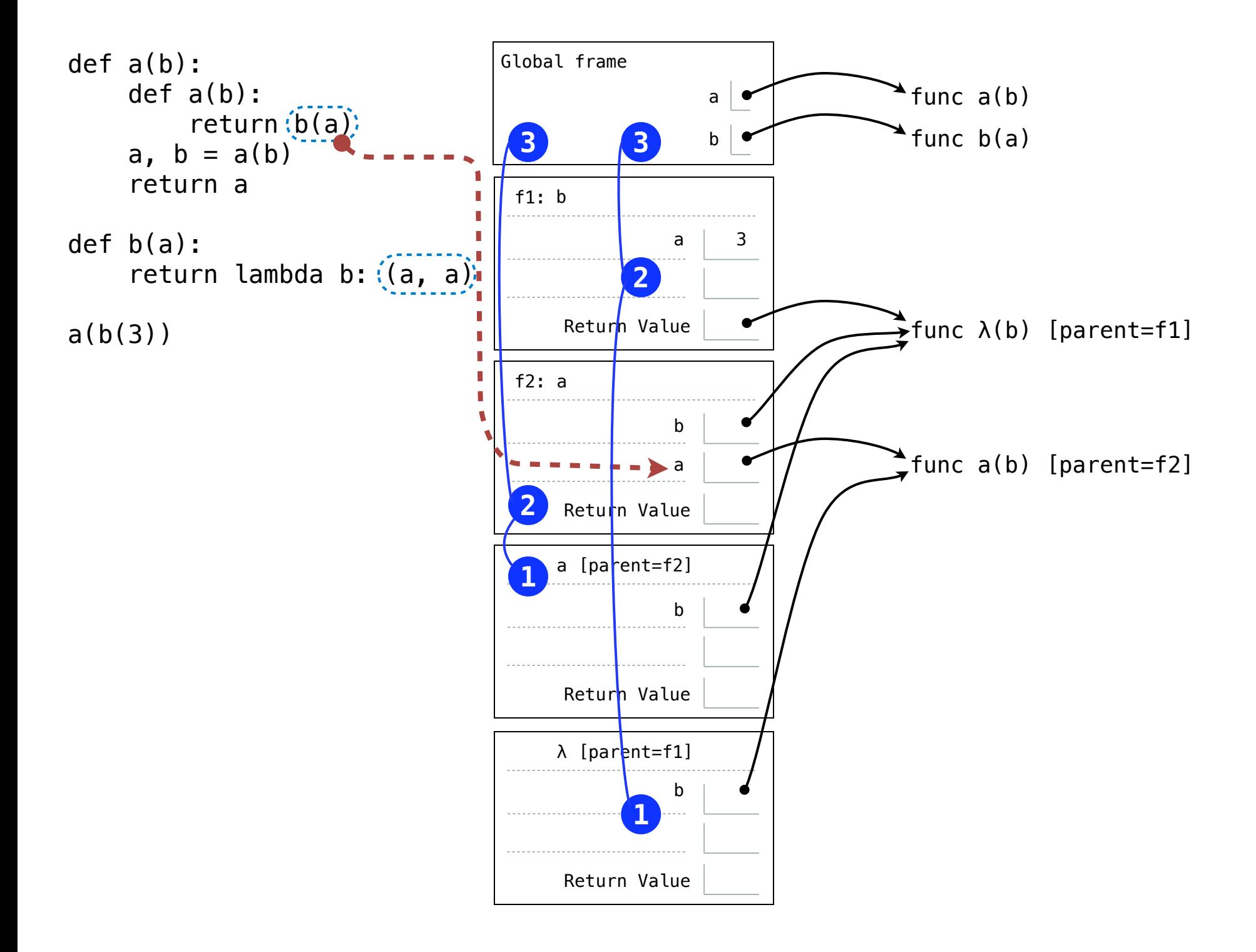

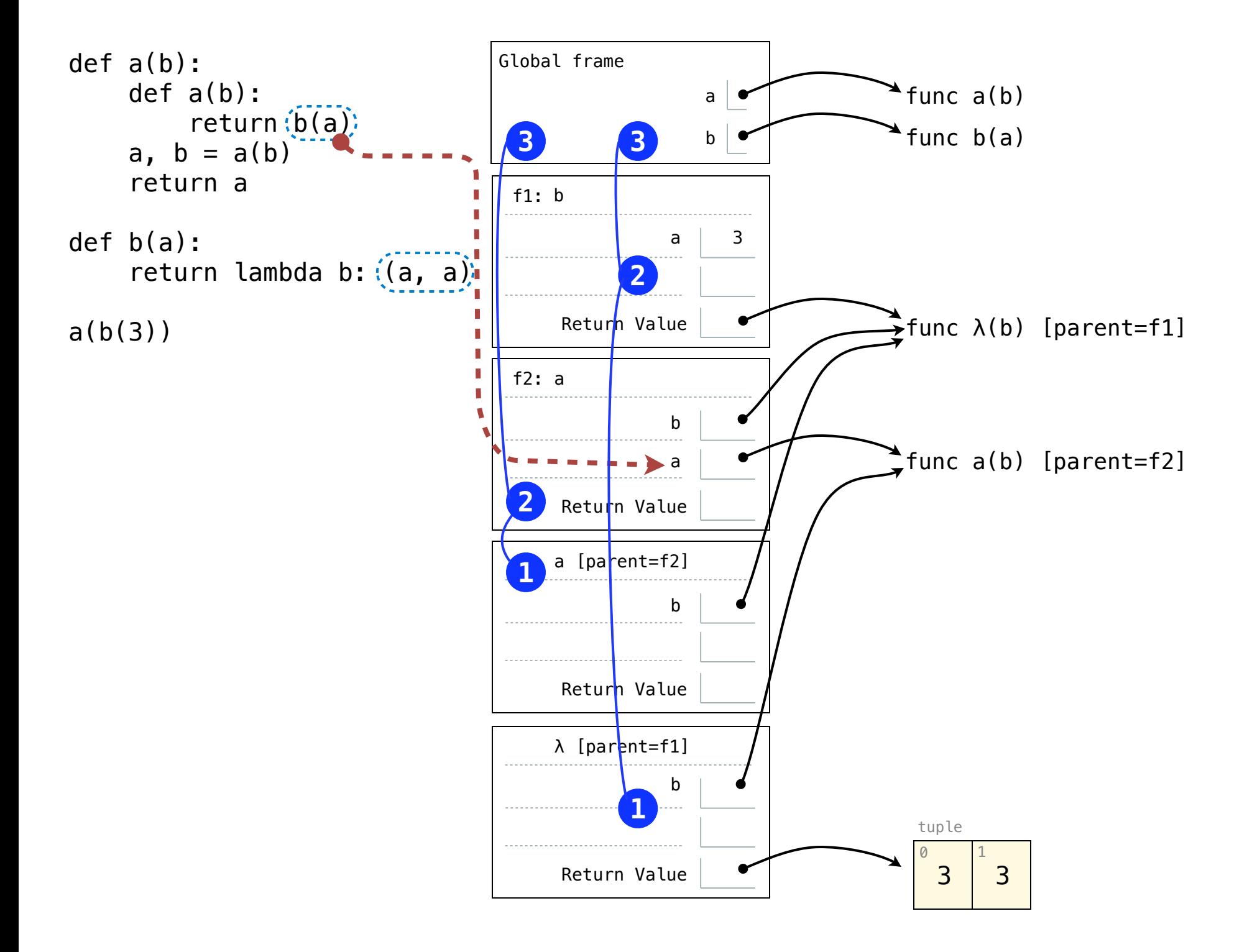

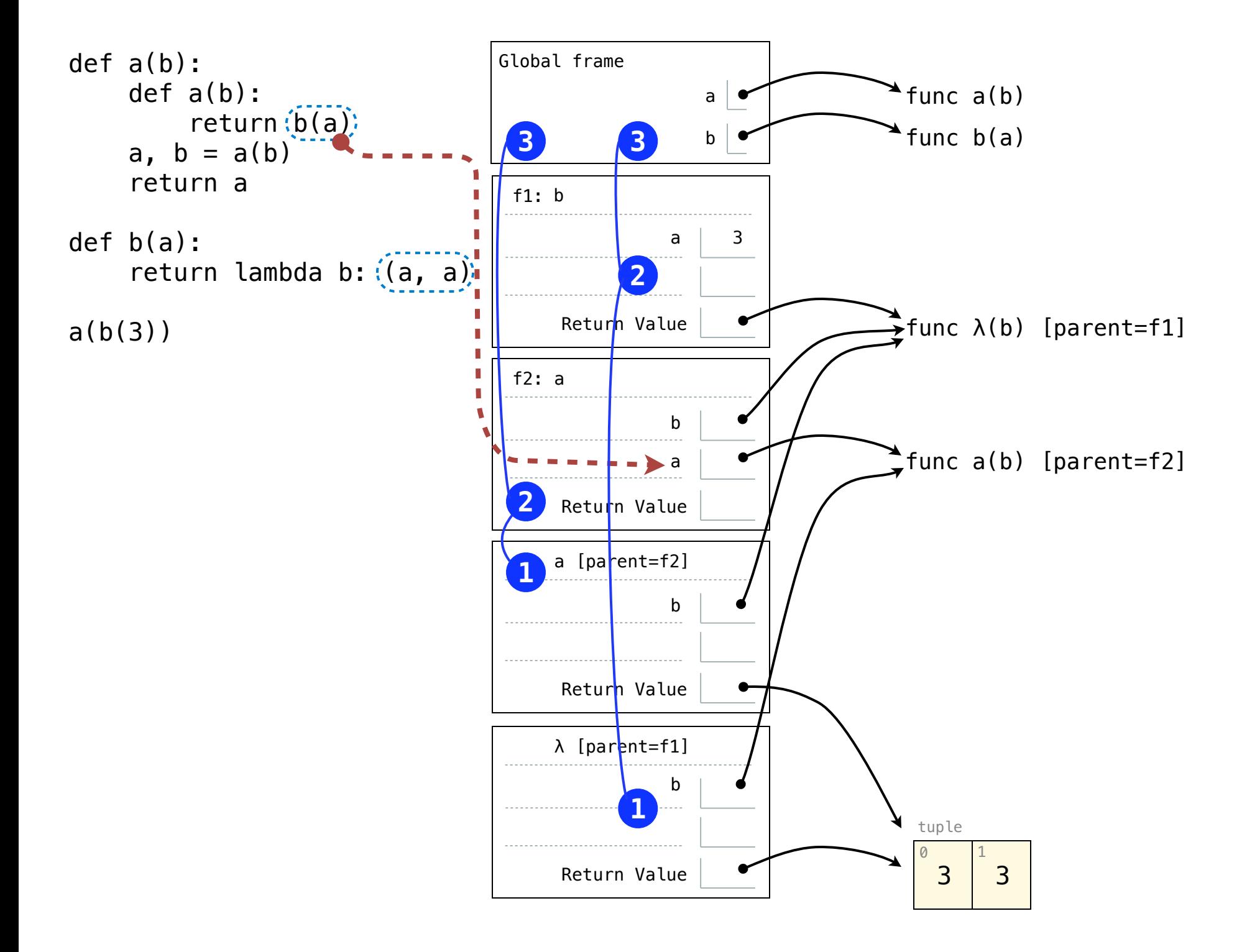

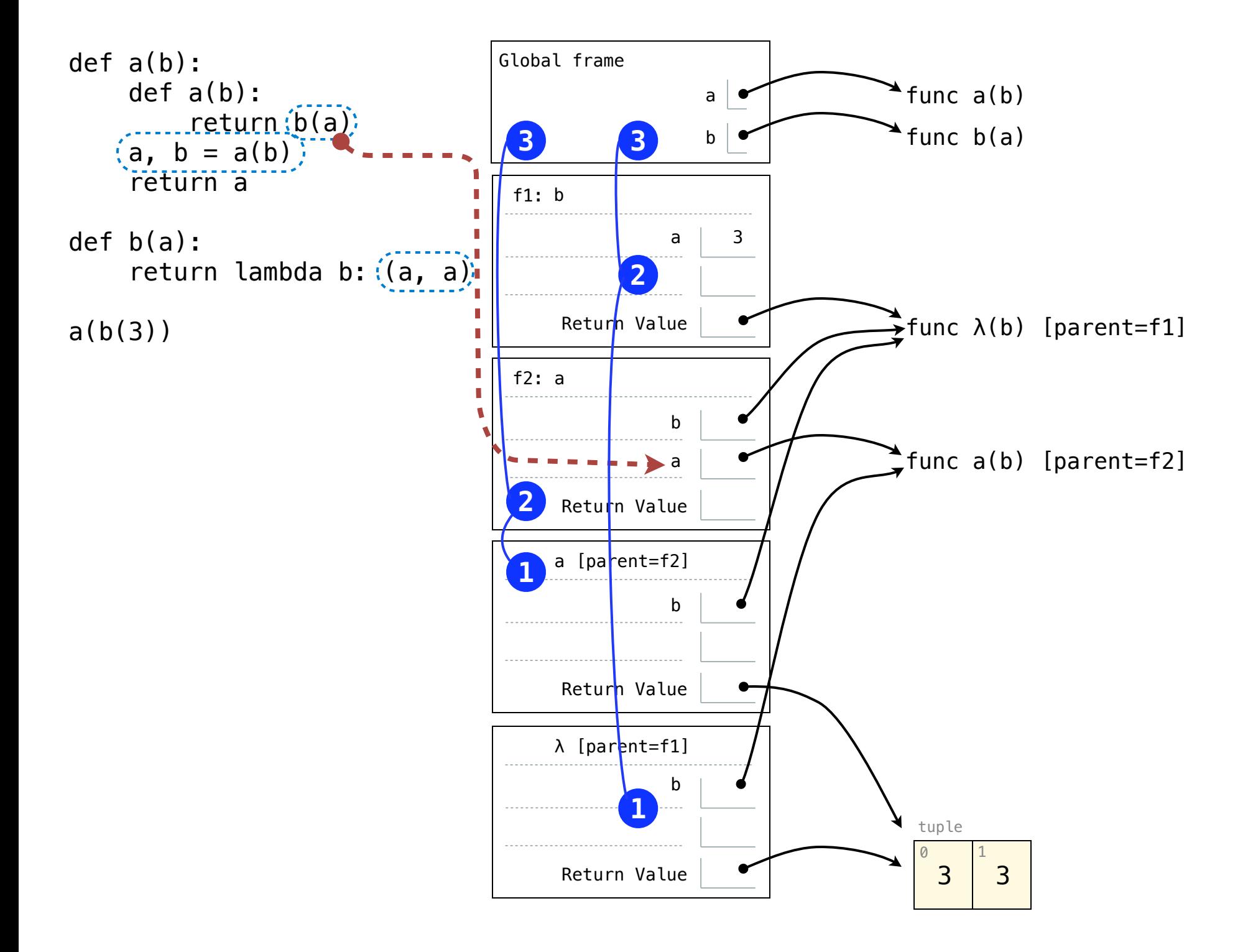

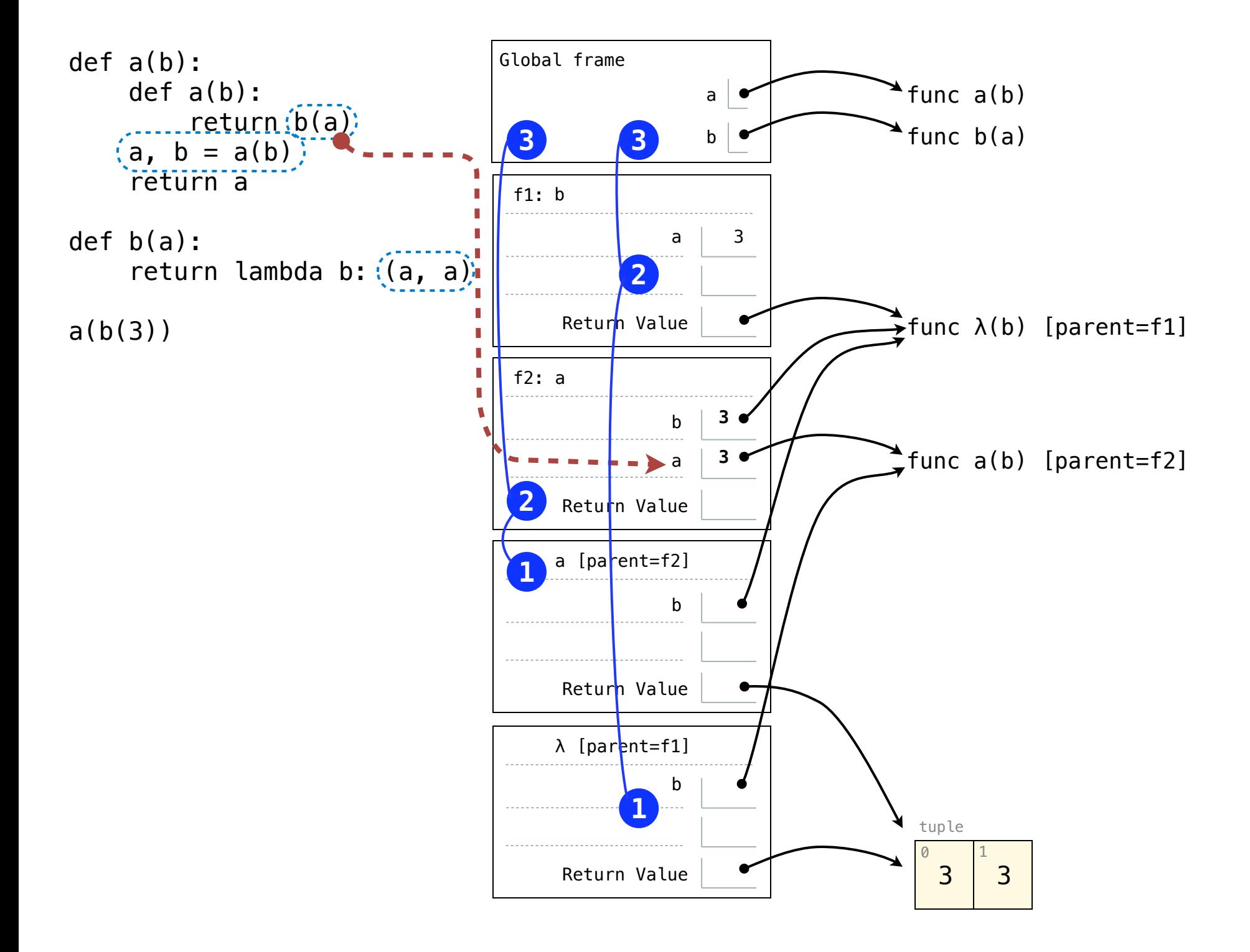

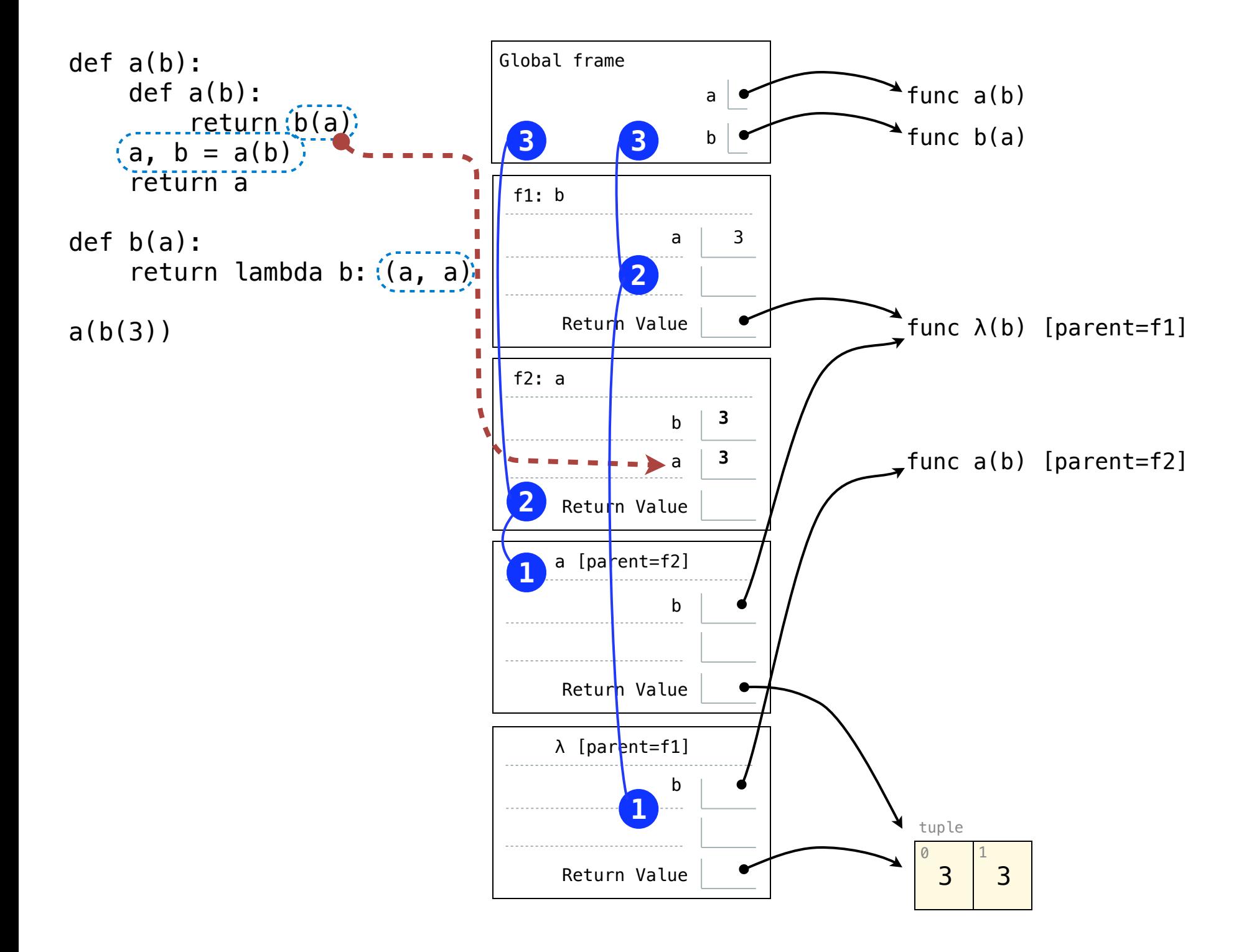

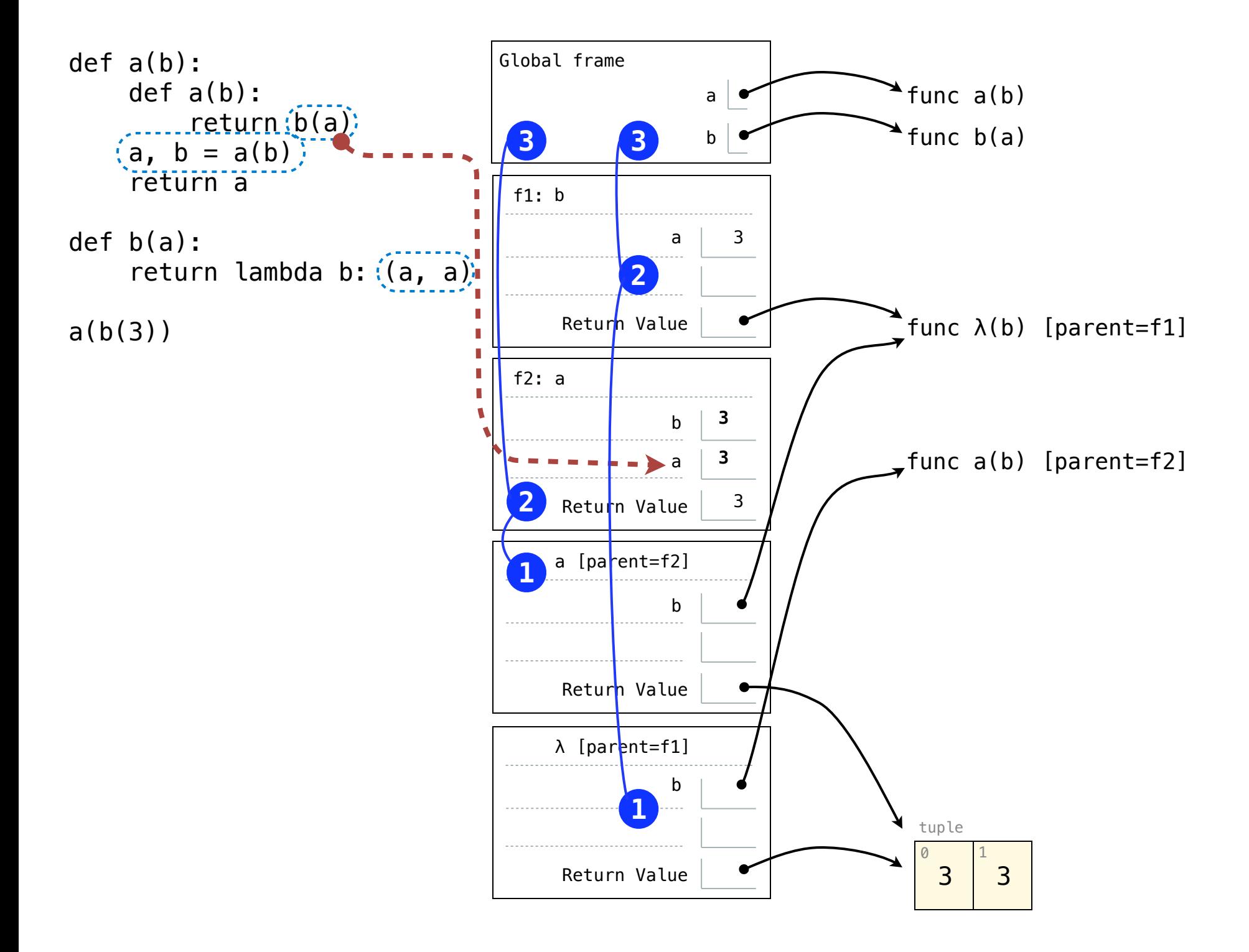

## Inverse Functions

*Key equation*:  $g(x)$  is the value y, such that  $f(y) = x$ 

*Key equation*:  $g(x)$  is the value y, such that  $f(y) = x$ 

Rearrange to use Newton's method:  $f(y) - x = 0$ 

*Key equation*:  $g(x)$  is the value y, such that  $f(y) = x$ 

Rearrange to use Newton's method:  $f(y) - x = 0$ 

```
def invert(f):
def g(x):
    return find_root(lambda y: f(y) - x)
 return g
```
*Key equation*:  $g(x)$  is the value y, such that  $f(y) = x$ 

Rearrange to use Newton's method:  $f(y) - x = 0$ 

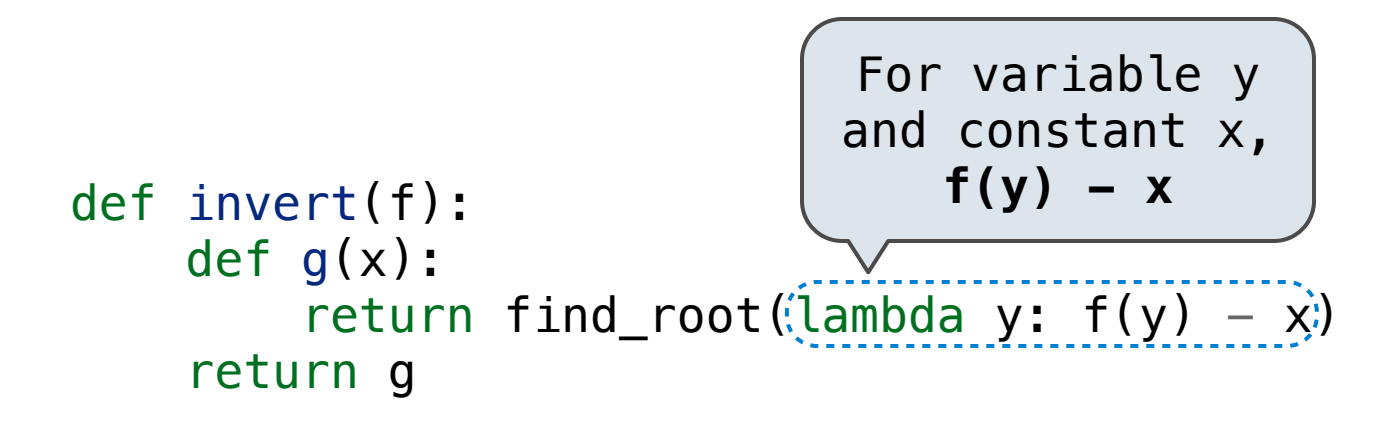